**new/usr/src/lib/libzfs/common/libzfs\_dataset.c <sup>1</sup> \*\*\*\*\*\*\*\*\*\*\*\*\*\*\*\*\*\*\*\*\*\*\*\*\*\*\*\*\*\*\*\*\*\*\*\*\*\*\*\*\*\*\*\*\*\*\*\*\*\*\*\*\*\*\*\*\*\* 111451 Sat Apr 13 10:17:36 2013 new/usr/src/lib/libzfs/common/libzfs\_dataset.c 3699 zfs hold or release of a non-existent snapshot does not output error\*\*\*\*\*\*\*\*\*\*\*\*\*\*\*\*\*\*\*\*\*\*\*\*\*\*\*\*\*\*\*\*\*\*\*\*\*\*\*\*\*\*\*\*\*\*\*\*\*\*\*\*\*\*\*\*\*\*** /\* <sup>2</sup> \* CDDL HEADER START \* \* The contents of this file are subject to the terms of the \* Common Development and Distribution License (the "License").  $*$  You may not use this file except in compliance with the License.<br>7  $*$  \* <sup>8</sup> \* You can obtain a copy of the license at usr/src/OPENSOLARIS.LICENSE \* or http://www.opensolaris.org/os/licensing. \* See the License for the specific language governing permissions  $*$  and limitations under the License.<br>12  $*$  \* <sup>13</sup> \* When distributing Covered Code, include this CDDL HEADER in each \* file and include the License file at usr/src/OPENSOLARIS.LICENSE. \* If applicable, add the following below this CDDL HEADER, with the \* fields enclosed by brackets "[]" replaced with your own identifying \* information: Portions Copyright [yyyy] [name of copyright owner] \* \* CDDL HEADER END  $20 * /$  $22 / *$ 23 \* Copyright (c) 2005, 2010, Oracle and/or its affiliates. All rights reserved.<br>24 \* Copyright (c) 2012 by Delphix. All rights reserved. \* Copyright (c) 2012 by Delphix. All rights reserved. \* Copyright (c) 2012 DEY Storage Systems, Inc. All rights reserved. \* Copyright 2012 Nexenta Systems, Inc. All rights reserved.  **\* Copyright (c) 2013 Martin Matuska. All rights reserved. #endif /\* ! codereview \*/ \*/ #include <ctype.h> #include <errno.h> #include <libintl.h> #include <math.h>** 35 #include <stdio.h> **#include <stdio.h> #include <stdlib.h> #include <strings.h> #include <unistd.h> #include <stddef.h> #include <zone.h> #include <fcntl.h>**

 **#include <sys/mntent.h> #include <sys/mount.h> #include <priv.h> #include <pwd.h> #include <grp.h> #include <stddef.h> #include <ucred.h> #include <idmap.h> #include <aclutils.h> #include <directory.h> #include <sys/dnode.h> #include <sys/spa.h> #include <sys/zap.h> #include <libzfs.h>**

**#include "zfs\_namecheck.h"**

**#include "zfs\_prop.h"**

**#include "libzfs\_impl.h"**

**#include "zfs\_deleg.h"**

**new/usr/src/lib/libzfs/common/libzfs\_dataset.c**

 **static int userquota\_propname\_decode(const char \*propname, boolean\_t zoned, zfs\_userquota\_prop\_t \*typep, char \*domain, int domainlen, uint64\_t \*ridp); /\* \* Given a single type (not a mask of types), return the type in a human \* readable form. \*/ const char \* zfs\_type\_to\_name(zfs\_type\_t type) { switch (type) { case ZFS\_TYPE\_FILESYSTEM: return (dgettext(TEXT\_DOMAIN, "filesystem")); case ZFS\_TYPE\_SNAPSHOT: return (dgettext(TEXT\_DOMAIN, "snapshot")); case ZFS\_TYPE\_VOLUME: return (dgettext(TEXT\_DOMAIN, "volume")); } return (NULL); } /\* \* Given a path and mask of ZFS types, return a string describing this dataset. \* This is used when we fail to open a dataset and we cannot get an exact type. \* We guess what the type would have been based on the path and the mask of \* acceptable types. \*/ static const char \* path\_to\_str(const char \*path, int types) { /\* \* When given a single type, always report the exact type. \*/ if (types == ZFS\_TYPE\_SNAPSHOT) return (dgettext(TEXT\_DOMAIN, "snapshot")); if (types == ZFS\_TYPE\_FILESYSTEM) return (dgettext(TEXT\_DOMAIN, "filesystem")); if (types == ZFS\_TYPE\_VOLUME) return (dgettext(TEXT\_DOMAIN, "volume")); /\* \* The user is requesting more than one type of dataset. If this is the \* case, consult the path itself. If we're looking for a snapshot, and \* a '@' is found, then report it as "snapshot". Otherwise, remove the \* snapshot attribute and try again. \*/ if (types & ZFS\_TYPE\_SNAPSHOT) { if (strchr(path, '@') != NULL) return (dgettext(TEXT\_DOMAIN, "snapshot")); return (path\_to\_str(path, types & ~ZFS\_TYPE\_SNAPSHOT)); } /\* \* The user has requested either filesystems or volumes. \* We have no way of knowing a priori what type this would be, so always** 119 **\* report it as "filesystem" or "volume", our two primitive types. \*/ if (types & ZFS\_TYPE\_FILESYSTEM) return (dgettext(TEXT\_DOMAIN, "filesystem")); assert(types & ZFS\_TYPE\_VOLUME); return (dgettext(TEXT\_DOMAIN, "volume")); }**

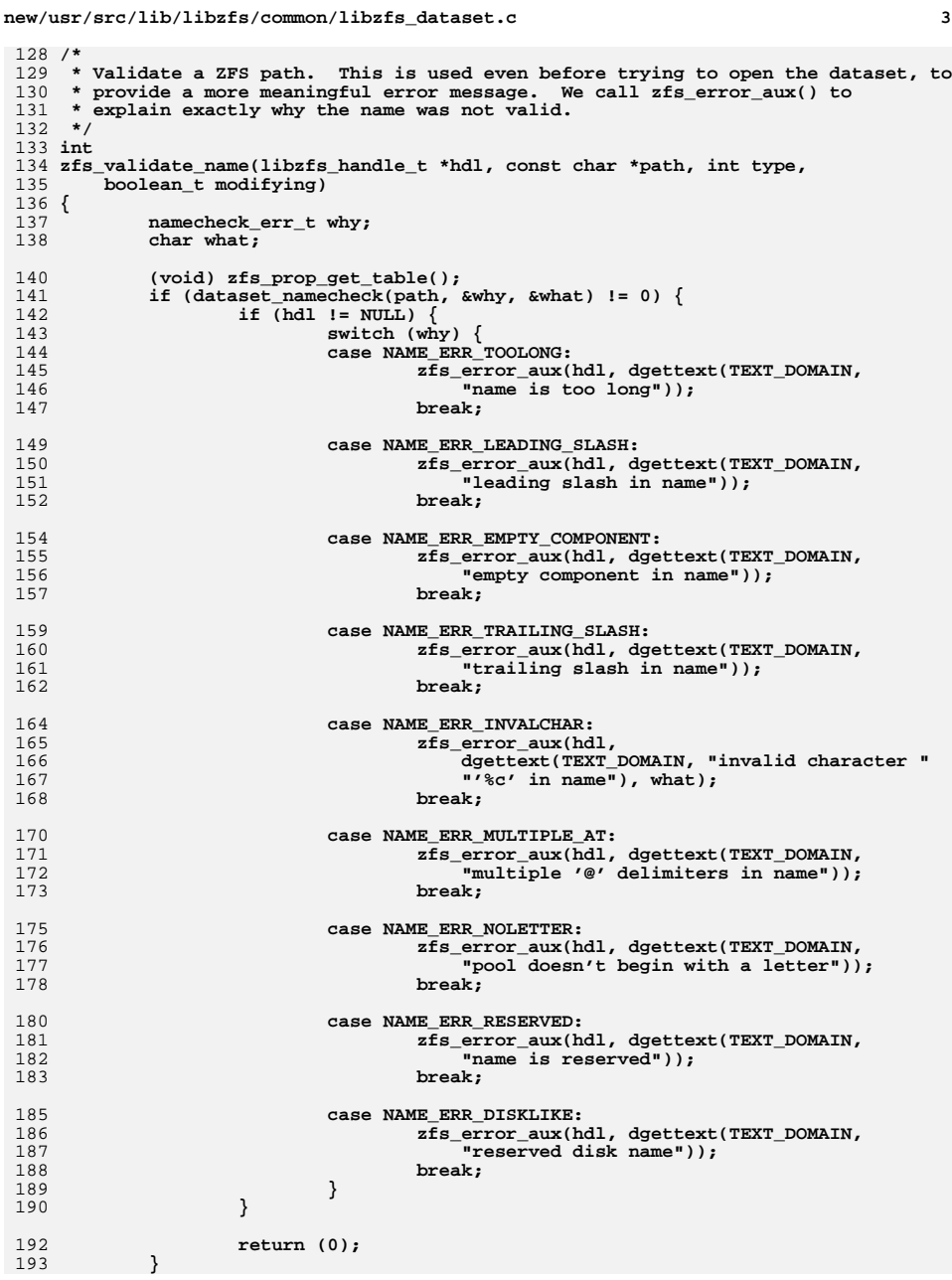

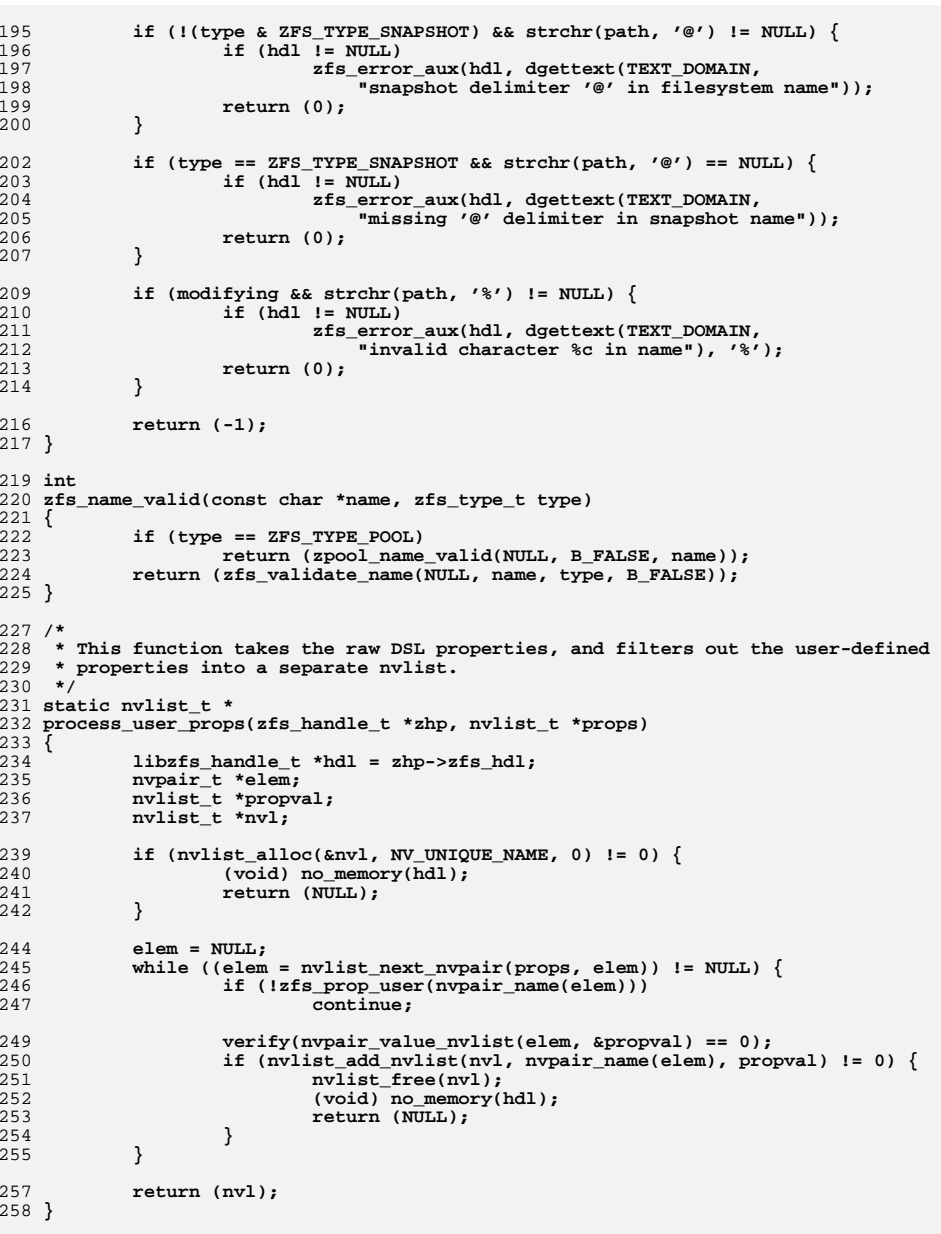

```
new/usr/src/lib/libzfs/common/libzfs_dataset.c 5
 260 static zpool_handle_t *
 261 zpool_add_handle(zfs_handle_t *zhp, const char *pool_name)
 262 {
263 libzfs_handle_t *hdl = zhp->zfs_hdl;
264 zpool_handle_t *zph;
266 if ((zph = zpool_open_canfail(hdl, pool_name)) != NULL) {
267 if (hdl->libzfs_pool_handles != NULL)
268 zph->zpool_next = hdl->libzfs_pool_handles;
269 hdl->libzfs_pool_handles = zph;
270 }
271 return (zph);
 272 }
 274 static zpool_handle_t *
 275 zpool_find_handle(zfs_handle_t *zhp, const char *pool_name, int len)
 276 {
277 libzfs_handle_t *hdl = zhp->zfs_hdl;
278 zpool_handle_t *zph = hdl->libzfs_pool_handles;
280 while ((zph != NULL) &&
                281 (strncmp(pool_name, zpool_get_name(zph), len) != 0))282 zph = zph->zpool_next;
283 return (zph);
 284 }
 286 /*
287 * Returns a handle to the pool that contains the provided dataset.
288 * If a handle to that pool already exists then that handle is returned.
289 * Otherwise, a new handle is created and added to the list of handles.290 */
291 static zpool_handle_t *
 292 zpool_handle(zfs_handle_t *zhp)
 293 {
294 char *pool_name;
295 int len;
296 zpool_handle_t *zph;
298 len = strcspn(zhp->zfs_name, "/@") + 1;
299 pool_name = zfs_alloc(zhp->zfs_hdl, len);
300 (void) strlcpy(pool_name, zhp->zfs_name, len);
302 zph = zpool_find_handle(zhp, pool_name, len);
303 if (zph == NULL)
304 zph = zpool_add_handle(zhp, pool_name);
306 free(pool_name);
307 return (zph);
 308 }
 310 void
 311 zpool_free_handles(libzfs_handle_t *hdl)
 312 {
313 zpool_handle_t *next, *zph = hdl->libzfs_pool_handles;
315 while (zph != NULL) {
316 next = zph->zpool_next;
317 zpool_close(zph);
318 zph = next;
319 }
320 hdl->libzfs_pool_handles = NULL;
 321 }
 323 /*
324 * Utility function to gather stats (objset and zpl) for the given object.325 */
```

```
new/usr/src/lib/libzfs/common/libzfs_dataset.c 6
 326 static int
 327 get_stats_ioctl(zfs_handle_t *zhp, zfs_cmd_t *zc)
 328 {
329 libzfs_handle_t *hdl = zhp->zfs_hdl;
331 (void) strlcpy(zc->zc_name, zhp->zfs_name, sizeof (zc->zc_name));
333 while (ioctl(hdl->libzfs_fd, ZFS_IOC_OBJSET_STATS, zc) != 0) {
334 if (errno == ENOMEM) {
335 if (zcmd_expand_dst_nvlist(hdl, zc) != 0) {
336 return (-1);
337 }
 } else {
338339 return (-1);
340 }
341 }
342 return (0);
 343 }
345 /
  /*
346 * Utility function to get the received properties of the given object.347 */
348 static int
 349 get_recvd_props_ioctl(zfs_handle_t *zhp)
 350 {
351 libzfs_handle_t *hdl = zhp->zfs_hdl;
352 nvlist_t *recvdprops;
353zfs\_cmd_t zc = \{ 0 \};
354 int err;
356 if (zcmd_alloc_dst_nvlist(hdl, &zc, 0) != 0)
357return (-1);359 (void) strlcpy(zc.zc_name, zhp->zfs_name, sizeof (zc.zc_name));
361while (ioctl(hdl->libzfs fd, ZFS IOC OBJSET RECVD PROPS, &zzc) != 0) \{362 if (errno == ENOMEM) {
363if (zcmd expand dst nvlist(hdl, \&zc) != 0) {
364 return (-1);
365 }
 } else {
366367 zcmd_free_nvlists(&zc);
368 return (-1);
369 }
370 }
372 err = zcmd_read_dst_nvlist(zhp->zfs_hdl, &zc, &recvdprops);
373 zcmd_free_nvlists(&zc);
374 if (err != 0)
375 return (-1);
377 nvlist_free(zhp->zfs_recvd_props);
378 zhp->zfs_recvd_props = recvdprops;
380 return (0);
 381 }
 383 static int
 384 put_stats_zhdl(zfs_handle_t *zhp, zfs_cmd_t *zc)
 385 {
386 nvlist_t *allprops, *userprops;
388 zhp->zfs_dmustats = zc->zc_objset_stats; /* structure assignment */
390 if (zcmd_read_dst_nvlist(zhp->zfs_hdl, zc, &allprops) != 0) {
391 return (-1);
```

```
 7
392 }
394 /*
395 * XXX Why do we store the user props separately, in addition to396 * storing them in zfs_props?397 */
 if ((userprops = process_user_props(zhp, allprops)) == NULL) {
398399 nvlist_free(allprops);
400 return (-1);
401 }
403 nvlist_free(zhp->zfs_props);
404 nvlist_free(zhp->zfs_user_props);
406 zhp->zfs_props = allprops;
407 zhp->zfs_user_props = userprops;
409 return (0);
410 }
412 static int
413 get_stats(zfs_handle_t *zhp)
414 {
415 int rc = 0;
 zfs_cmd_t zc = { 0 };
416418if (zcmd\_alloc\_dst\_nulist(zhp->zfs\_hdl, \&zc, 0) != 0)<br>
return (-1);419 return (-1);
 if (get_stats_ioctl(zhp, &zc) != 0)
420421 rc = -1;
 else if (put_stats_zhdl(zhp, &zc) != 0)
422423 rc = -1;
 zcmd_free_nvlists(&zc);
424425 return (rc);
426 }
428 /*
429 * Refresh the properties currently stored in the handle.430 */
431 void
432 zfs_refresh_properties(zfs_handle_t *zhp)
433 {
434 (void) get_stats(zhp);
435 }
437 /*
 /*
438 * Makes a handle from the given dataset name. Used by zfs_open() and439 * zfs_iter_* to create child handles on the fly.440 */
441 static int
442 make_dataset_handle_common(zfs_handle_t *zhp, zfs_cmd_t *zc)
443 {
444 if (put_stats_zhdl(zhp, zc) != 0)
445 return (-1);
447 /*
448 * We've managed to open the dataset and gather statistics. Determine449 * the high-level type.450 */
 if (zhp->zfs_dmustats.dds_type == DMU_OST_ZVOL)
451452 zhp->zfs_head_type = ZFS_TYPE_VOLUME;
453 else if (zhp->zfs_dmustats.dds_type == DMU_OST_ZFS)
454 zhp->zfs_head_type = ZFS_TYPE_FILESYSTEM;
455 else
456 abort();
```

```
new/usr/src/lib/libzfs/common/libzfs_dataset.c 8
458 if (zhp->zfs_dmustats.dds_is_snapshot)
459 zhp->zfs_type = ZFS_TYPE_SNAPSHOT;
460 else if (zhp->zfs_dmustats.dds_type == DMU_OST_ZVOL)
461 zhp->zfs_type = ZFS_TYPE_VOLUME;
462 else if (zhp->zfs_dmustats.dds_type == DMU_OST_ZFS)
463 zhp->zfs_type = ZFS_TYPE_FILESYSTEM;
 464 else
465 abort(); /* we should never see any other types */
467if ((zhp->zpoolhd] = zpool handle(zhp)) == NULL)468 return (-1);
470 return (0);
 471 }
 473 zfs_handle_t *
 474 make_dataset_handle(libzfs_handle_t *hdl, const char *path)
 475 {
476zfs cmd t zc = \{ 0 \};
478zfs handle t *zhp = calloc(sizeof (zfs handle t), 1);
480 if (zhp == NULL)
481 return (NULL);
483 zhp->zfs_hdl = hdl;
484 (void) strlcpy(zhp->zfs_name, path, sizeof (zhp->zfs_name));
485 if (zcmd_alloc_dst_nvlist(hdl, &zc, 0) != 0) {
486 free(zhp);
487 return (NULL);
488 }
489 if (get_stats_ioctl(zhp, &zc) == -1) {
490 zcmd_free_nvlists(&zc);
491 free(zhp);
492 return (NULL);
493 }
494if (make_dataset_namecommon(zhp, \&zc) == -1)495 free(zhp);
496 zhp = NULL;
497 }
498 zcmd_free_nvlists(&zc);
499 return (zhp);
 500 }
 502 zfs_handle_t *
 503 make_dataset_handle_zc(libzfs_handle_t *hdl, zfs_cmd_t *zc)
 504 {
505 zfs_handle_t *zhp = calloc(sizeof (zfs_handle_t), 1);
507 if (zhp == NULL)
508 return (NULL);
510 zhp->zfs_hdl = hdl;
511 (void) strlcpy(zhp->zfs_name, zc->zc_name, sizeof (zhp->zfs_name));
512if (make dataset handle common(zhp, zc) == -1) {
513 free(zhp);
514 return (NULL);
515 }
516 return (zhp);
 517 }
 519 zfs_handle_t *
 520 zfs_handle_dup(zfs_handle_t *zhp_orig)
 521 {
522 zfs_handle_t *zhp = calloc(sizeof (zfs_handle_t), 1);
```
524 **if (zhp == NULL)** 525 **return (NULL);** 527 **zhp->zfs\_hdl = zhp\_orig->zfs\_hdl;** 528 **zhp->zpool\_hdl = zhp\_orig->zpool\_hdl;** 529 **(void) strlcpy(zhp->zfs\_name, zhp\_orig->zfs\_name,** sizeof (zhp->zfs name)); **zhp->zfs\_type = zhp\_orig->zfs\_type;** 531532 **zhp->zfs\_head\_type = zhp\_orig->zfs\_head\_type;** 533 **zhp->zfs\_dmustats = zhp\_orig->zfs\_dmustats;** 534 **if (zhp\_orig->zfs\_props != NULL) {** 535 **if (nvlist\_dup(zhp\_orig->zfs\_props, &zhp->zfs\_props, 0) != 0) {** 536 **(void) no\_memory(zhp->zfs\_hdl);** 537 **zfs\_close(zhp);** 538**return (NULL);** 539 **}** 540 **}** 541 **if (zhp\_orig->zfs\_user\_props != NULL) {** 542542 **if** (nvlist\_dup(zhp\_orig->zfs\_user\_props,<br>543 **6zhp->zfs\_user\_props,** 0)  $I = 0$ ) {  $&amp->zfs_user-props, 0$ ]  $\leftarrow$  0) { **(void) no\_memory(zhp->zfs\_hdl);** 544545 **zfs\_close(zhp);** 546return (NULL); 547 **}** 548 **}** 549 **if (zhp\_orig->zfs\_recvd\_props != NULL) {** 550550 **if** (nvlist\_dup(zhp\_orig->zfs\_recvd\_props,<br>551 **azhp->zfs** recvd props, 0)) { 551 **&zhp->zfs\_recvd\_props, 0)) { (void) no\_memory(zhp->zfs\_hdl);** 552553 **zfs\_close(zhp);** 554**return (NULL);** 555 **}** 556 **}** 557 **zhp->zfs\_mntcheck = zhp\_orig->zfs\_mntcheck;** 558 **if (zhp\_orig->zfs\_mntopts != NULL) {** 559 **zhp->zfs\_mntopts = zfs\_strdup(zhp\_orig->zfs\_hdl,** 560 **zhp\_orig->zfs\_mntopts);**561

**<sup>9</sup>**

**new/usr/src/lib/libzfs/common/libzfs\_dataset.c**

564 **}** 566 **/\***

562

563

**}**

**return (zhp);**

```
567 * Opens the given snapshot, filesystem, or volume. The 'types'
568 * argument is a mask of acceptable types. The function will print an569 * appropriate error message and return NULL if it can't be opened.570 */
571 zfs_handle_t *
572 zfs_open(libzfs_handle_t *hdl, const char *path, int types)
573 {
574 zfs_handle_t *zhp;
575 char errbuf[1024];
577 (void) snprintf(errbuf, sizeof (errbuf),
              578 dgettext(TEXT_DOMAIN, "cannot open '%s'"), path);580 /*
581 * Validate the name before we even try to open it.582 */
 if (!zfs_validate_name(hdl, path, ZFS_TYPE_DATASET, B_FALSE)) {
583584584 zfs_error_aux(hdl, dgettext(TEXT_DOMAIN,
                     585 "invalid dataset name"));
 (void) zfs_error(hdl, EZFS_INVALIDNAME, errbuf);
586587return (NULL);<br>}
588 }
```
**zhp->zfs\_props\_table = zhp\_orig->zfs\_props\_table;**

```
new/usr/src/lib/libzfs/common/libzfs_dataset.c 10
590 /*
591 * Try to get stats for the dataset, which will tell us if it exists.592 */
 errno = 0;
 593594if ((zhp = make dataset handle(hdl, path)) == NULL) {
 595 (void) zfs_standard_error(hdl, errno, errbuf);
 596return (NULL);
597 }
 599 if (!(types & zhp->zfs_type)) {
 600 (void) zfs_error(hdl, EZFS_BADTYPE, errbuf);
 601 zfs_close(zhp);
 602return (NULL);
 603 }
 605 return (zhp);
 606 }
 608/ /*
609 * Release a ZFS handle. Nothing to do but free the associated memory.610 */
611 void
 612 zfs_close(zfs_handle_t *zhp)
 613 {
 614 if (zhp->zfs_mntopts)
615 free(zhp->zfs_mntopts);
 616 nvlist_free(zhp->zfs_props);
 617 nvlist_free(zhp->zfs_user_props);
 618 nvlist_free(zhp->zfs_recvd_props);
 619 free(zhp);
 620 }
 622 typedef struct mnttab_node {
 623struct mnttab mtn mt;
 624 avl_node_t mtn_node;
 625 } mnttab_node_t;
 627 static int
 628 libzfs_mnttab_cache_compare(const void *arg1, const void *arg2)
 629 {
 630 const mnttab_node_t *mtn1 = arg1;
 631 const mnttab_node_t *mtn2 = arg2;
 632 int rv;
 634 rv = strcmp(mtn1->mtn_mt.mnt_special, mtn2->mtn_mt.mnt_special);
 636 if (rv == 0)
 637 return (0);
 return (rv > 0 ? 1 : -1);
 638639 }
 641 void
 642 libzfs_mnttab_init(libzfs_handle_t *hdl)
 643 {
 644 assert(avl_numnodes(&hdl->libzfs_mnttab_cache) == 0);
 645 avl_create(&hdl->libzfs_mnttab_cache, libzfs_mnttab_cache_compare,
                sizeof (mnttab_node_t), offsetof(mnttab_node_t, mtn_node));
 647 }
 649 void
 650 libzfs_mnttab_update(libzfs_handle_t *hdl)
 651 {
 652 struct mnttab entry;
 654 rewind(hdl->libzfs_mnttab);
 655while (\text{getmntent}(hdl-)llibzfs_mnttab, \text{Sentrv}) = 0) {
```
**new/usr/src/lib/libzfs/common/libzfs\_dataset.c <sup>11</sup>** 656 **mnttab\_node\_t \*mtn;** 658 **if (strcmp(entry.mnt\_fstype, MNTTYPE\_ZFS) != 0)** 6599 **continue;**<br> **mtn = zfs\_alloc(hdl, sizeof (mnttab\_node\_t));**<br>
intertable intertable intertable intertable intertable intertable intertable intertable intertable intertable 660661 **mtn->mtn\_mt.mnt\_special = zfs\_strdup(hdl, entry.mnt\_special);** 662 **mtn->mtn\_mt.mnt\_mountp = zfs\_strdup(hdl, entry.mnt\_mountp);** 663 **mtn->mtn\_mt.mnt\_fstype = zfs\_strdup(hdl, entry.mnt\_fstype);** 664 **mtn->mtn\_mt.mnt\_mntopts = zfs\_strdup(hdl, entry.mnt\_mntopts);** 665avl\_add( $\overline{\text{a}}$ hdl->libzfs\_mnttab\_cache, mtn); 666 **}** 667 **}** 669 **void** 670 **libzfs\_mnttab\_fini(libzfs\_handle\_t \*hdl)** 671 **{** 672 **void \*cookie = NULL;** 673 **mnttab\_node\_t \*mtn;** 675 **while (mtn = avl\_destroy\_nodes(&hdl->libzfs\_mnttab\_cache, &cookie)) {** 676 **free(mtn->mtn\_mt.mnt\_special);** 677 **free(mtn->mtn\_mt.mnt\_mountp);** 678 **free(mtn->mtn\_mt.mnt\_fstype);** 679 **free(mtn->mtn\_mt.mnt\_mntopts);** 680 **free(mtn);** 681 **}** 682 **avl\_destroy(&hdl->libzfs\_mnttab\_cache);** 683 **}** 685 **void** 686 **libzfs\_mnttab\_cache(libzfs\_handle\_t \*hdl, boolean\_t enable)** 687 **{** 688 **hdl->libzfs\_mnttab\_enable = enable;** 689 **}** 691 **int** 692 **libzfs\_mnttab\_find(libzfs\_handle\_t \*hdl, const char \*fsname,** 693 **struct mnttab \*entry)**694 **{** 695 **mnttab\_node\_t find;** 696 **mnttab\_node\_t \*mtn;** 698 **if (!hdl->libzfs\_mnttab\_enable) {** 699 **struct mnttab srch = { 0 };** 701 **if (avl\_numnodes(&hdl->libzfs\_mnttab\_cache))** 702 **libzfs\_mnttab\_fini(hdl);** 703 **rewind(hdl->libzfs\_mnttab);** 704 **srch.mnt\_special = (char \*)fsname;** 705 **srch.mnt\_fstype = MNTTYPE\_ZFS;** 706 **if (getmntany(hdl->libzfs\_mnttab, entry, &srch) == 0)** 707 **return (0);** 708 **else** 709**return (ENOENT);** 710 **}** 712 **if (avl\_numnodes(&hdl->libzfs\_mnttab\_cache) == 0)** 713 **libzfs\_mnttab\_update(hdl);** 715 **find.mtn\_mt.mnt\_special = (char \*)fsname;** 716 **mtn = avl\_find(&hdl->libzfs\_mnttab\_cache, &find, NULL);** 717 **if (mtn) {** 718 **\*entry = mtn->mtn\_mt;** 719 **return (0);** 720 **}** 721**return (ENOENT);**

**new/usr/src/lib/libzfs/common/libzfs\_dataset.c <sup>12</sup>** 722 **}**  $724$   $\text{void}$  **void** 725 **libzfs\_mnttab\_add(libzfs\_handle\_t \*hdl, const char \*special,** 726 **const char \*mountp, const char \*mntopts)**727 **{** 728 **mnttab\_node\_t \*mtn;** 730 **if (avl\_numnodes(&hdl->libzfs\_mnttab\_cache) == 0)** 731 **return; mtn = zfs\_alloc(hdl, sizeof (mnttab\_node\_t));** 732733 **mtn->mtn\_mt.mnt\_special = zfs\_strdup(hdl, special);** 734 **mtn->mtn\_mt.mnt\_mountp = zfs\_strdup(hdl, mountp);** 735 **mtn->mtn\_mt.mnt\_fstype = zfs\_strdup(hdl, MNTTYPE\_ZFS);** 736 **mtn->mtn\_mt.mnt\_mntopts = zfs\_strdup(hdl, mntopts);** 737avl add(&hdl->libzfs mnttab cache, mtn); 738 **}** 740 void **void** 741 **libzfs\_mnttab\_remove(libzfs\_handle\_t \*hdl, const char \*fsname)** 742 **{** 743 **mnttab\_node\_t find;** 744 **mnttab\_node\_t \*ret;** 746 **find.mtn\_mt.mnt\_special = (char \*)fsname;** 747 **if (ret = avl\_find(&hdl->libzfs\_mnttab\_cache, (void \*)&find, NULL)) {** 748 **avl\_remove(&hdl->libzfs\_mnttab\_cache, ret);** 749 **free(ret->mtn\_mt.mnt\_special);** 750 **free(ret->mtn\_mt.mnt\_mountp);** 751 **free(ret->mtn\_mt.mnt\_fstype);** 752 **free(ret->mtn\_mt.mnt\_mntopts);** 753 **free(ret);** 754 **}** 755 **}** 757 **int** 758 **zfs\_spa\_version(zfs\_handle\_t \*zhp, int \*spa\_version)** 759 **{** 760 **zpool\_handle\_t \*zpool\_handle = zhp->zpool\_hdl;** 762 **if (zpool\_handle == NULL)** 763 **return (-1);** 765 **\*spa\_version = zpool\_get\_prop\_int(zpool\_handle,** 766 **ZPOOL\_PROP\_VERSION, NULL);**767 **return (0);** 768 **}**  $770/$  **/\*** 771 **\* The choice of reservation property depends on the SPA version.**772 **\*/** 773 **static int** 774 **zfs\_which\_resv\_prop(zfs\_handle\_t \*zhp, zfs\_prop\_t \*resv\_prop)** 775 **{** 776 **int spa\_version;** 778 **if (zfs\_spa\_version(zhp, &spa\_version) < 0)** 779 **return (-1);** 781 **if (spa\_version >= SPA\_VERSION\_REFRESERVATION)** 782 **\*resv\_prop = ZFS\_PROP\_REFRESERVATION;** 783 **else** 784 **\*resv\_prop = ZFS\_PROP\_RESERVATION;** 786**return (0);**

787 **}**

**<sup>13</sup>**

855

856

857

859

860

861

862

863

864

866

 $867$ <br> $868$ <br> $869$ 

872

873<br>874

876<br>877

878<br>879

881

883

884

886

887

888

889

890<br>891

 $892$ <br> $893$ 

894

895

896<br>897

898

899<br>900

903

904

905

905<br>906<br>907

908

909

910

912<br>913<br>914

916 **\*/**917<br>918

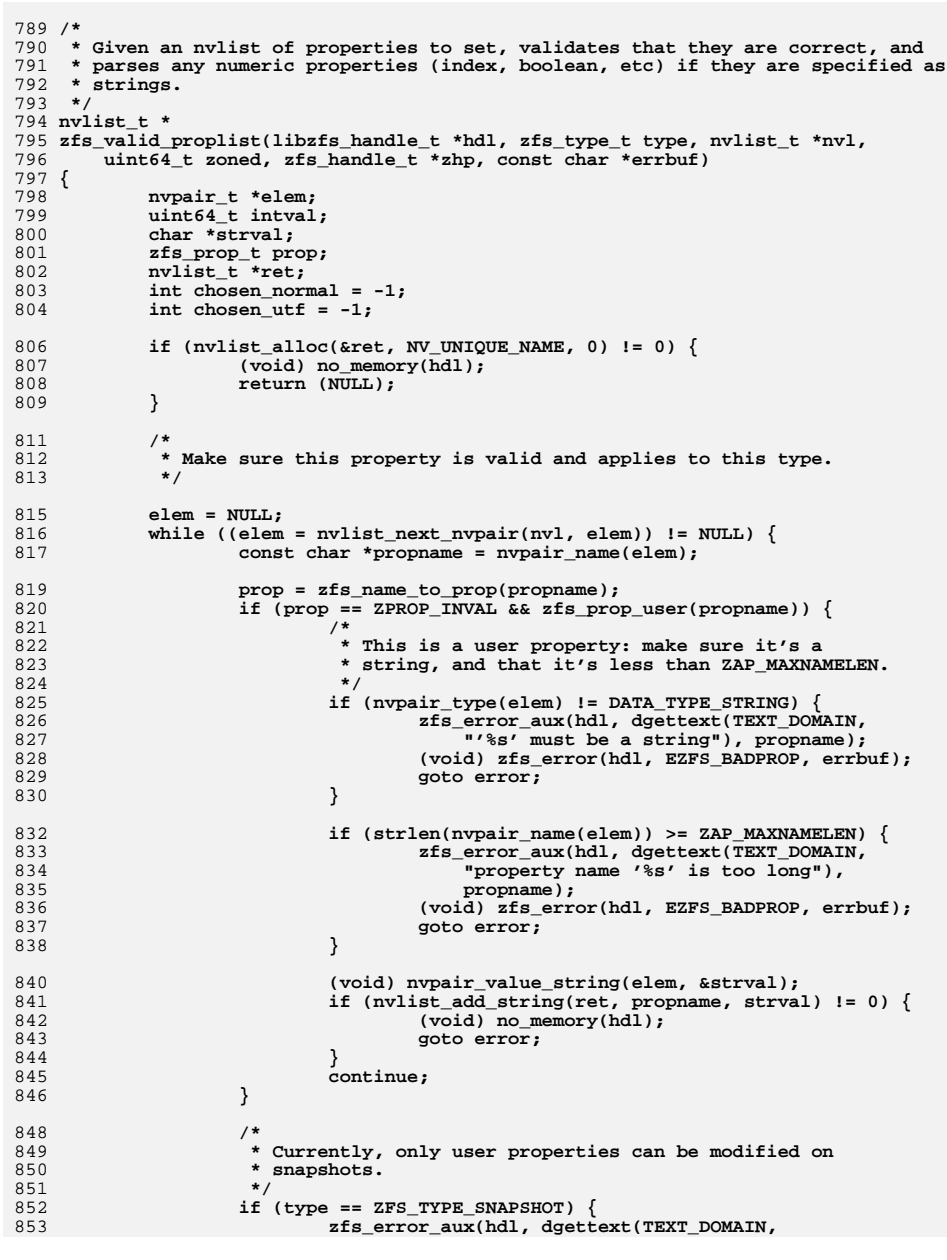

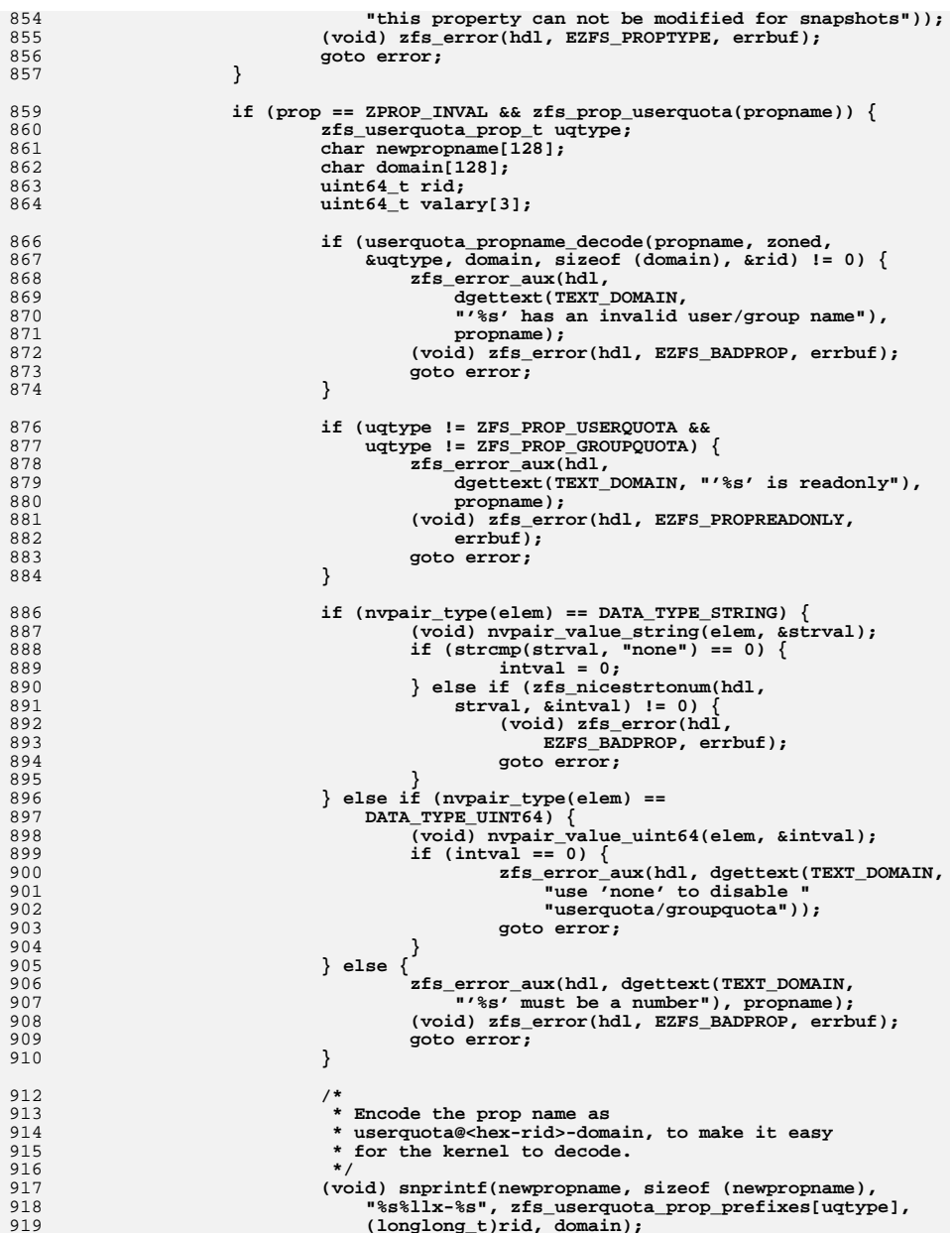

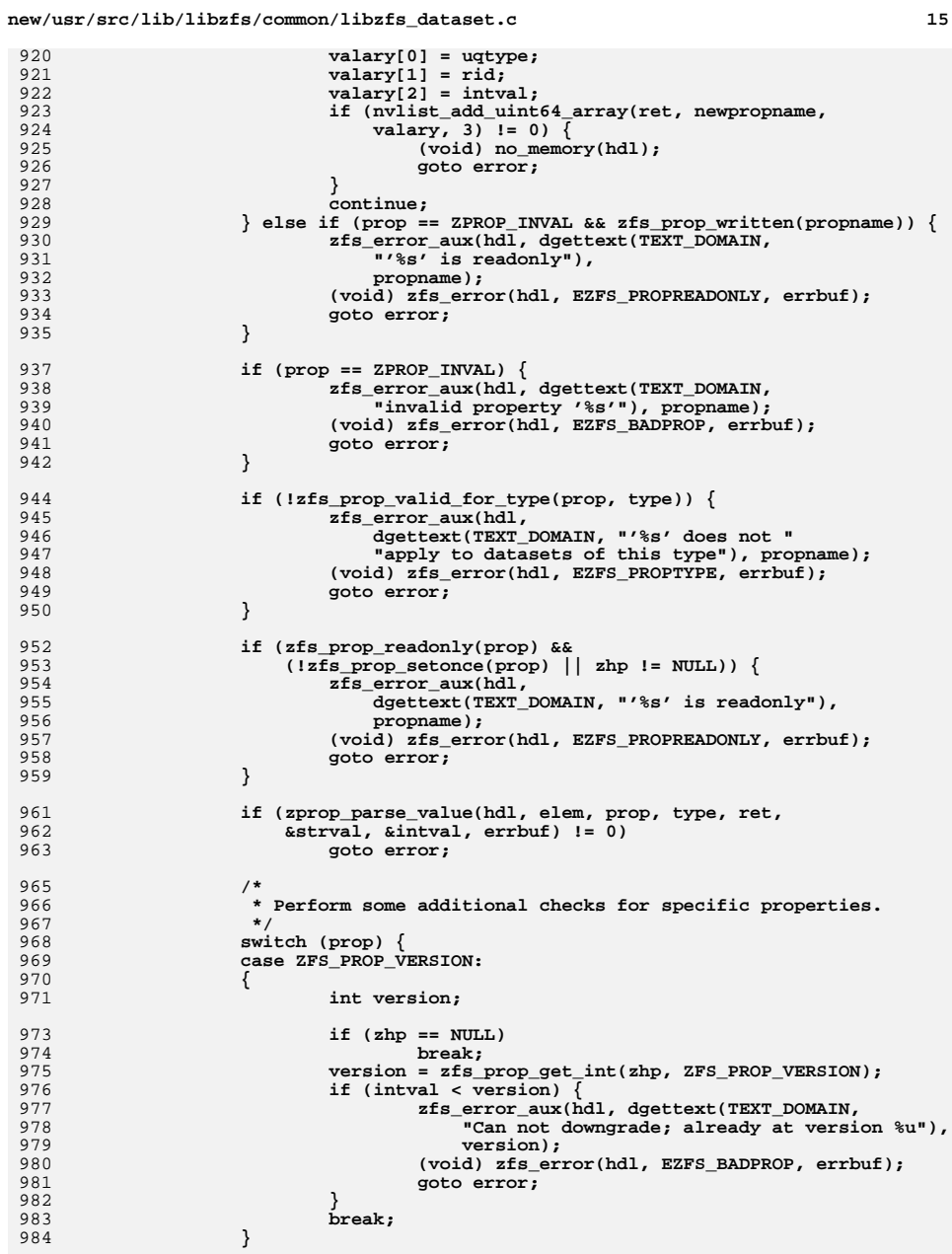

920

921

922<br>923

925

926

927

928

929

 $930$ <br> $931$ 

933

934

935

937

938

940

941

942

944<br>945

948

949

950

952

957

958

959

961

963

969

970

971

973

975

976

977

980

981

982

983

984

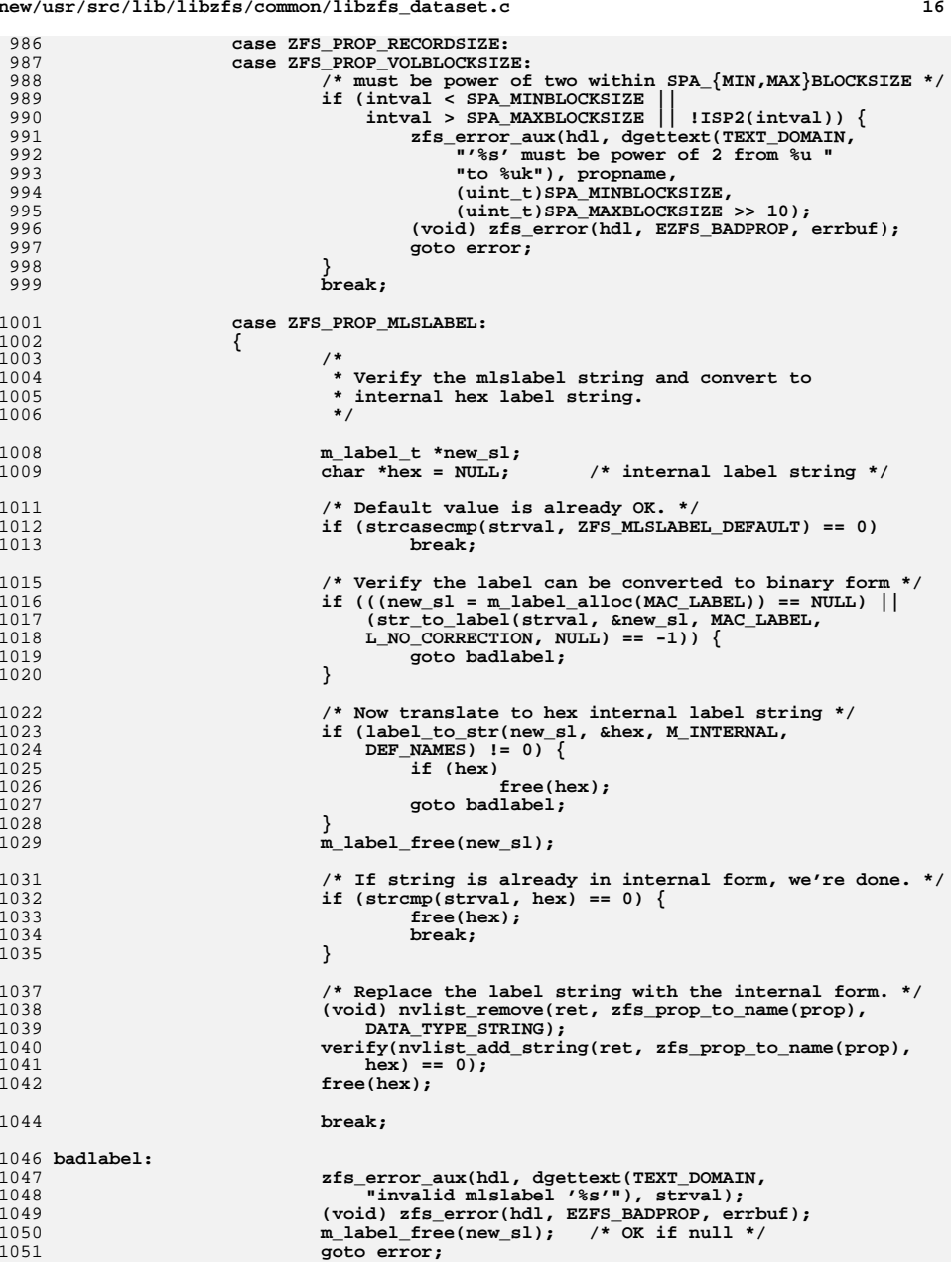

**new/usr/src/lib/libzfs/common/libzfs\_dataset.c**

986

987

988

989

991

996

997

998

999

1001

1002

1003

1006 **\*/**1008

1009

1011

1012

1013

1015

1016

1019

1020

1022

1023

1025

1026

1027

1028

1029

1031<br>1032

1033

1034

1035

1037

1038

1040

1042

1044

1047

1049

1050

**<sup>17</sup>**

1118<br>1119

1120<br>1121

 **\*/**1126<br>1127

1133<br>1134<br>1135

 **\*/**

1145<br>1146

1149<br>1150

 **\*/**1160<br>1161

1162<br>1163<br>1164

1176<br>1177<br>1178

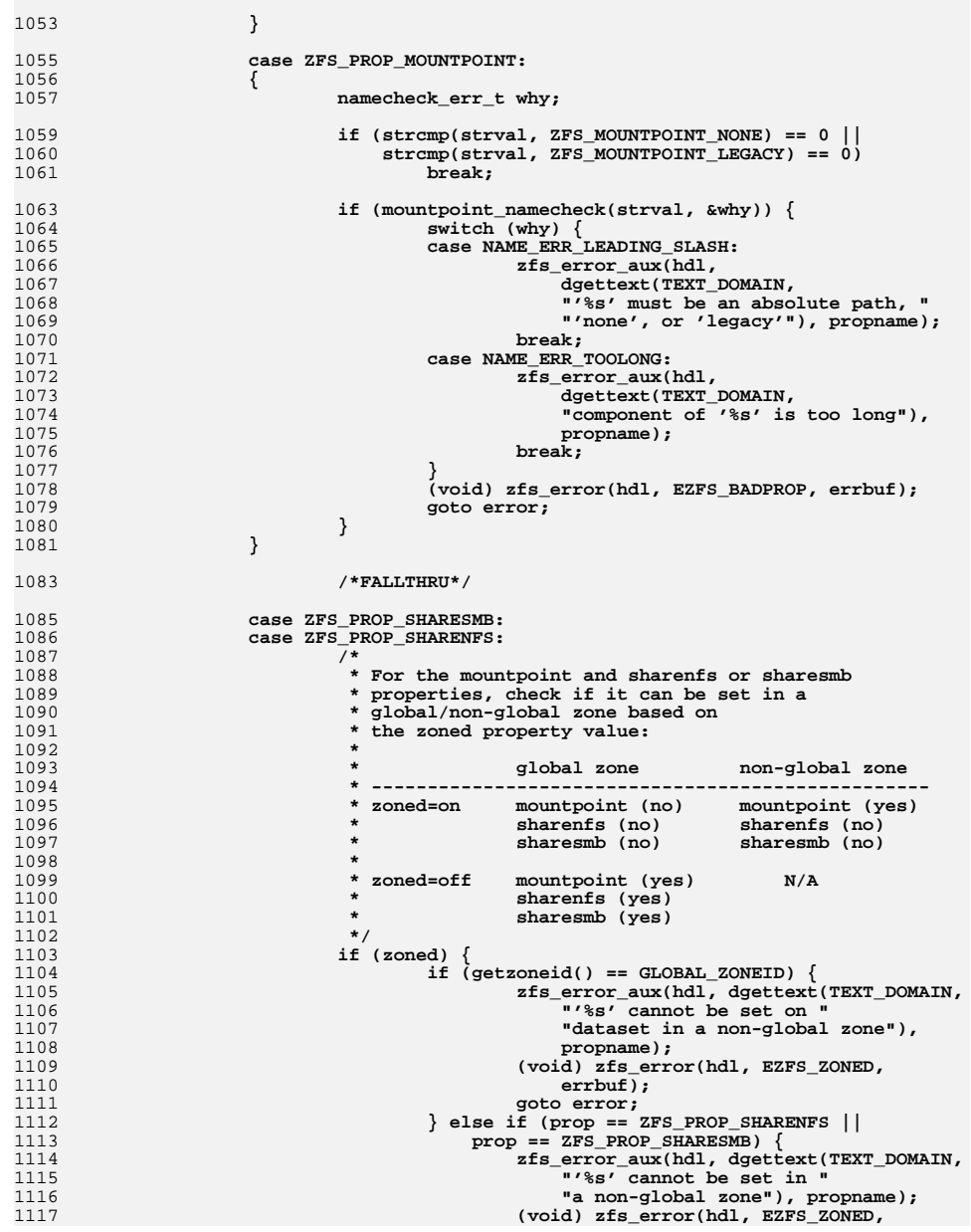

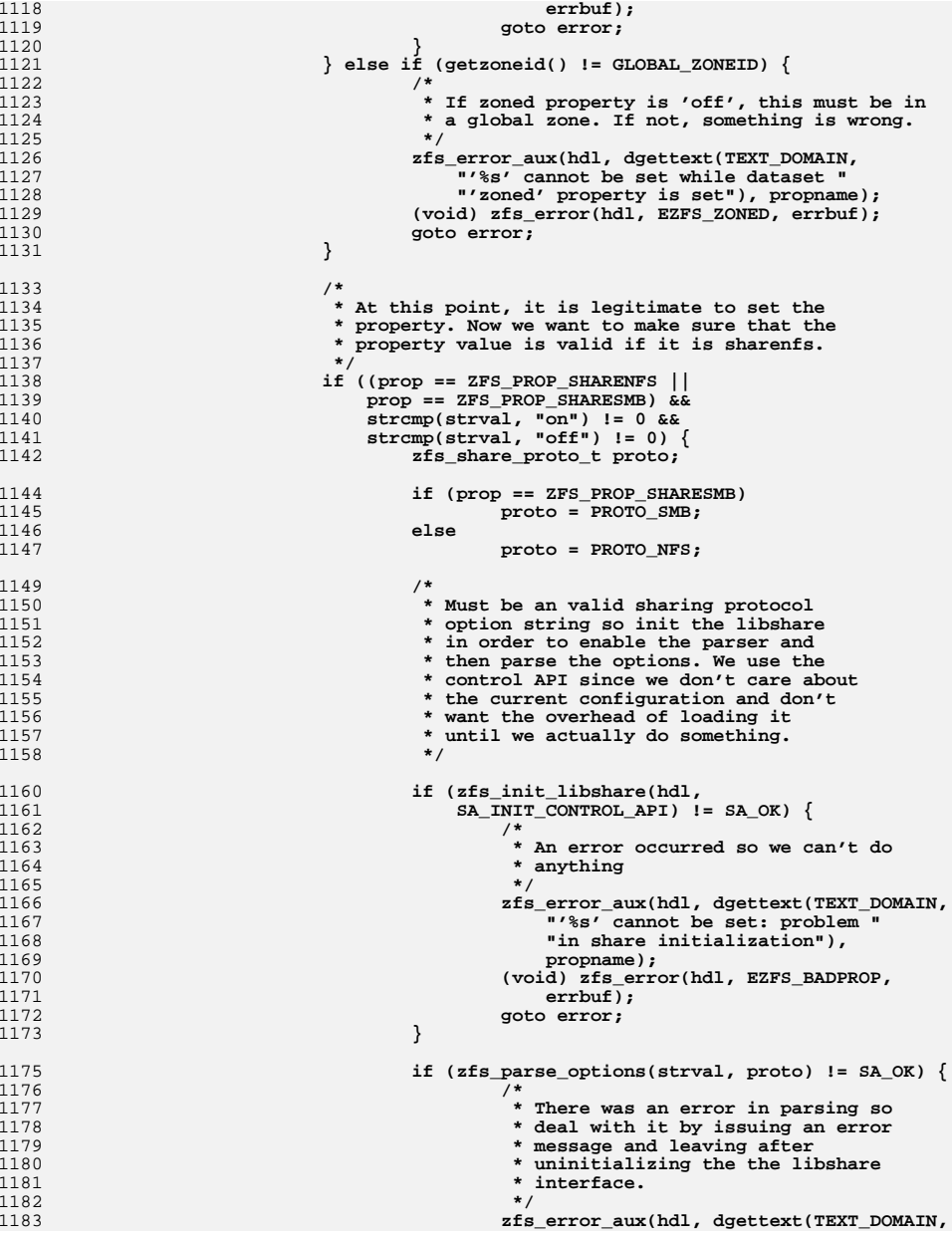

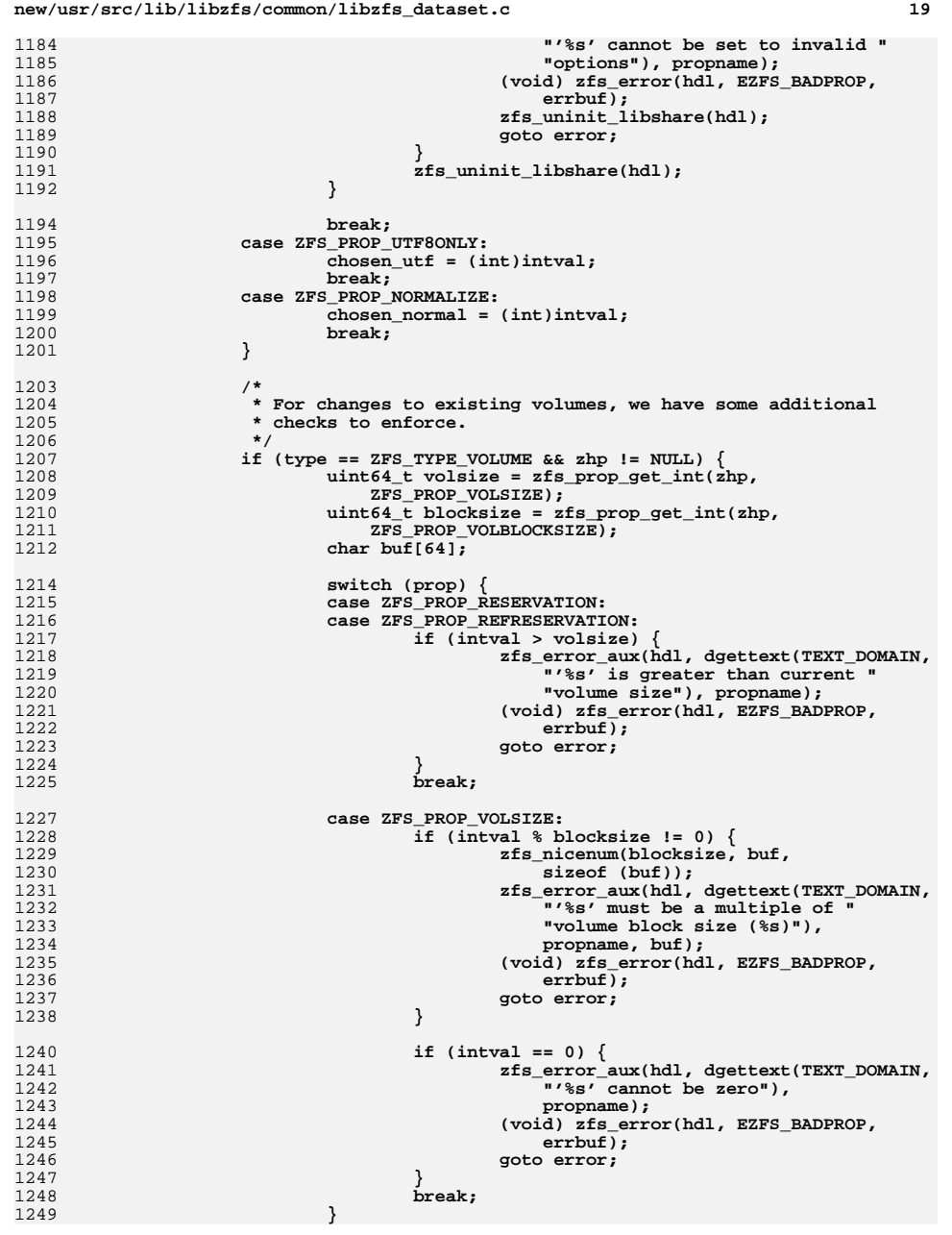

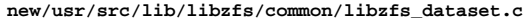

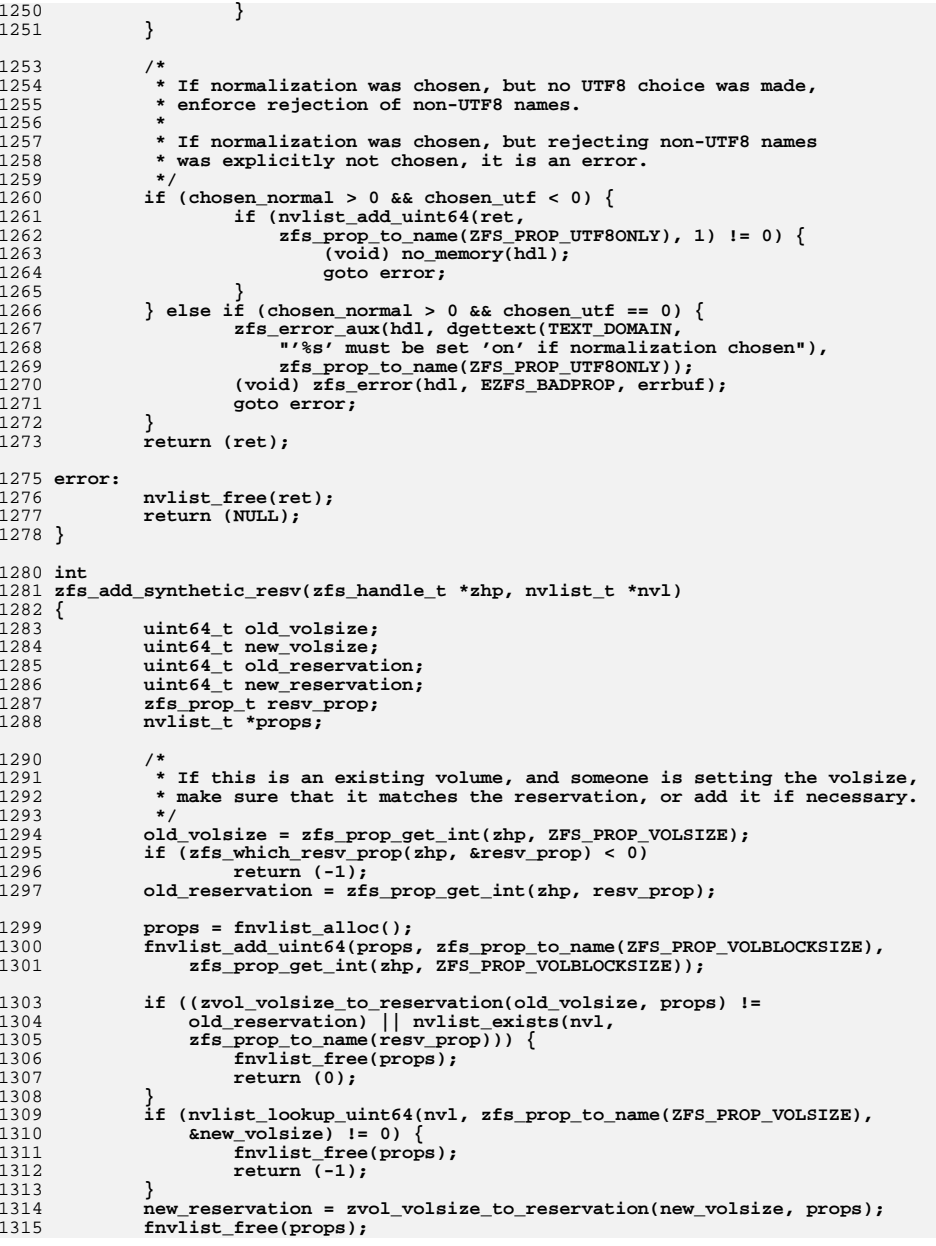

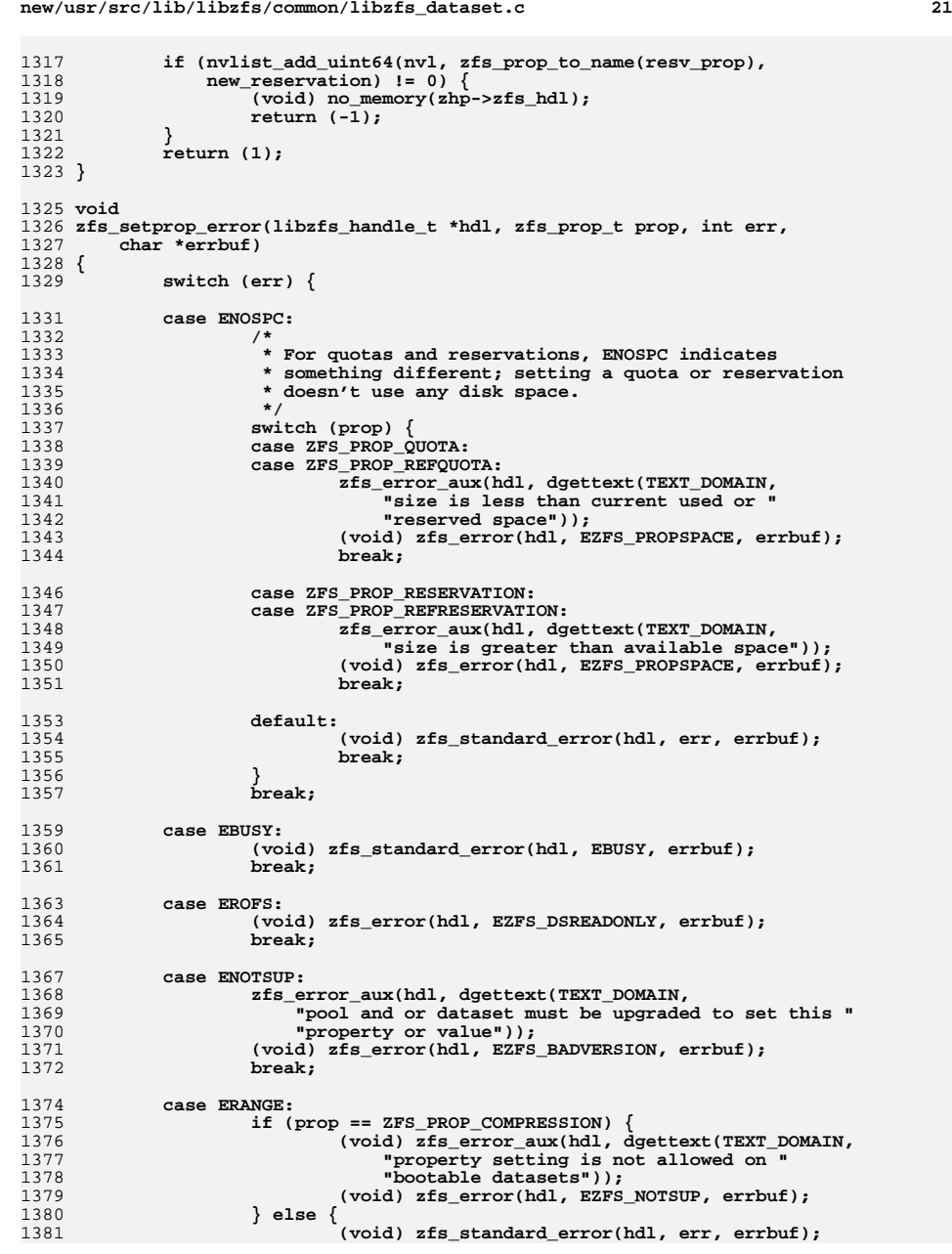

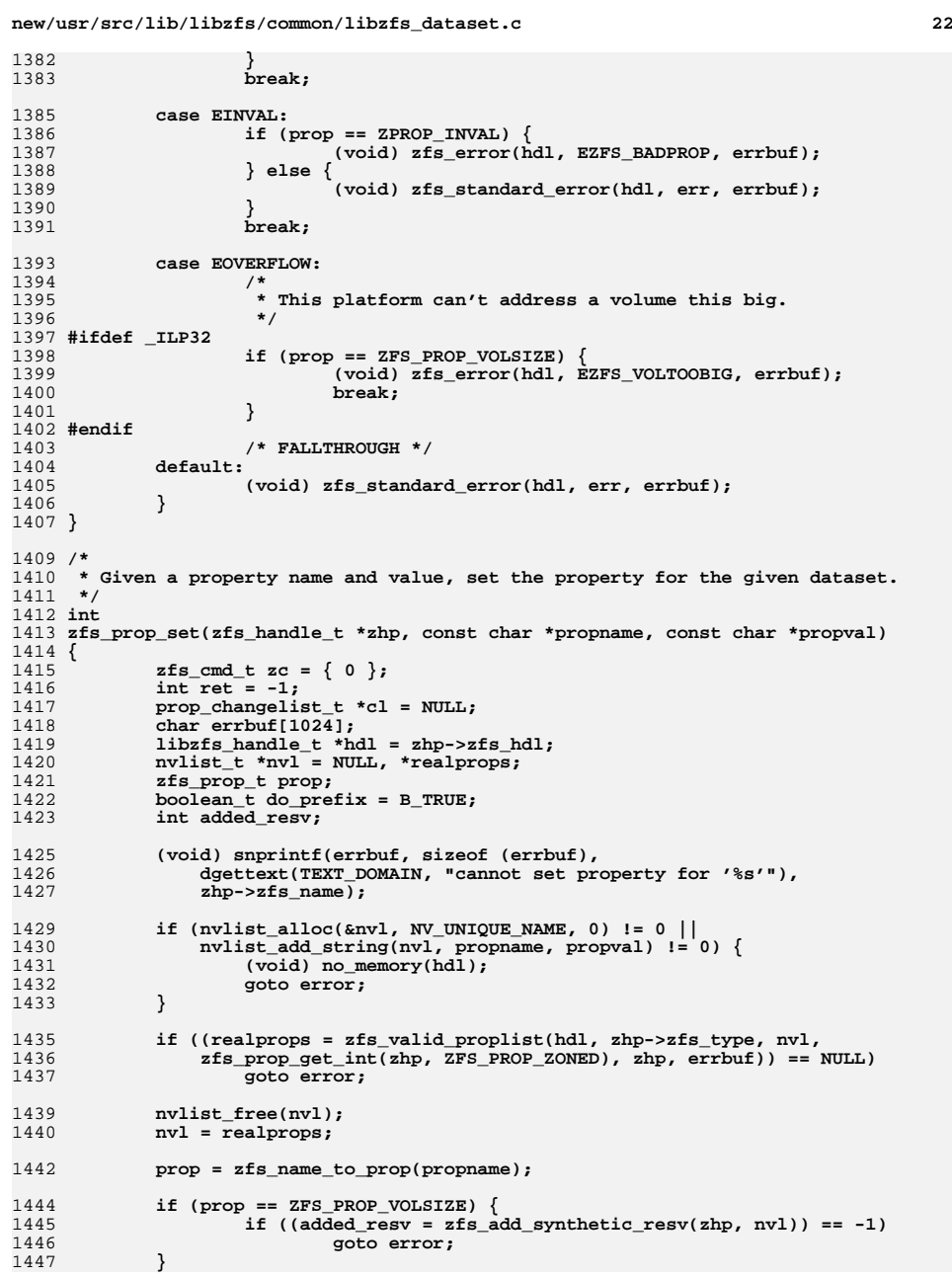

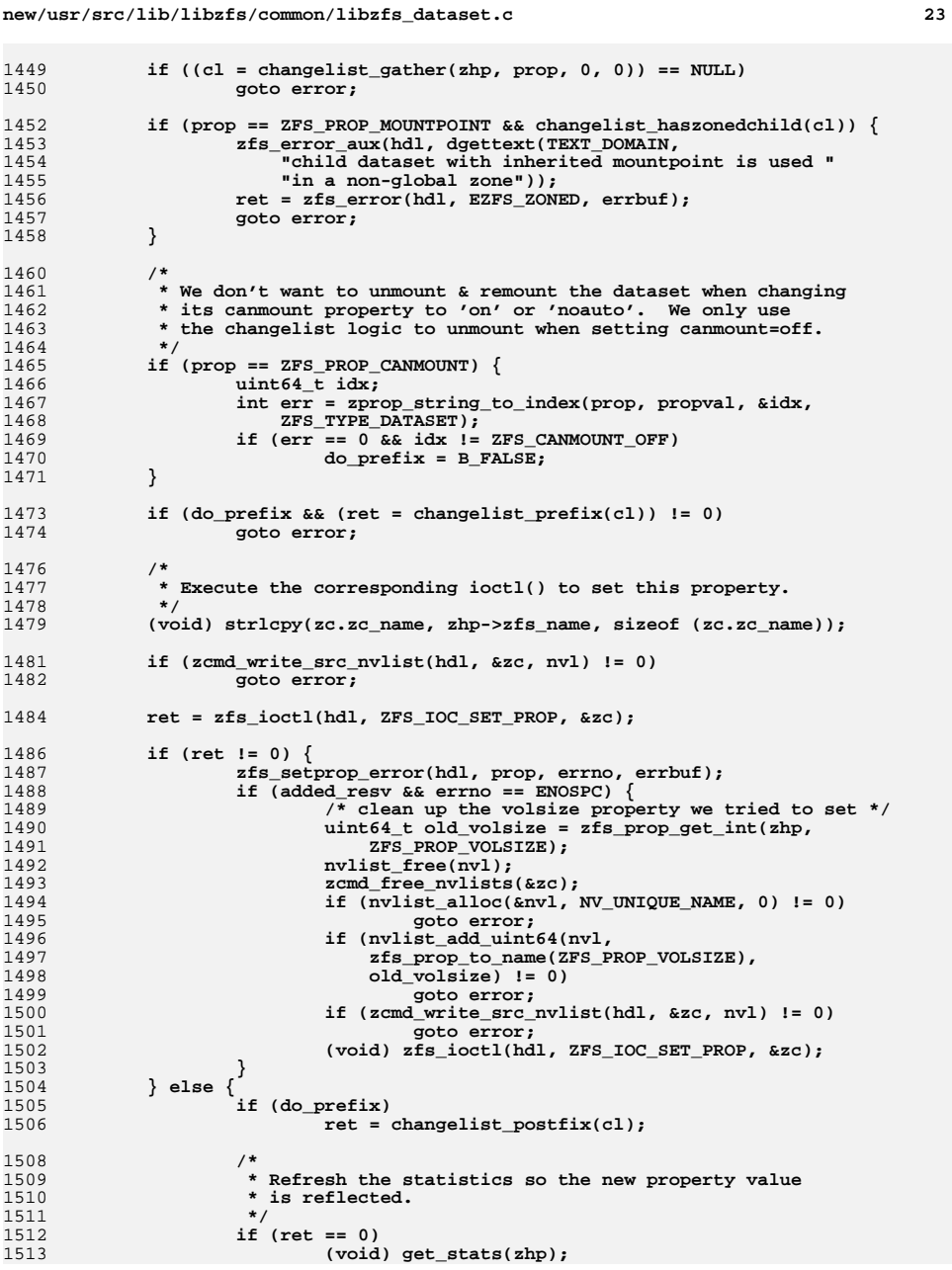

```
new/usr/src/lib/libzfs/common/libzfs_dataset.c 24
1514 }
1516 error:
1517 nvlist_free(nvl);
1518 zcmd_free_nvlists(&zc);
1519 if (cl)
1520 changelist_free(cl);
1521 return (ret);
1522 }
1524 /*
1525 * Given a property, inherit the value from the parent dataset, or if received1526 * is TRUE, revert to the received value, if any.1527 */
1528 int
1529 zfs_prop_inherit(zfs_handle_t *zhp, const char *propname, boolean_t received)
1530 {
1531 zfs_cmd_t zc = { 0 };
1532 int ret;
1533 prop_changelist_t *cl;
1534libzfs handle t *hdl = zhp->zfs hdl;
1535 char errbuf[1024];
1536 zfs_prop_t prop;
15381538 (void) snprintf(errbuf, sizeof (errbuf), dgettext(TEXT_DOMAIN,<br>1539 Trannot inherit %s for '%s'"), propname, zhp->zfs name);
                1539 "cannot inherit %s for '%s'"), propname, zhp->zfs_name);1541 zc.zc_cookie = received;
1542 if ((prop = zfs_name_to_prop(propname)) == ZPROP_INVAL) {
1543 /*
1544 * For user properties, the amount of work we have to do is very* small, so just do it here.
1546 */
 if (!zfs_prop_user(propname)) {
154715481548 zfs_error_aux(hdl, dgettext(TEXT_DOMAIN,<br>1549 minvalid property"));
1549 "invalid property"));
 return (zfs_error(hdl, EZFS_BADPROP, errbuf));
15501551 }
1553 (void) strlcpy(zc.zc_name, zhp->zfs_name, sizeof (zc.zc_name));
1554(void) strlcpy(zc.zc_value, propname, sizeof (zc.zc_value));
1556 if (zfs_ioctl(zhp->zfs_hdl, ZFS_IOC_INHERIT_PROP, &zc) != 0)
1557 return (zfs_standard_error(hdl, errno, errbuf));
1559 return (0);
1560 }
1562 /*
1563 * Verify that this property is inheritable.1564 */
 if (zfs_prop_readonly(prop))
15651566 return (zfs_error(hdl, EZFS_PROPREADONLY, errbuf));
1568 if (!zfs_prop_inheritable(prop) && !received)
1569 return (zfs_error(hdl, EZFS_PROPNONINHERIT, errbuf));
1571 /*
1572 * Check to see if the value applies to this type1573 */
 if (!zfs_prop_valid_for_type(prop, zhp->zfs_type))
15741575 return (zfs_error(hdl, EZFS_PROPTYPE, errbuf));
1577 /*
1578 * Normalize the name, to get rid of shorthand abbreviations.1579 */
```
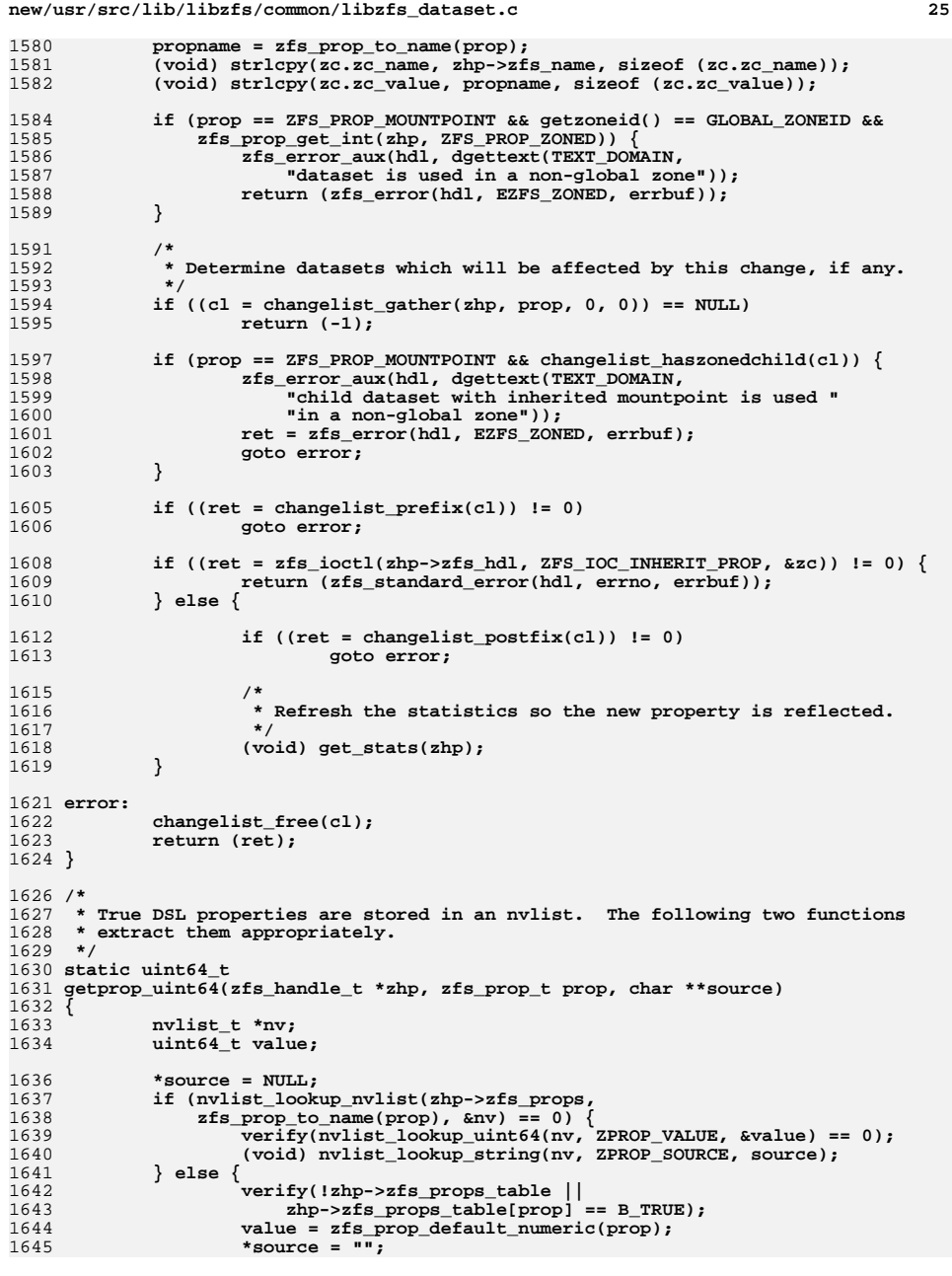

```
new/usr/src/lib/libzfs/common/libzfs_dataset.c 26
1646 }
1648 return (value);
1649 }
1651 static char *
1652 getprop_string(zfs_handle_t *zhp, zfs_prop_t prop, char **source)
1653 {
1654 nvlist_t *nv;
1655 char *value;
1657 *source = NULL;
1658 if (nvlist_lookup_nvlist(zhp->zfs_props,
                1659 zfs_prop_to_name(prop), &nv) == 0) {
 verify(nvlist_lookup_string(nv, ZPROP_VALUE, &value) == 0);
16601661 (void) nvlist_lookup_string(nv, ZPROP_SOURCE, source);
1662 } else {
1663 verify(!zhp->zfs_props_table ||
                       1664 zhp->zfs_props_table[prop] == B_TRUE);
 if ((value = (char *)zfs_prop_default_string(prop)) == NULL)
16651666 value = "";
1667 *source = "";
1668 }
1670 return (value);
1671 }
1673 static boolean_t
1674 zfs_is_recvd_props_mode(zfs_handle_t *zhp)
1675 {
1676 return (zhp->zfs_props == zhp->zfs_recvd_props);
1677 }
1679 static void
1680 zfs_set_recvd_props_mode(zfs_handle_t *zhp, uint64_t *cookie)
1681 {
1682 *cookie = (uint64_t)(uintptr_t)zhp->zfs_props;
1683 zhp->zfs_props = zhp->zfs_recvd_props;
1684 }
1686 static void
1687 zfs_unset_recvd_props_mode(zfs_handle_t *zhp, uint64_t *cookie)
1688 {
1689 zhp->zfs_props = (nvlist_t *)(uintptr_t)*cookie;
1690 *cookie = 0;
1691 }
1693 /*
1694 * Internal function for getting a numeric property. Both zfs_prop_get() and1695 * zfs_prop_get_int() are built using this interface.1696 *
1697 * Certain properties can be overridden using 'mount -o'. In this case, scan
1698 * the contents of the /etc/mnttab entry, searching for the appropriate options.1699 * If they differ from the on-disk values, report the current values and mark1700 * the source "temporary".1701 */
1702 static int
1703 get_numeric_property(zfs_handle_t *zhp, zfs_prop_t prop, zprop_source_t *src,
1704 char **source, uint64_t *val)1705 {
1706zfs cmd t zc = \{ 0 \};
1707 nvlist_t *zplprops = NULL;
1708 struct mnttab mnt;
1709 char *mntopt_on = NULL;
1710 char *mntopt_off = NULL;
1711boolean t received = zfs is recvd props mode(zh);
```
**<sup>27</sup>**

1778

1779

1780

1781

1782

1783

1784

17851787

1788

1790

1791

1792

1793

1794

1795

1796

1797

1798

1799

1801

1803

1804

1805

1842

1843

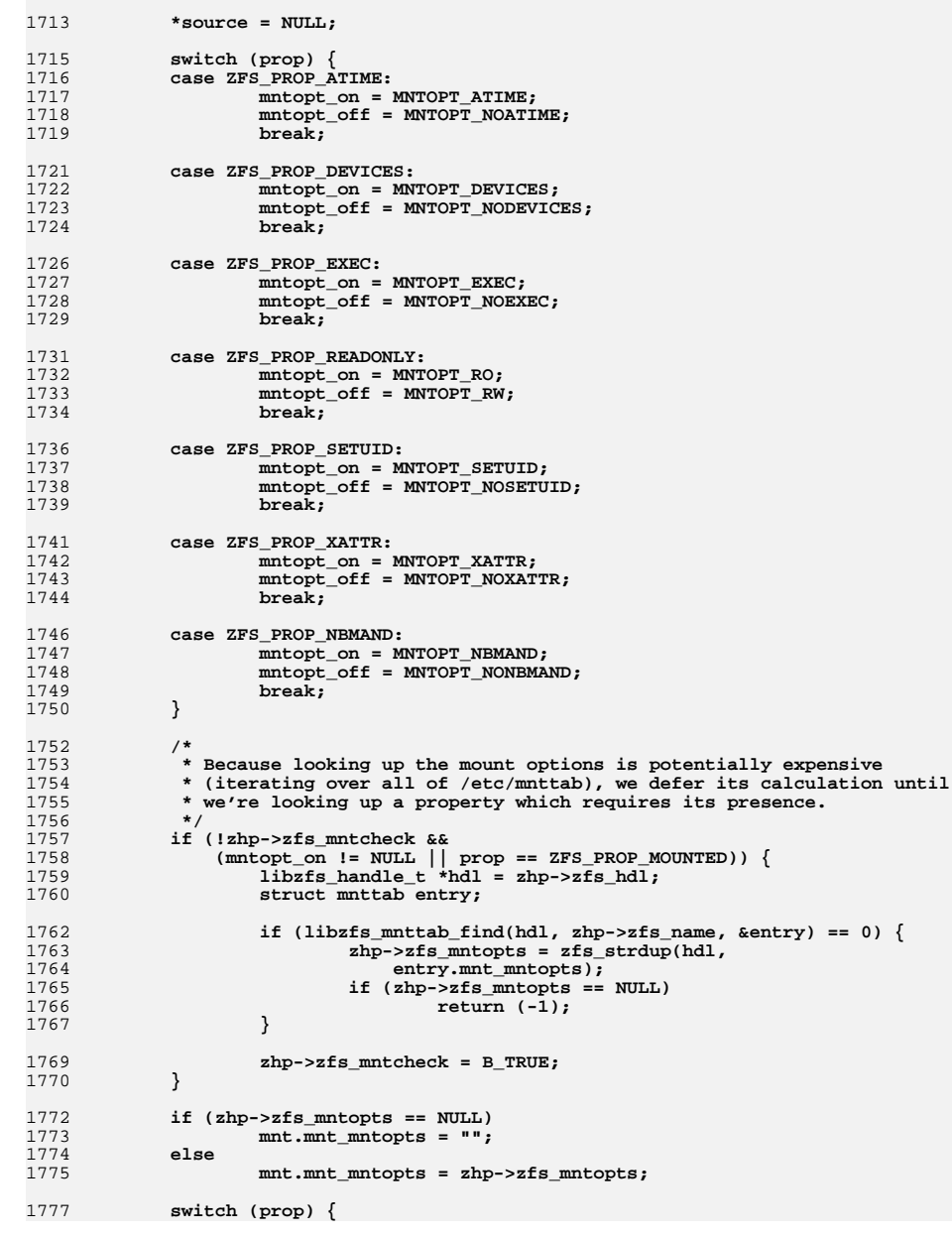

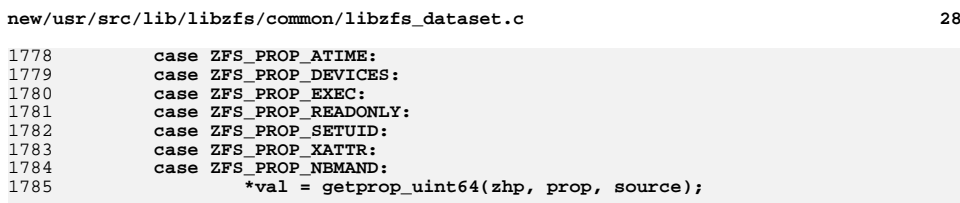

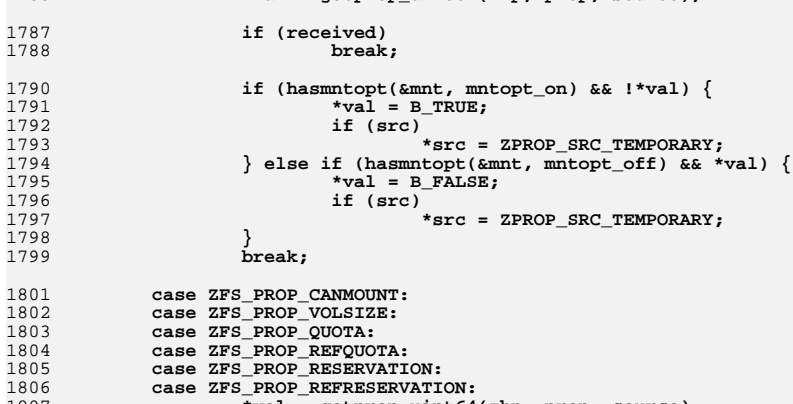

18061807 **\*val = getprop\_uint64(zhp, prop, source);** 1809 **if (\*source == NULL) { /\* not default, must be local \*/** 18101811 **\*source = zhp->zfs\_name;** 1812 **}** 1813 **break;** 1815 **case ZFS\_PROP\_MOUNTED:** 1816 $\bar{x}$ val = (zhp->zfs\_mntopts != NULL); 1817 **break;** 1819 **case ZFS\_PROP\_NUMCLONES:** 1820 **\*val = zhp->zfs\_dmustats.dds\_num\_clones;** 1821 **break;** 1823 **case ZFS\_PROP\_VERSION: case ZFS\_PROP\_NORMALIZE:** 18241825 **case ZFS\_PROP\_UTF8ONLY:** 1826 **case ZFS\_PROP\_CASE:** 1827 **if (!zfs\_prop\_valid\_for\_type(prop, zhp->zfs\_head\_type) ||** 1828 **zcmd\_alloc\_dst\_nvlist(zhp->zfs\_hdl, &zc, 0) != 0)**1829 **return (-1); (void) strlcpy(zc.zc\_name, zhp->zfs\_name, sizeof (zc.zc\_name)); if (zfs\_ioctl(zhp->zfs\_hdl, ZFS\_IOC\_OBJSET\_ZPLPROPS, &zc)) {** 183018311832 **zcmd\_free\_nvlists(&zc);** 1833 **return (-1);** 1834 **}** 1835 **if (zcmd\_read\_dst\_nvlist(zhp->zfs\_hdl, &zc, &zplprops) != 0 ||** 1836 **nvlist\_lookup\_uint64(zplprops, zfs\_prop\_to\_name(prop),**<br>1837 **val)**  $I = 0$ **)**  $\left\{ \begin{array}{l} 0 & 0 \end{array} \right\}$  $val)$   $!= 0)$   $\{$  **zcmd\_free\_nvlists(&zc);** 18381839return  $(-1)$ ; 1840 **}** 1841**if (zplprops)**

**nvlist\_free(zplprops);**

zcmd\_free\_nvlists(&zc);

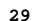

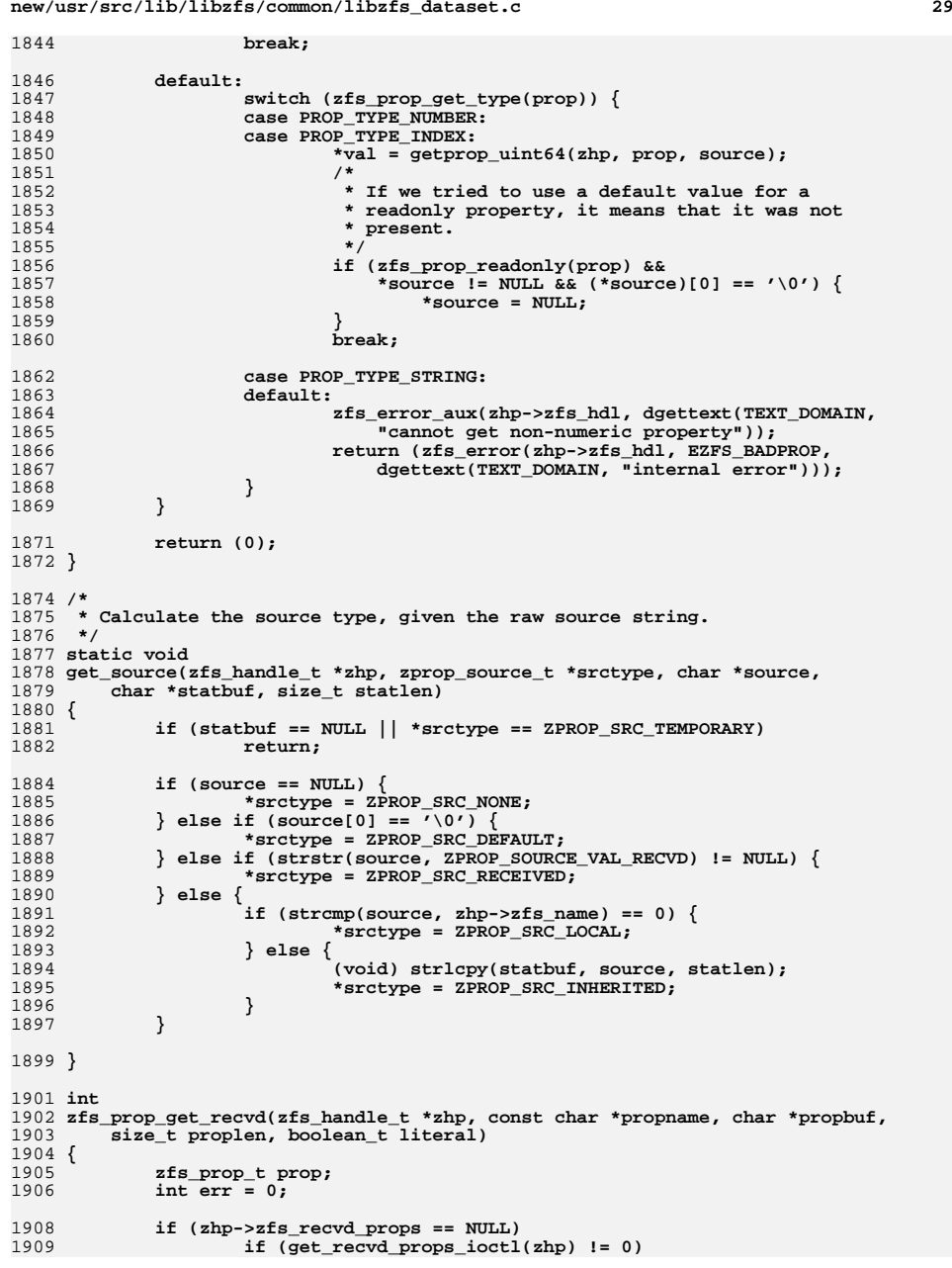

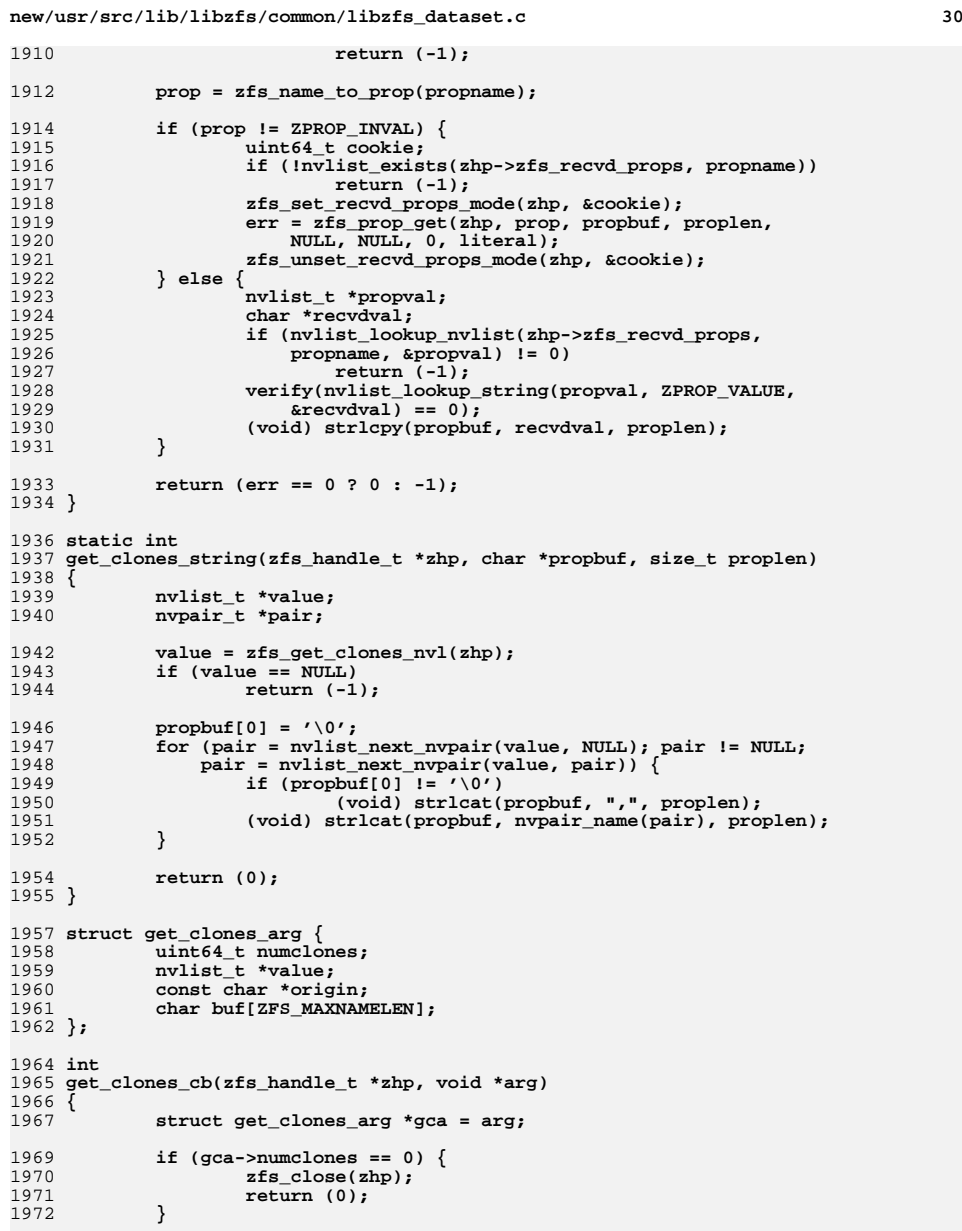

1974<br>1975 **if (zfs\_prop\_get(zhp, ZFS\_PROP\_ORIGIN, gca->buf, sizeof (gca->buf),** 1975 **NULL, NULL, 0, B\_TRUE) != 0)**

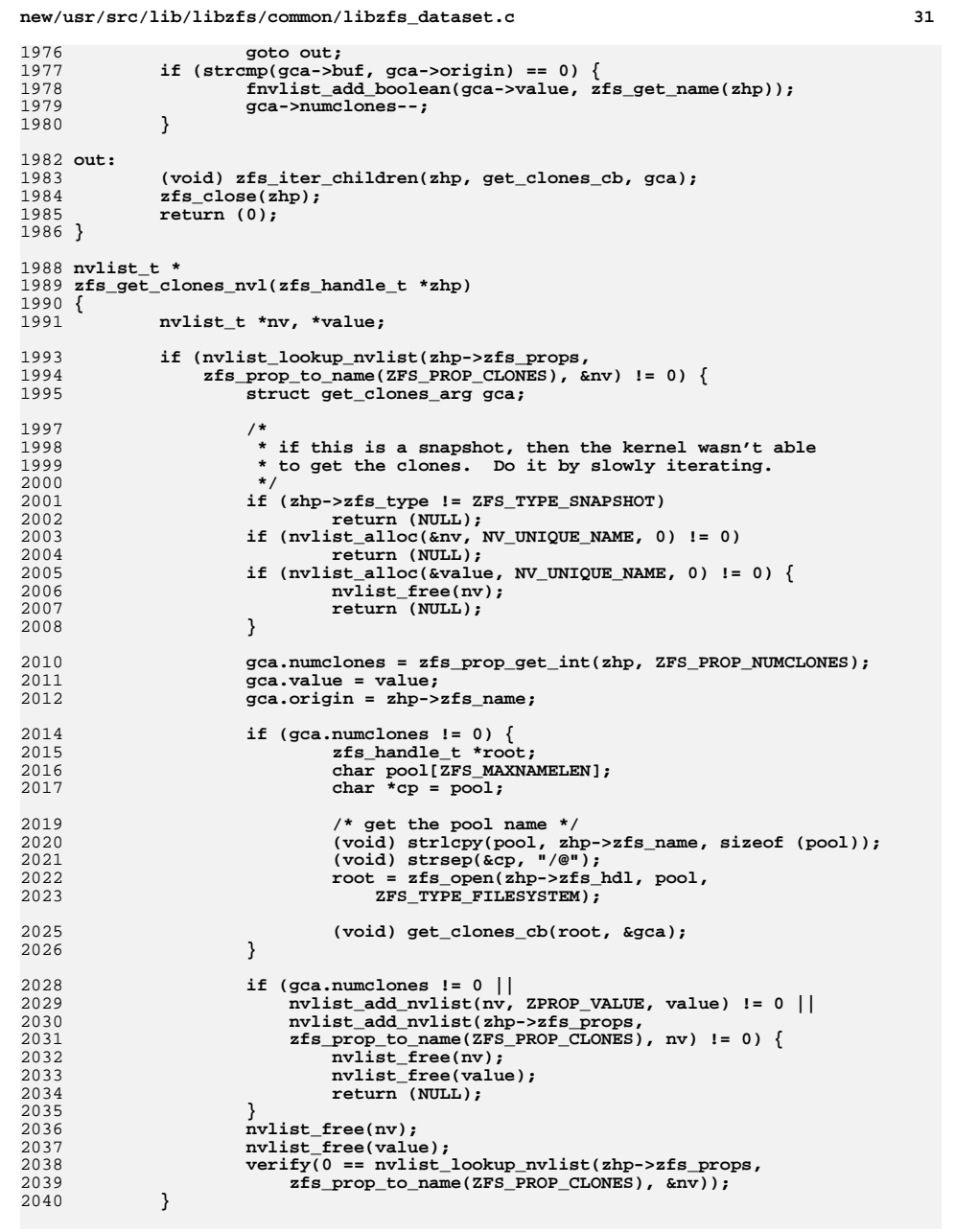

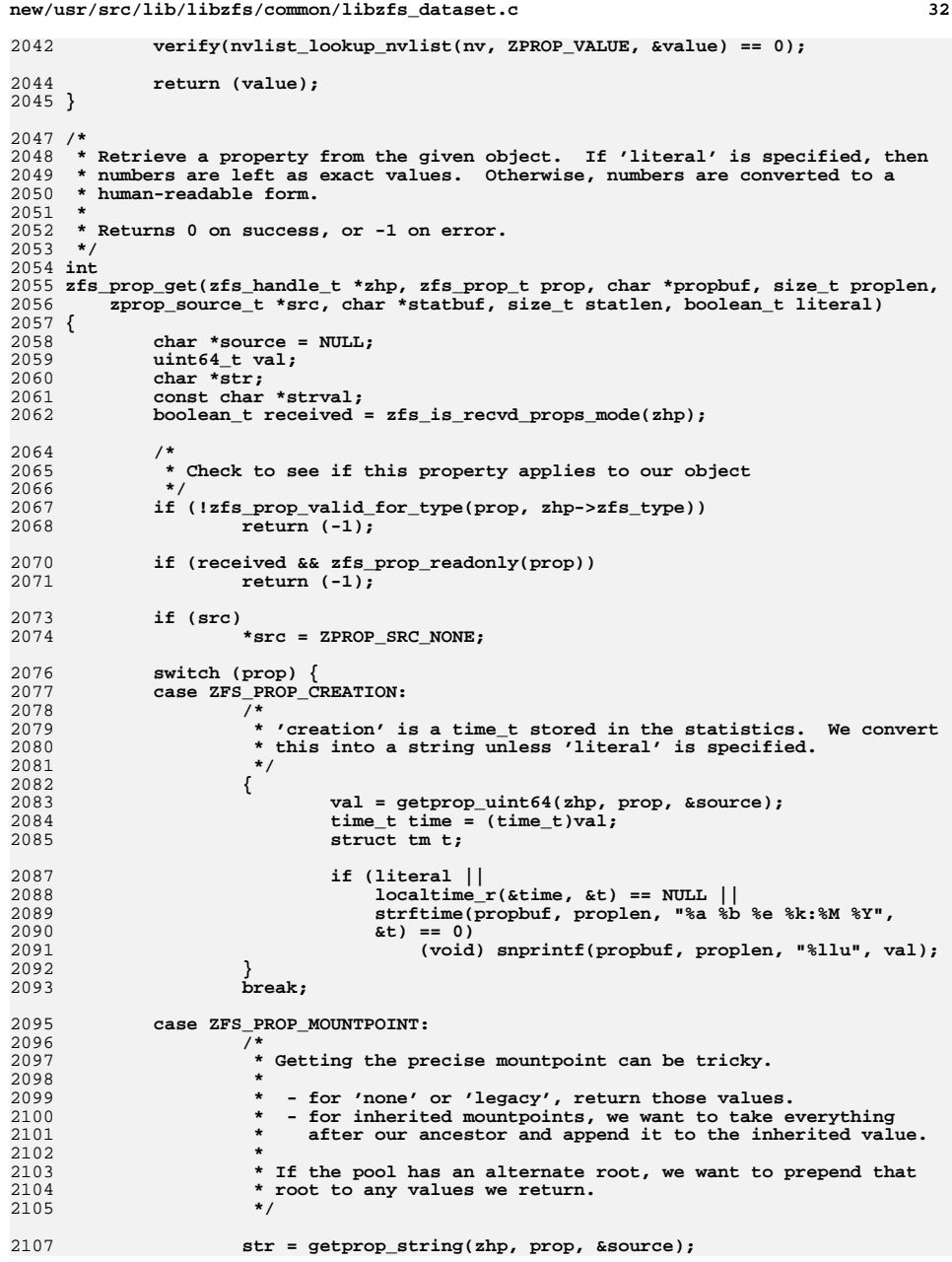

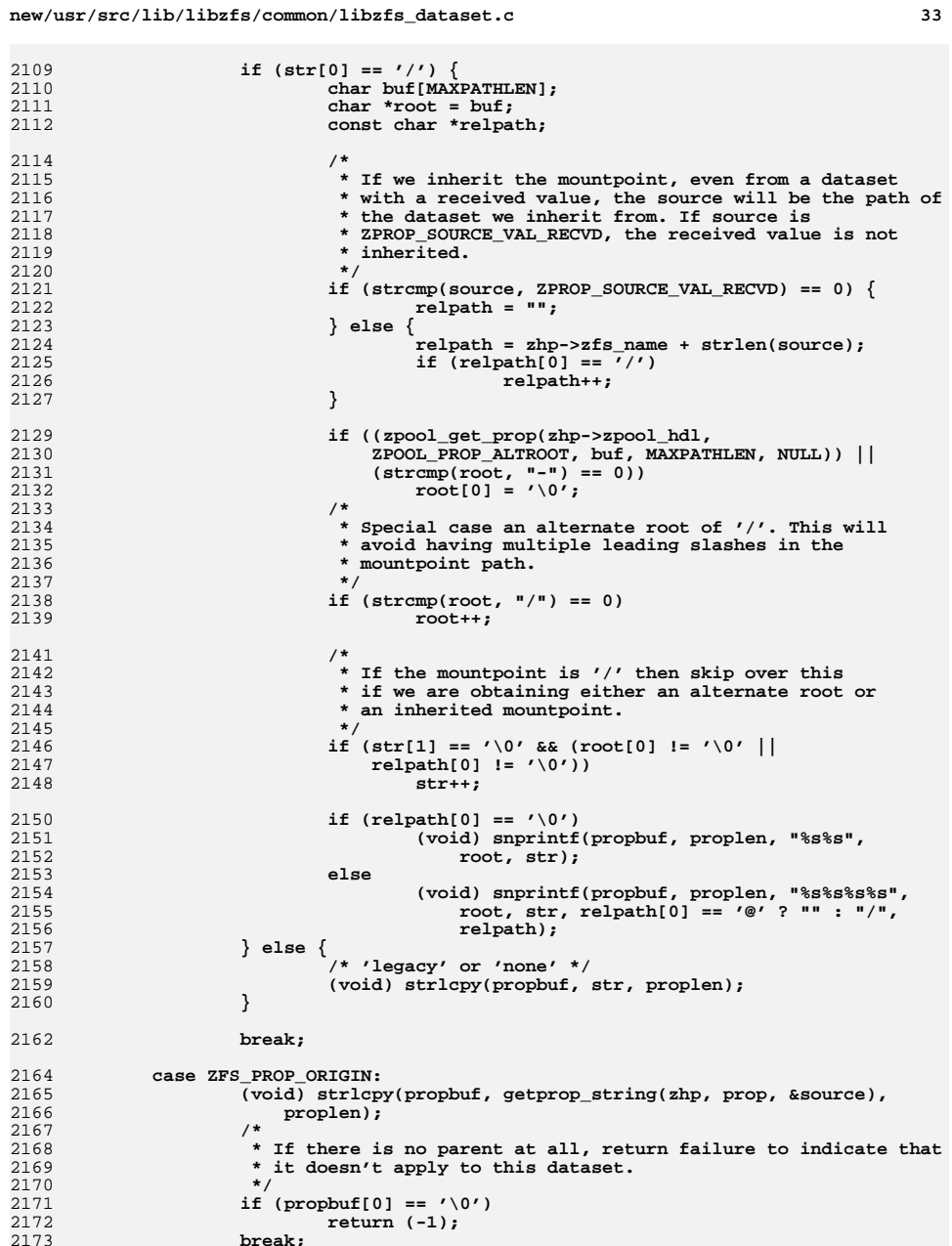

**break;**

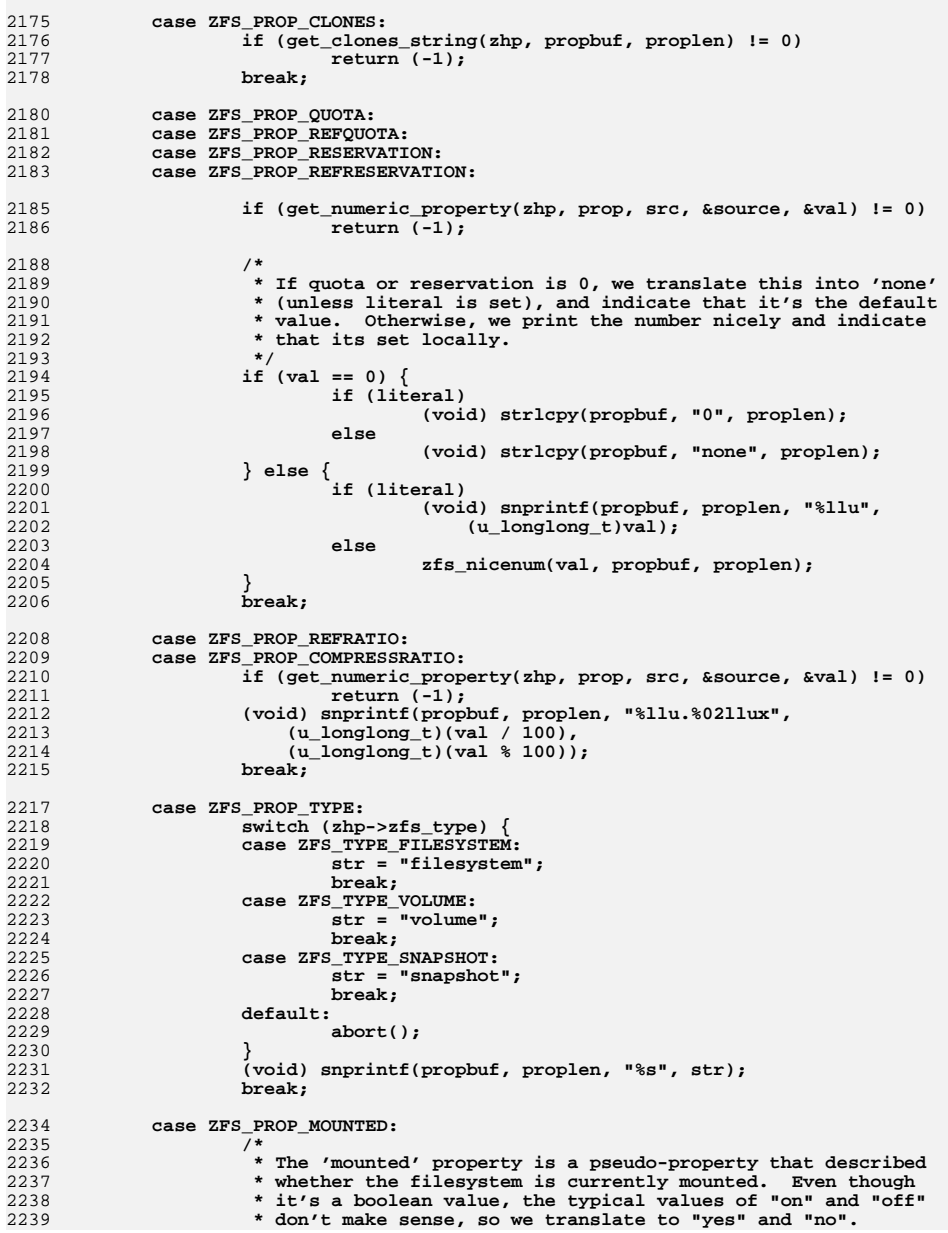

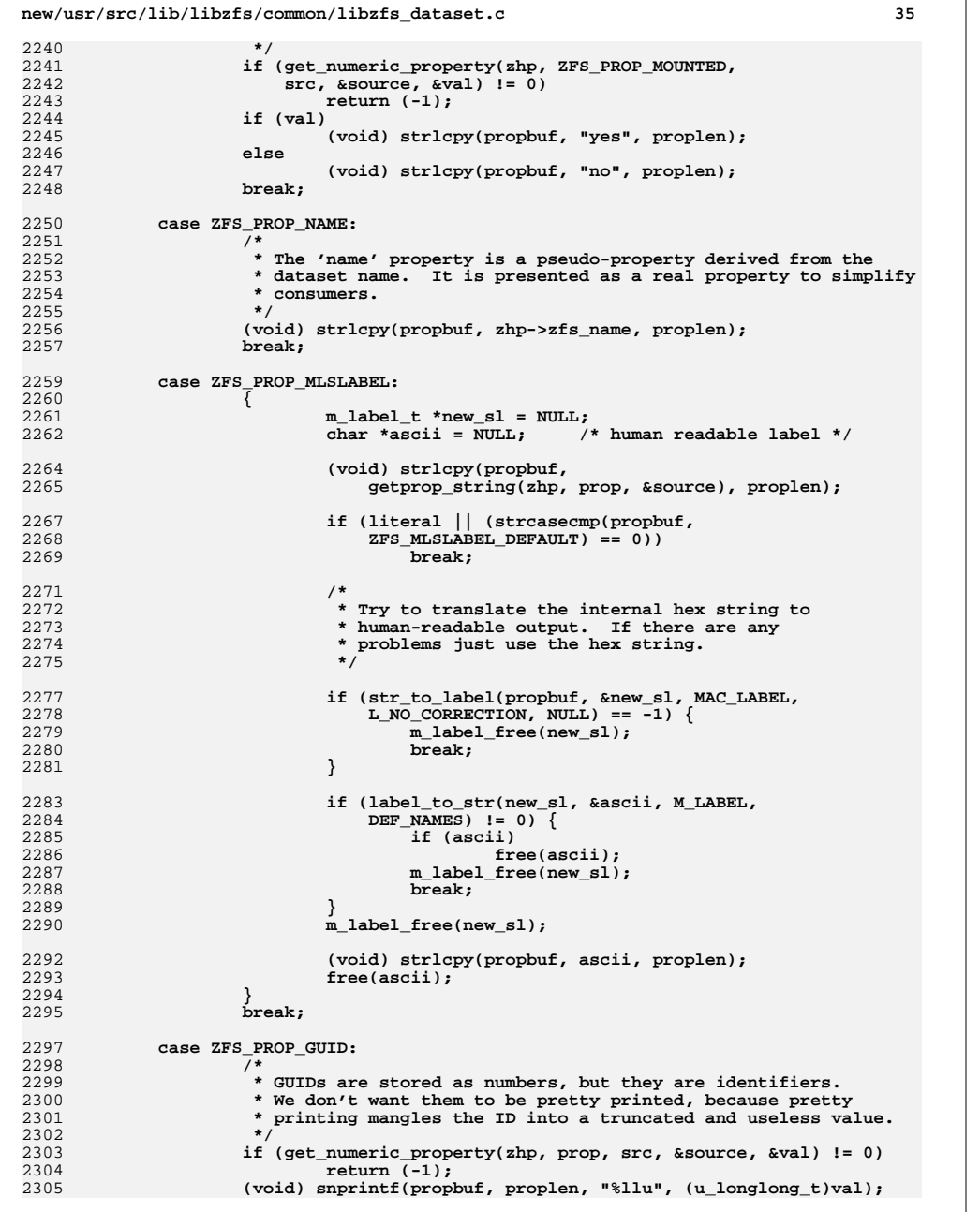

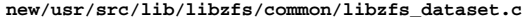

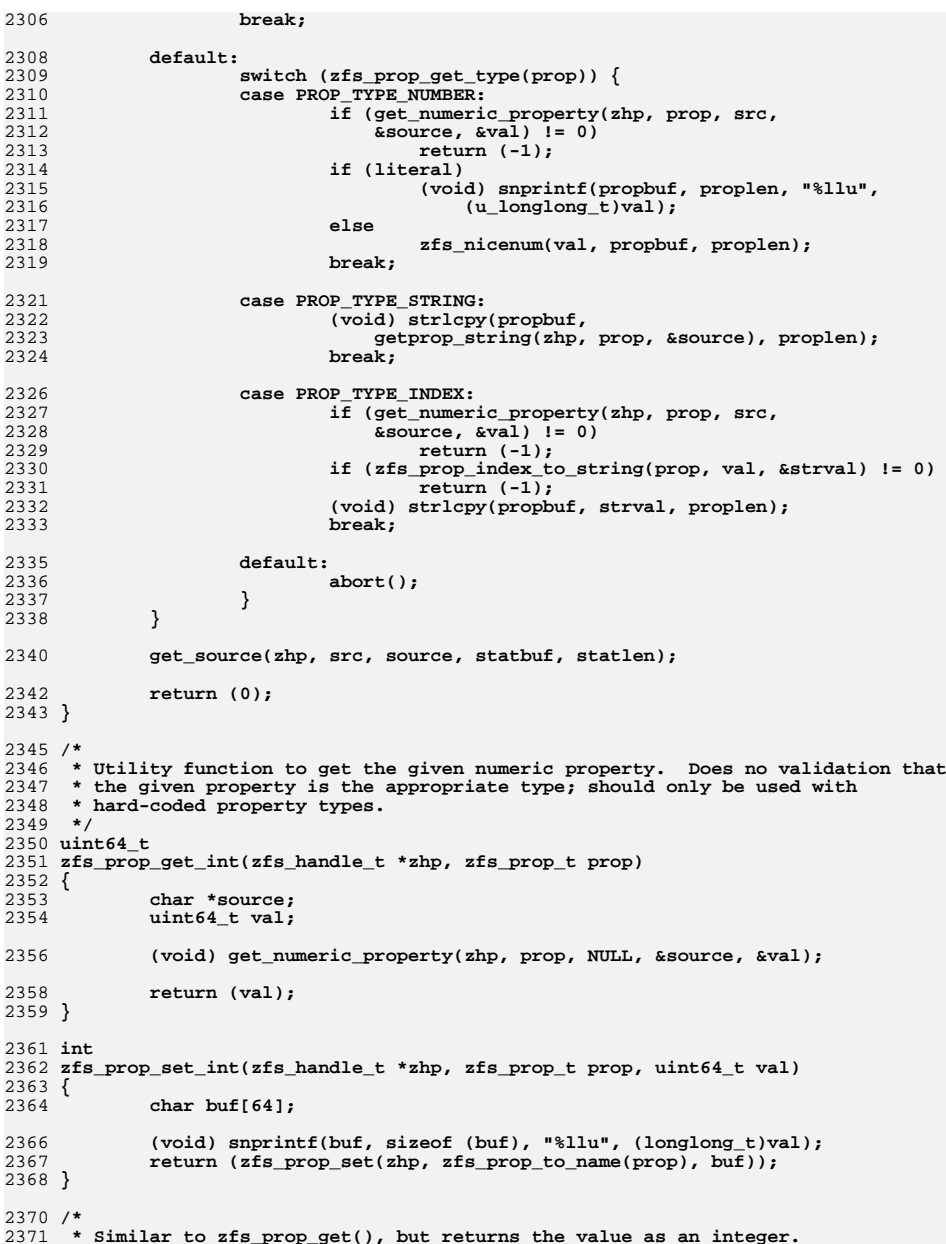

**new/usr/src/lib/libzfs/common/libzfs\_dataset.c <sup>37</sup>** 2372 **\*/**2373 int **int** 2374 **zfs\_prop\_get\_numeric(zfs\_handle\_t \*zhp, zfs\_prop\_t prop, uint64\_t \*value,** 2375 **zprop\_source\_t \*src, char \*statbuf, size\_t statlen)**2376 **{** 2377 **char \*source;** 2379 **/\*** 2380 **\* Check to see if this property applies to our object**2381 **\*/ if (!zfs\_prop\_valid\_for\_type(prop, zhp->zfs\_type)) {** 23822383 **return (zfs\_error\_fmt(zhp->zfs\_hdl, EZFS\_PROPTYPE,** 2384 dgettext(TEXT\_DOMAIN, "cannot get property '%s'"),<br>2385 zfs prop to name(prop))); zfs\_prop\_to\_name(prop)));<br>} 2386 **}** 2388 **if (src)** 2389 **\*src = ZPROP\_SRC\_NONE;** 2391 **if (get\_numeric\_property(zhp, prop, src, &source, value) != 0)** 2392 **return (-1);** 2394 **get\_source(zhp, src, source, statbuf, statlen);** 2396 **return (0);** 2397 **}** 2399 **static int** 2400 **idmap\_id\_to\_numeric\_domain\_rid(uid\_t id, boolean\_t isuser,** 2401 char \*\*domainp, idmap rid t \*ridp) 2402 **{** 2403 **idmap\_get\_handle\_t \*get\_hdl = NULL;** 2404 **idmap\_stat status;** 2405 **int err = EINVAL;** 2407 **if (idmap\_get\_create(&get\_hdl) != IDMAP\_SUCCESS)** 2408 **goto out;** 2410 **if (isuser) {** 24112411 **err = idmap\_get\_sidbyuid(get\_hdl, id,** 2412 IDMAP REO FLG USE CACHE, domainp, ridp, &status); 2413 **} else {** 24142414 **err = idmap\_get\_sidbygid(get\_hdl, id,**<br>2415 **EXAMP PEO FLG USE CACHE**, domainp. IDMAP\_REO\_FLG\_USE\_CACHE, domainp, ridp, &status); 2416 **}** 2417 **if (err == IDMAP\_SUCCESS &&** 2418 **idmap\_get\_mappings(get\_hdl) == IDMAP\_SUCCESS &&** $status =$  IDMAP  $succes$ S<sub>1</sub> 2420 **err = 0;** 2421 **else**  $2422$  **err = EINVAL;** 2423 **out:** 2424 **if (get\_hdl)** 2425 **idmap\_get\_destroy(get\_hdl);** 2426 **return (err);** 2427 **}** 2429 **/\*** 2430 **\* convert the propname into parameters needed by kernel** 2431 **\* Eg: userquota@ahrens -> ZFS\_PROP\_USERQUOTA, "", 126829** 2432 **\* Eg: userused@matt@domain -> ZFS\_PROP\_USERUSED, "S-1-123-456", 789**2433 **\*/** 2434 **static int** 2435 **userquota\_propname\_decode(const char \*propname, boolean\_t zoned,** 2436 **zfs\_userquota\_prop\_t \*typep, char \*domain, int domainlen, uint64\_t \*ridp)**2437 **{**

**new/usr/src/lib/libzfs/common/libzfs\_dataset.c <sup>38</sup>** 2438 **zfs\_userquota\_prop\_t type;** 2439 **char \*cp, \*end;** 2440 **char \*numericsid = NULL;** 2441 **boolean\_t isuser;** 2443 $domain[0] = ' \ 0'$ ; 2445 **/\* Figure out the property type ({user|group}{quota|space}) \*/** 2446 **for (type = 0; type < ZFS\_NUM\_USERQUOTA\_PROPS; type++) {** 24472447 **if (strncmp(propname, zfs\_userquota\_prop\_prefixes[type],**<br>2448 **strlen(zfs** userquota prop prefixes[type])) == 0) 2448 **strlen(zfs\_userquota\_prop\_prefixes[type])) == 0)**2449 **break;** 2450 **}** 2451 **if (type == ZFS\_NUM\_USERQUOTA\_PROPS)** 2452 **return (EINVAL);** 2453 **\*typep = type;** 2455 **isuser = (type == ZFS\_PROP\_USERQUOTA ||** type == ZFS PROP USERUSED); 2458 **cp = strchr(propname, '@') + 1;** 2460if (strchr(cp,  $'$ @')) {<br> $\qquad$ /\* 2461 **/\*** 2462 **\* It's a SID name (eg "user@domain") that needs to be**2463 **\* turned into S-1-domainID-RID.**2464 **\*/ directory\_error\_t e;** 24652466 **if (zoned && getzoneid() == GLOBAL\_ZONEID)** 2467 **return (ENOENT);** 2468 **if (isuser) {** 2469**e = directory\_sid\_from\_user\_name(NULL,**<br>2470 **communication** 2470 **cp, &numericsid);**2471 **} else {** 24722472 **e = directory\_sid\_from\_group\_name(NULL,**<br>2473 **cp, &numericsid);** 2473 **cp, &numericsid);**2474 **}** 2475 $if (e != NULL)$ 2476 **directory\_error\_free(e);** 2477 **return (ENOENT);** 2478 **}** 2479 **if (numericsid == NULL)** 2480**return (ENOENT);**<br>cp = numericsid; 2481 **cp = numericsid; /\* will be further decoded below \*/** 24822483 **}** 2485if  $(strncmp(cp, "S-1-", 4) == 0)$ 2486 **/\* It's a numeric SID (eg "S-1-234-567-89") \*/** 2487 **(void) strlcpy(domain, cp, domainlen); cp = strrchr(domain, '-');** 24882489 $*$ cp =  $' \setminus 0'$ ; 2490 **cp++;** 2492 **errno = 0;** 2493 **\*ridp = strtoull(cp, &end, 10);** 2494 **if (numericsid) {** 2495 **free(numericsid);** 2496 **numericsid = NULL;** 2497 **}** 2498if (errno  $!= 0$  || \*end  $!=$  '\0')<br>return (EINVAL); 2499 **return (EINVAL); } else if (!isdigit(\*cp)) {** 25002501 **/\*** 2502 **\* It's a user/group name (eg "user") that needs to be**2503 **\* turned into a uid/gid**

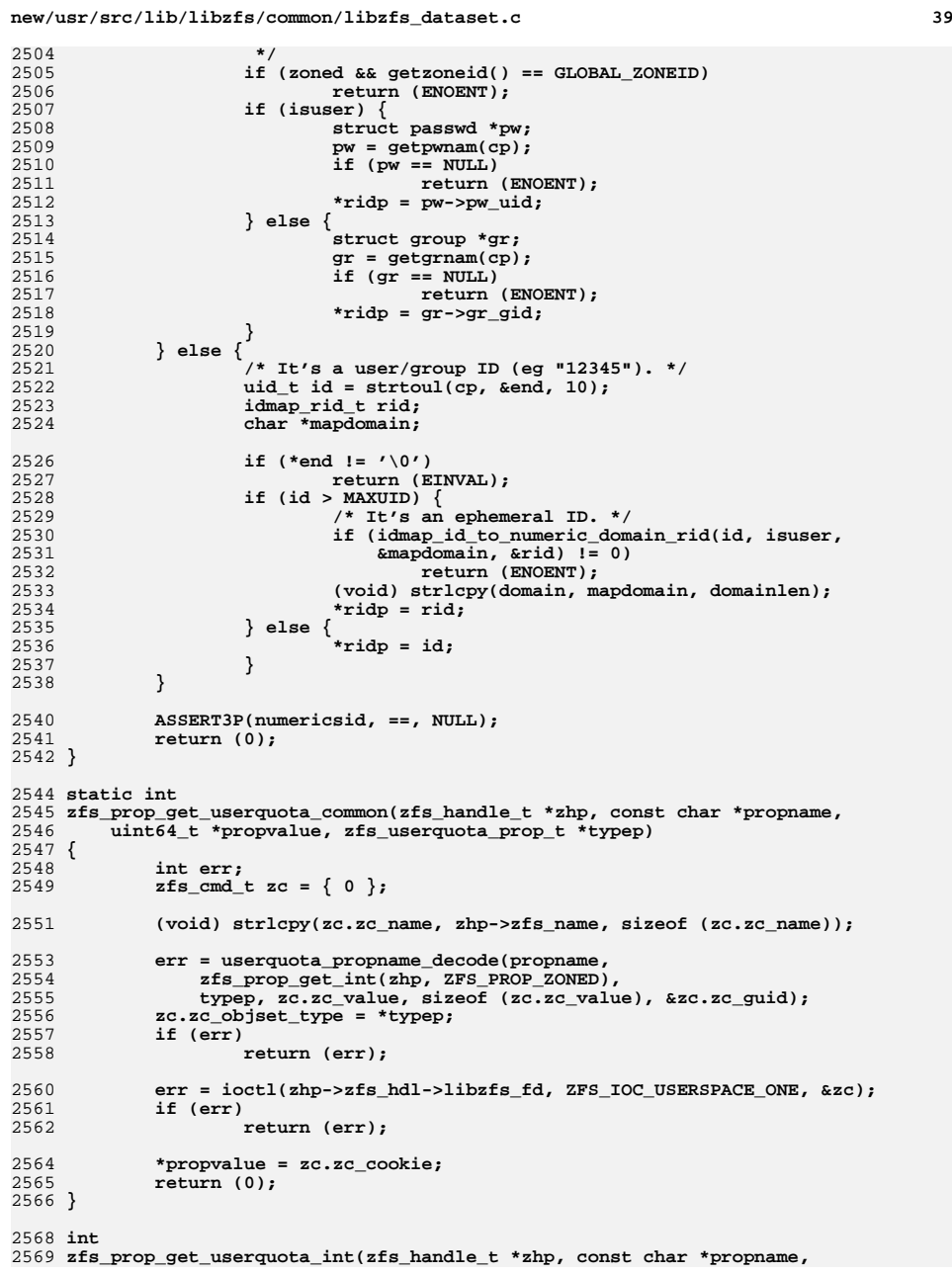

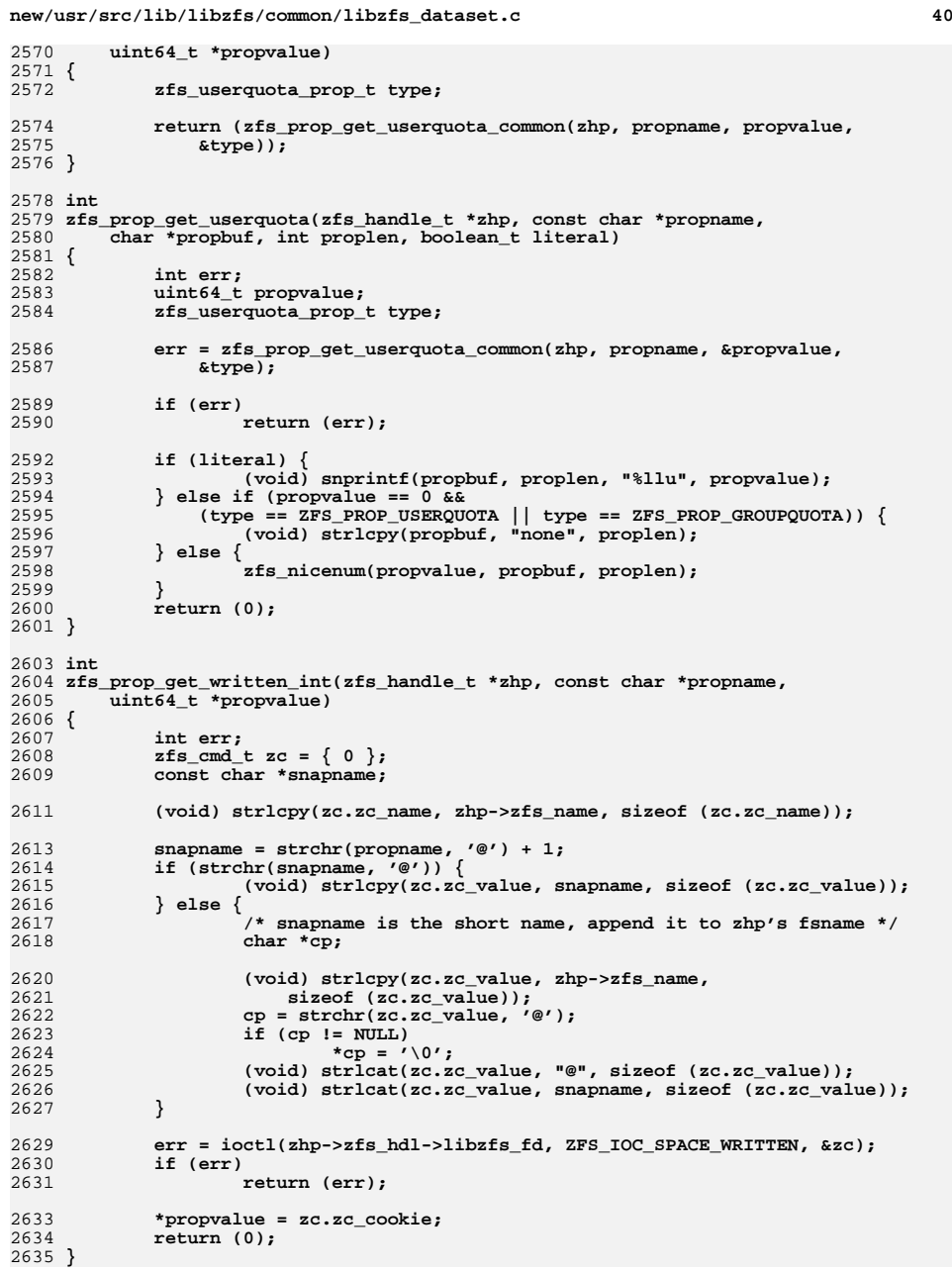

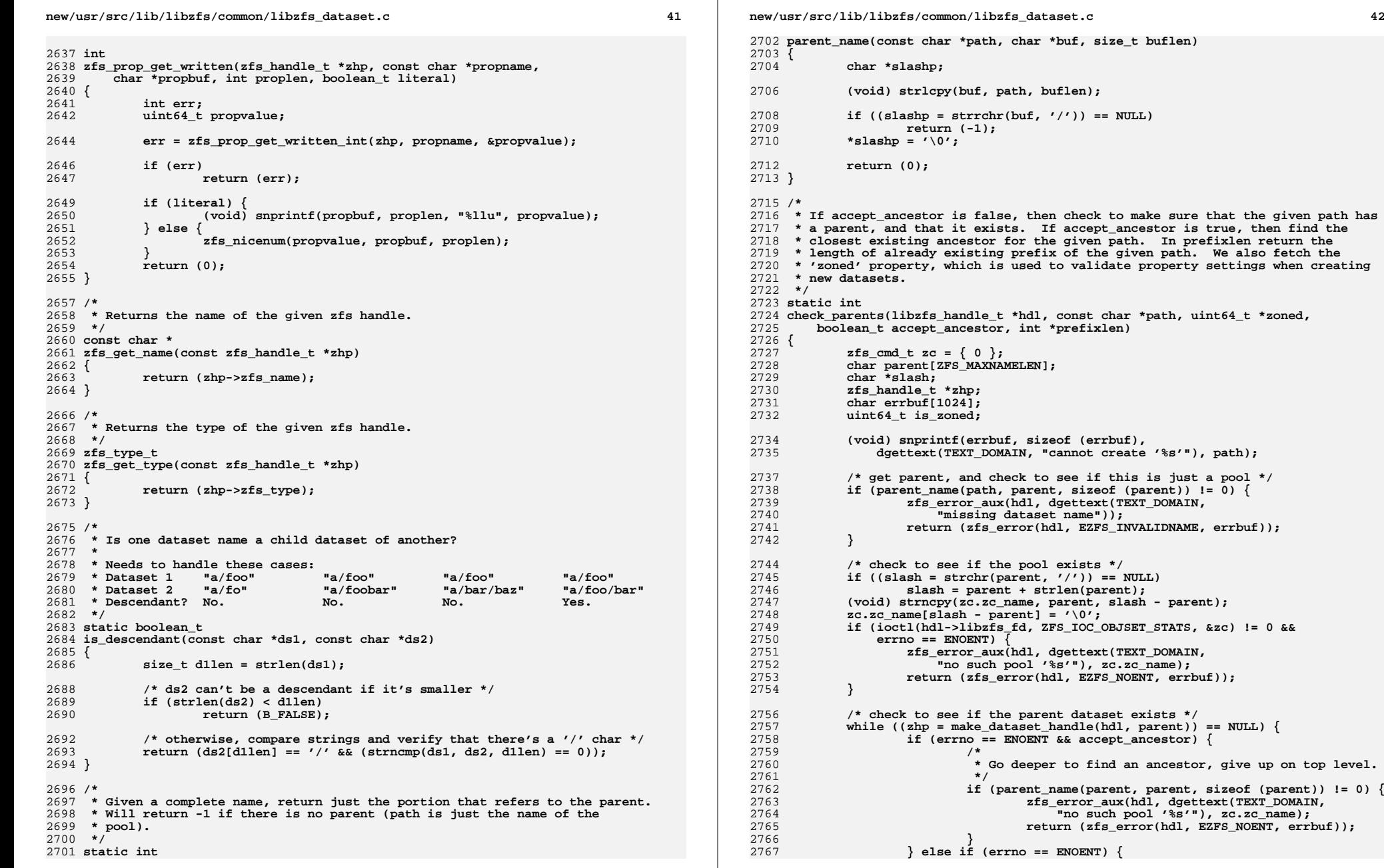

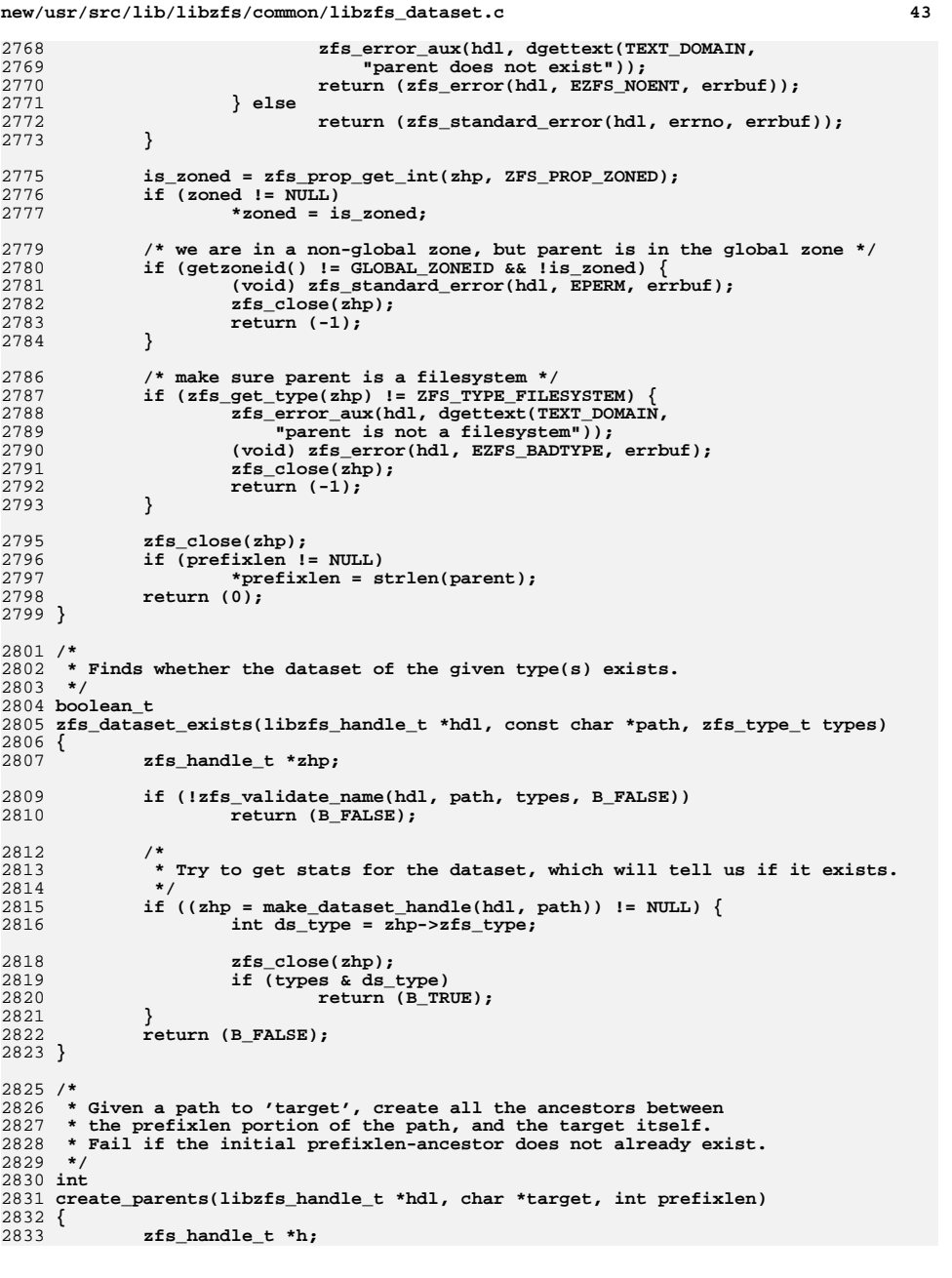

```
2834 char *cp;
2835 const char *opname;
2837 /* make sure prefix exists */
2838 cp = target + prefixlen;
2839if (*cp 1 = 1/7) {
2840 assert(strchr(cp, '/') == NULL);
2841 h = zfs_open(hdl, target, ZFS_TYPE_FILESYSTEM);
2842 } else {
2843*cp = ' \setminus 0':
2844 h = zfs_open(hdl, target, ZFS_TYPE_FILESYSTEM);
2845*_{\text{cp}} = \sqrt{77};
2846 }
2847if (h == NULL)2848 return (-1);
2849 zfs_close(h);
2851<br>2852
    /*
2852 * Attempt to create, mount, and share any ancestor filesystems,* up to the prefixlen-long one.<br>*/
2854 */
 for (cp = target + prefixlen + 1;
28552856 cp = strchr(cp, '/'); *cp = '/', cp++) {2858 *cp = '\0';
2860 h = make_dataset_handle(hdl, target);
2861 if (h) {
2862 /* it already exists, nothing to do here */
2863zfs close(h);
2864 continue;
2865 }
28672867 if (zfs_create(hdl, target, ZFS_TYPE_FILESYSTEM, 2868 NULL) I = 0) {
                      NULL) != 0) {

 opname = dgettext(TEXT_DOMAIN, "create");
28692870 goto ancestorerr;
2871 }
2873 h = zfs_open(hdl, target, ZFS_TYPE_FILESYSTEM);
2874if (h == NULL) \{2875 opname = dgettext(TEXT_DOMAIN, "open");
2876 goto ancestorerr;
2877 }
2879 if (zfs_mount(h, NULL, 0) != 0) {
2880 opname = dgettext(TEXT_DOMAIN, "mount");
2881goto ancestorerr;
2882 }
2884 if (zfs_share(h) != 0) {
2885 opname = dgettext(TEXT_DOMAIN, "share");
2886 goto ancestorerr;
2887 }
2889 zfs_close(h);
2890 }
2892 return (0);
2894 ancestorerr:
28952895 zfs_error_aux(hdl, dgettext(TEXT_DOMAIN, 2896 zfs_error_aux(hdl, dgettext(TEXT_DOMAIN,
               2896 "failed to %s ancestor '%s'"), opname, target);2897 return (-1);
2898 }
```
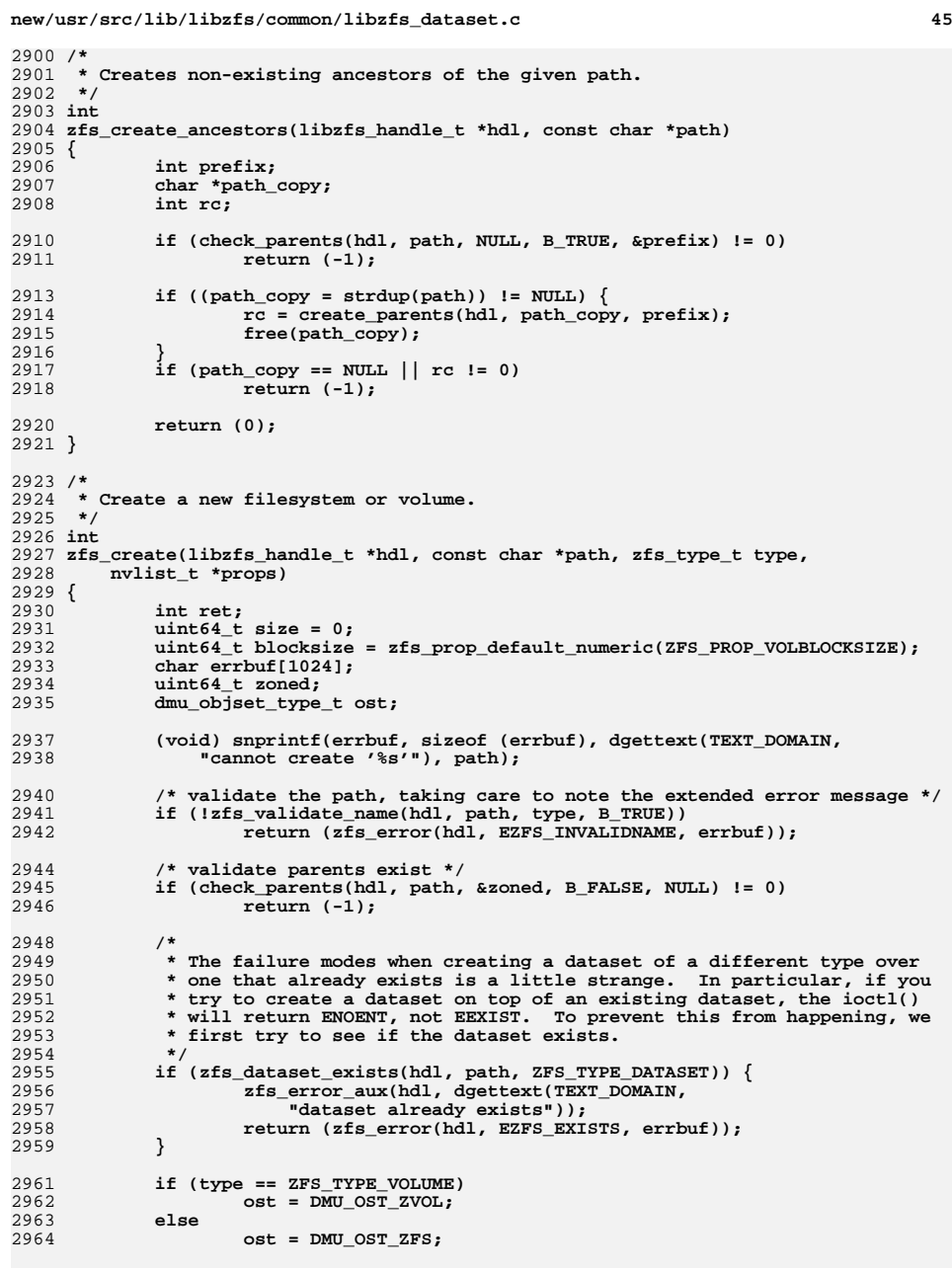

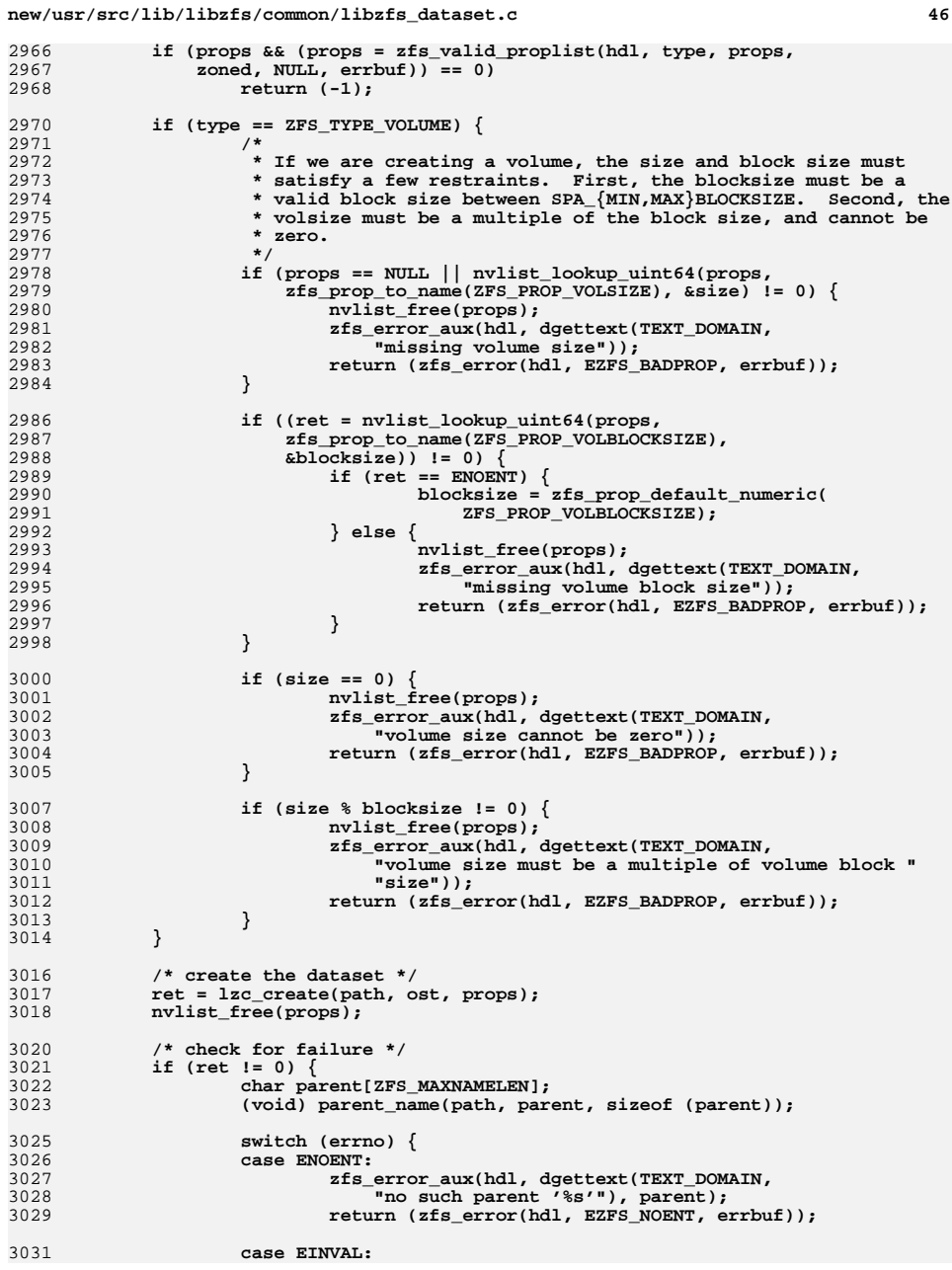

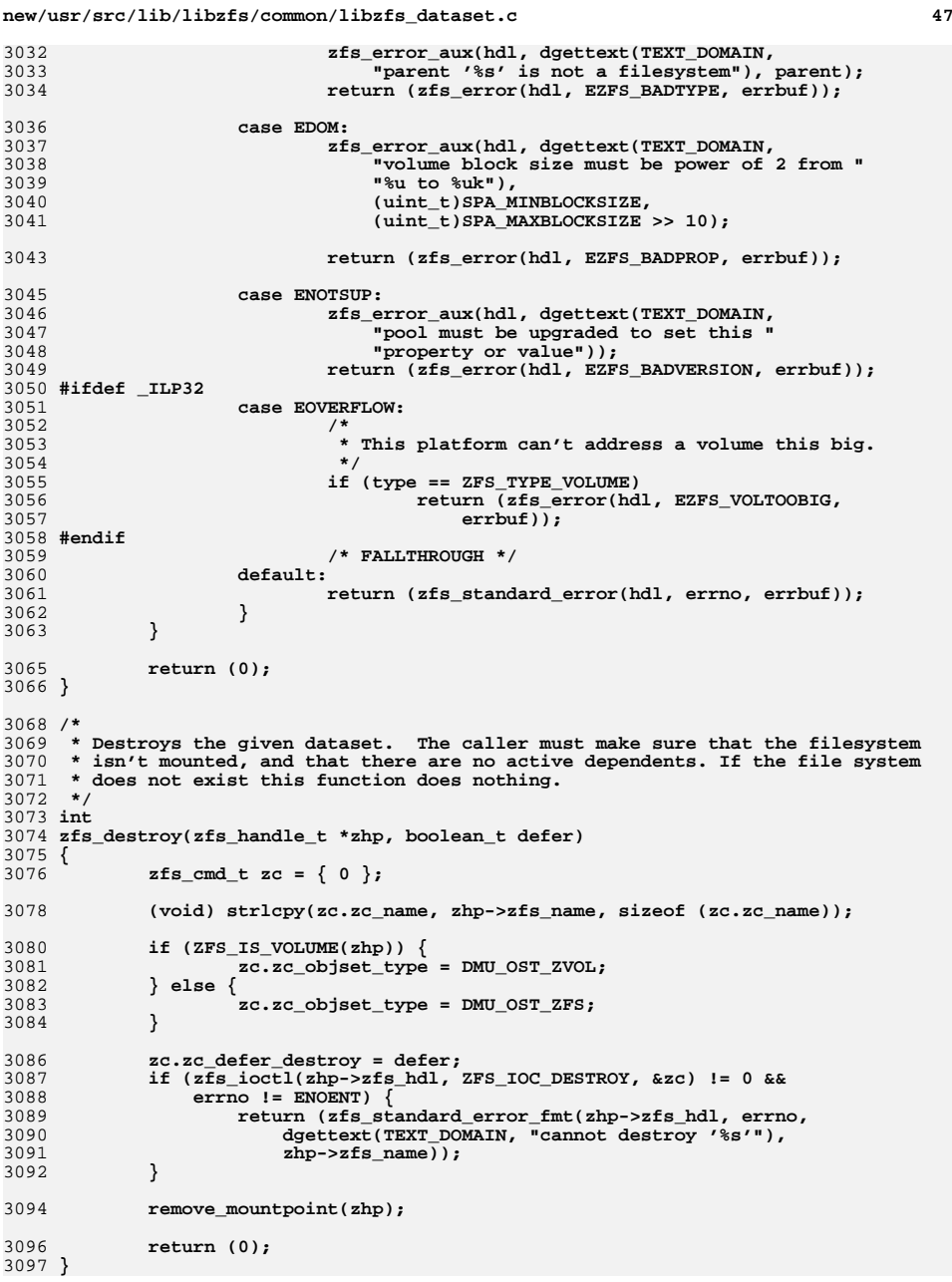

**new/usr/src/lib/libzfs/common/libzfs\_dataset.c <sup>48</sup>** 3099 **struct destroydata {** 3100 **nvlist\_t \*nvl;** 3101 **const char \*snapname;** 3102 **};** 3104 **static int** 3105 **zfs\_check\_snap\_cb(zfs\_handle\_t \*zhp, void \*arg)** 3106 **{** 3107 **struct destroydata \*dd = arg;** 3108 **zfs\_handle\_t \*szhp; char name[ZFS\_MAXNAMELEN];** 31093110 **int rv = 0;** 3112<br>3113 **(void) snprintf(name, sizeof (name),** 3113 **"%s@%s", zhp->zfs\_name, dd->snapname);**3115 **szhp = make\_dataset\_handle(zhp->zfs\_hdl, name);** 3116 **if (szhp) {** 3117 **verify(nvlist\_add\_boolean(dd->nvl, name) == 0);** 3118zfs\_close(szhp); 3119 **}** 3121 **rv = zfs\_iter\_filesystems(zhp, zfs\_check\_snap\_cb, dd);** 3122 **zfs\_close(zhp);** 3123 **return (rv);** 3124 **}** 3126 **/\*** 3127 **\* Destroys all snapshots with the given name in zhp & descendants.**3128 **\*/** 3129 **int** 3130 **zfs\_destroy\_snaps(zfs\_handle\_t \*zhp, char \*snapname, boolean\_t defer)** 3131 **{** 3132 **int ret;** 3133 **struct destroydata dd = { 0 };** 3135 **dd.snapname = snapname;** 3136 **verify(nvlist\_alloc(&dd.nvl, NV\_UNIQUE\_NAME, 0) == 0);** 3137 **(void) zfs\_check\_snap\_cb(zfs\_handle\_dup(zhp), &dd);** 3139 **if (nvlist\_next\_nvpair(dd.nvl, NULL) == NULL) {** 3140<br>3141 **ret = zfs\_standard\_error\_fmt(zhp->zfs\_hdl, ENOENT,** 3141 **dgettext(TEXT\_DOMAIN, "cannot destroy '%s@%s'"),**3142 **zhp->zfs\_name, snapname);**3143 **} else {** 3144 **ret = zfs\_destroy\_snaps\_nvl(zhp->zfs\_hdl, dd.nvl, defer);** 3145 **}** 3146 **nvlist\_free(dd.nvl);** 3147 **return (ret);** 3148 **}** 3150 **/\*** 3151 **\* Destroys all the snapshots named in the nvlist.**3152 **\*/** 3153 **int** 3154 **zfs\_destroy\_snaps\_nvl(libzfs\_handle\_t \*hdl, nvlist\_t \*snaps, boolean\_t defer)** 3155 **{** 3156 **int ret;** 3157 **nvlist\_t \*errlist;** 3159 **ret = lzc\_destroy\_snaps(snaps, defer, &errlist);** 3161 **if (ret == 0)** 3162**return (0);**

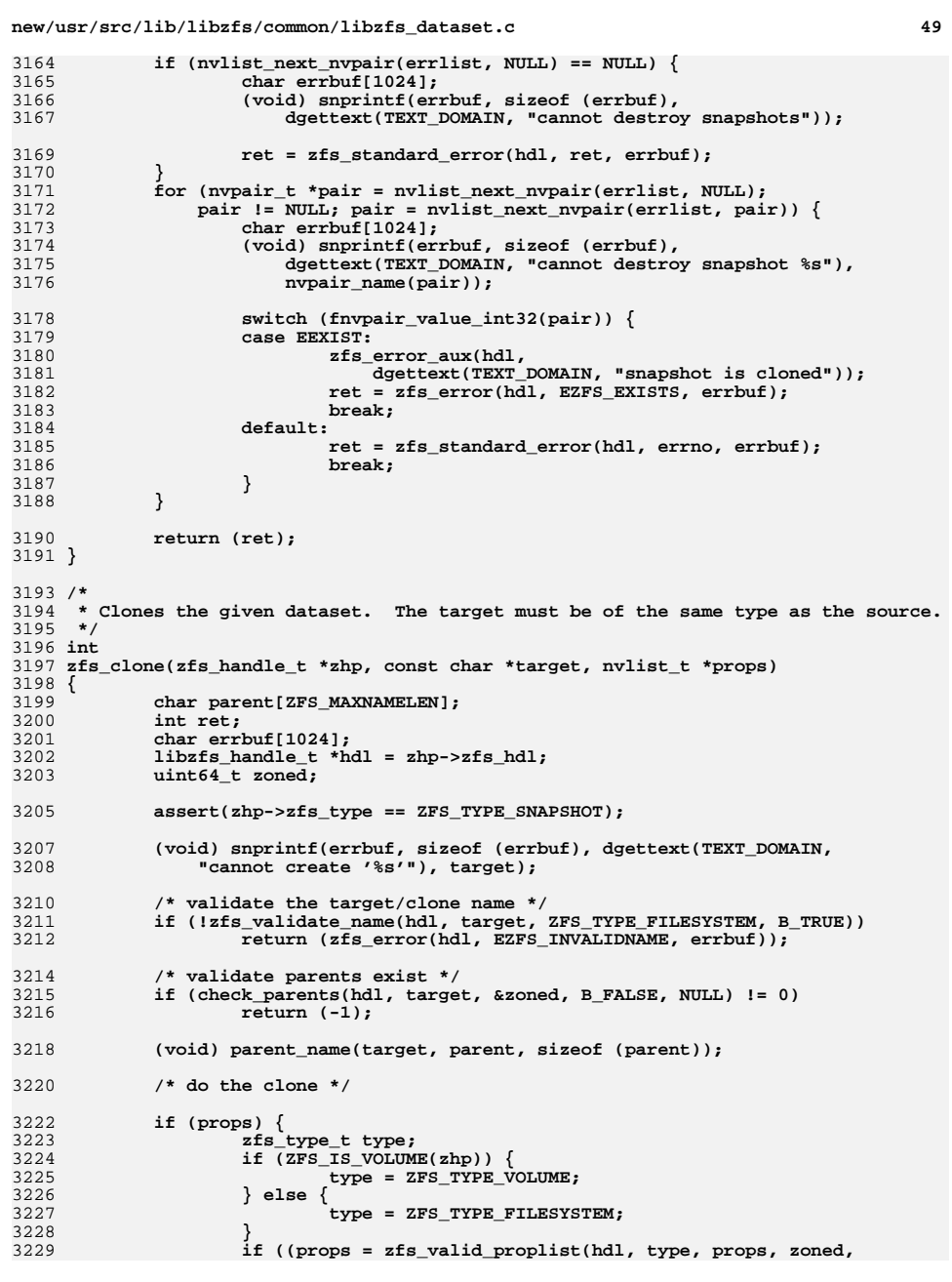

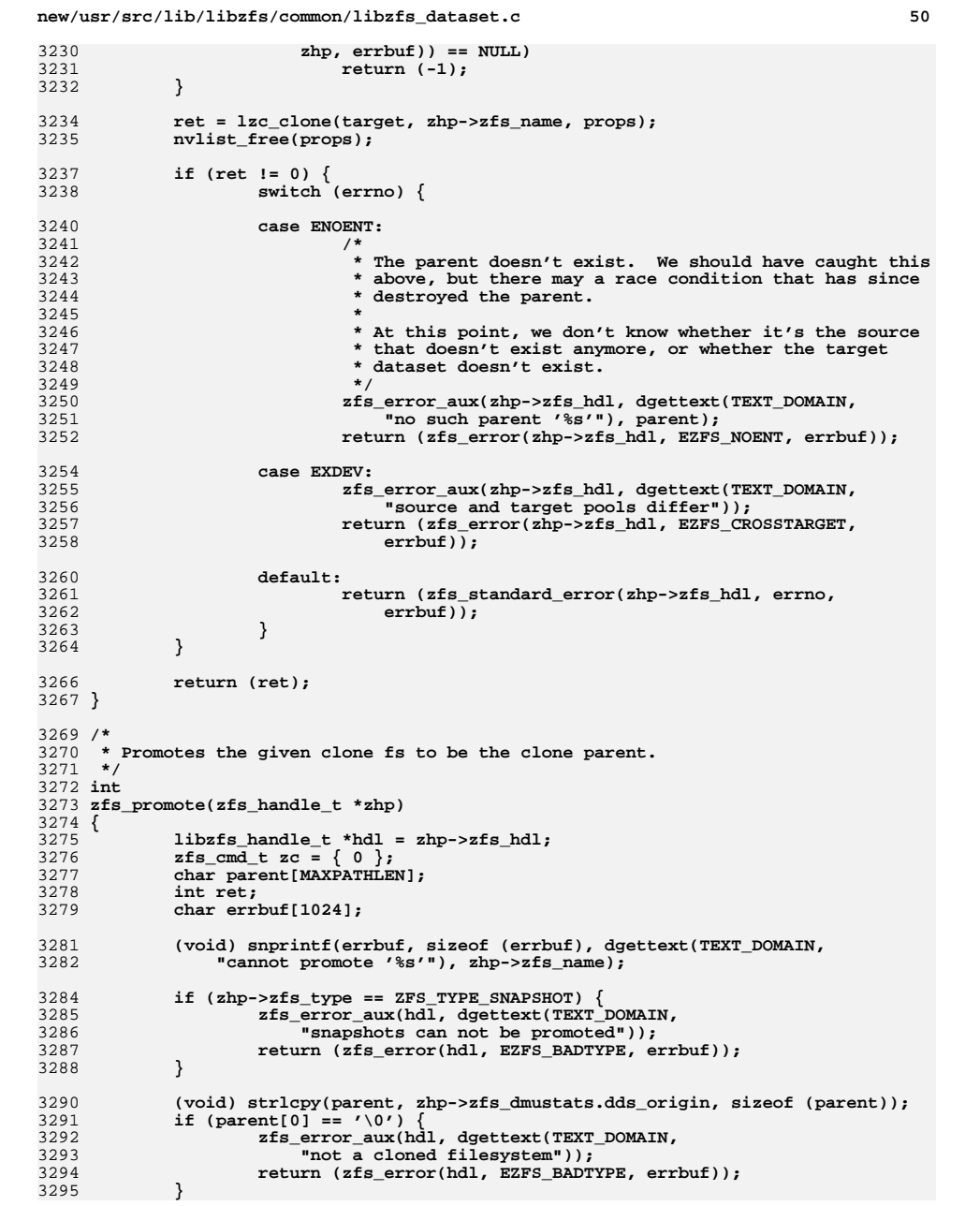

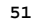

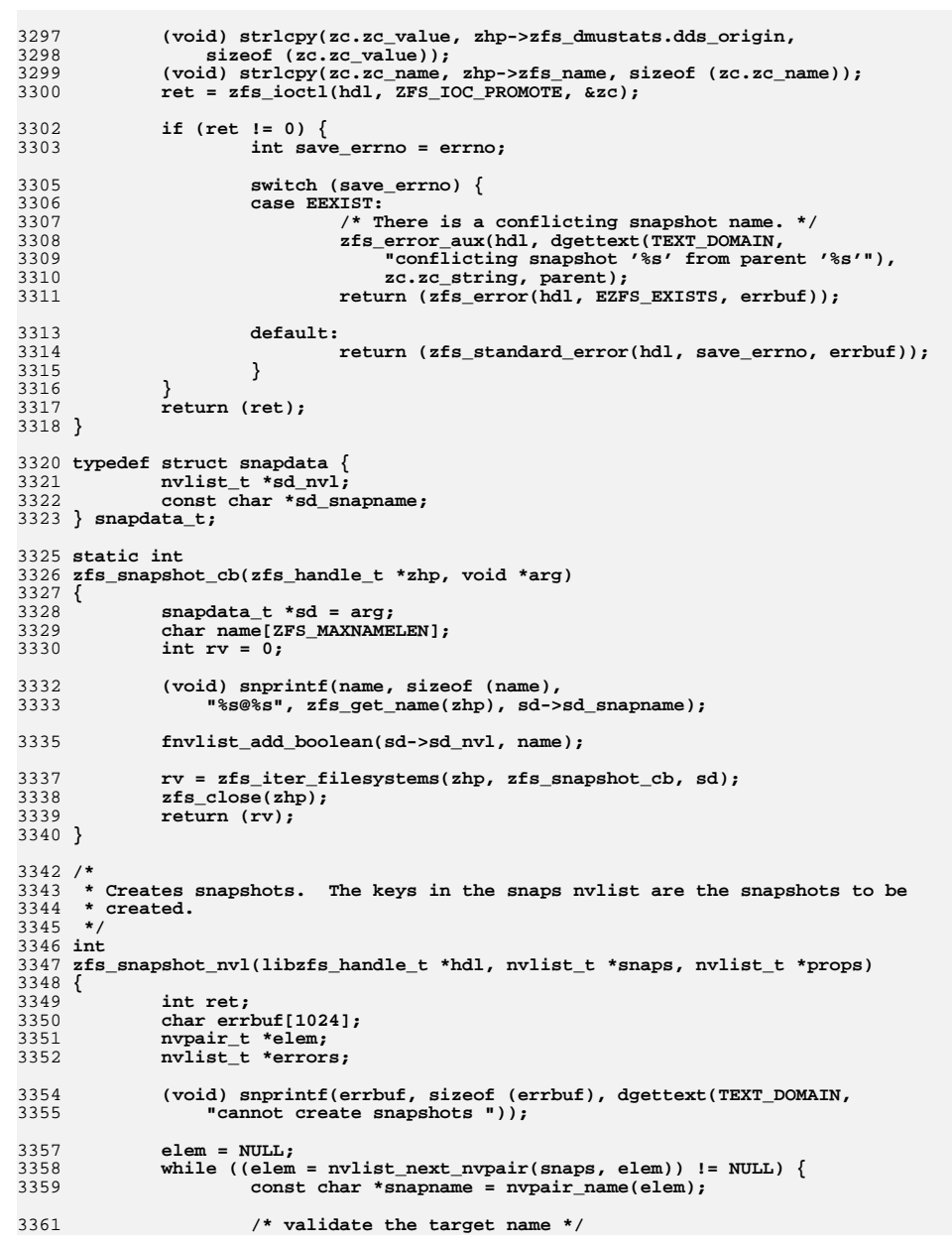

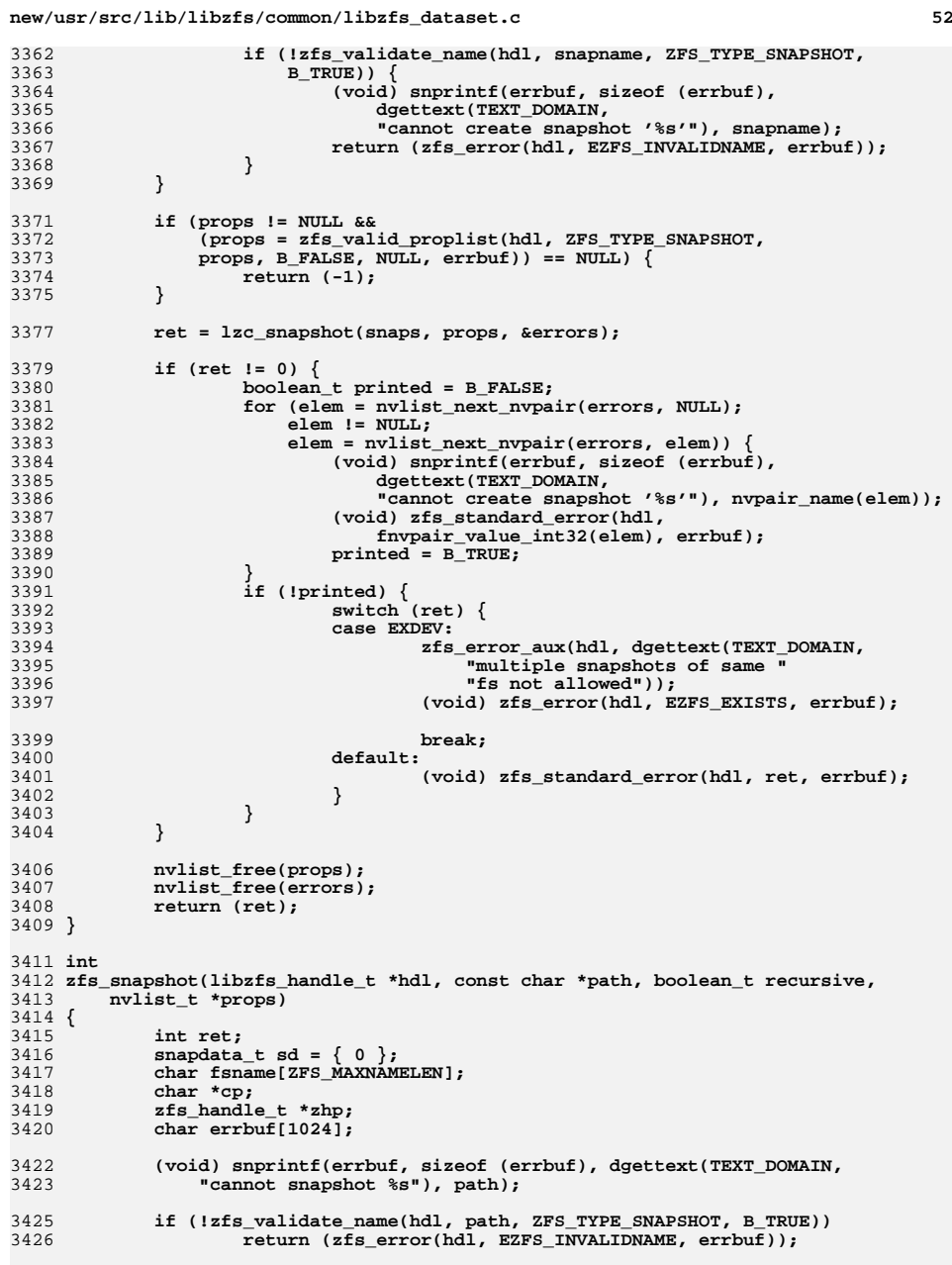

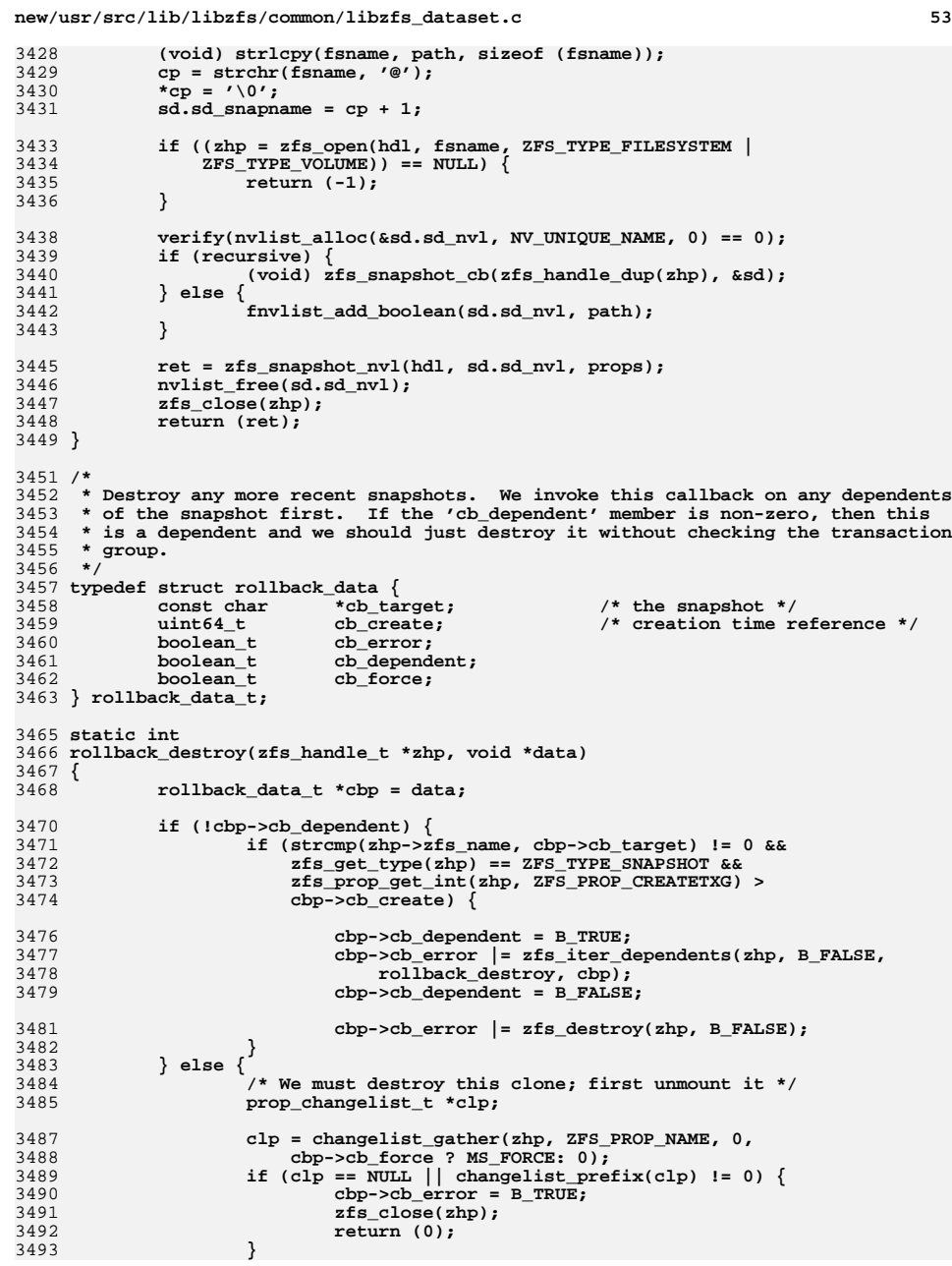

ន<br>÷-

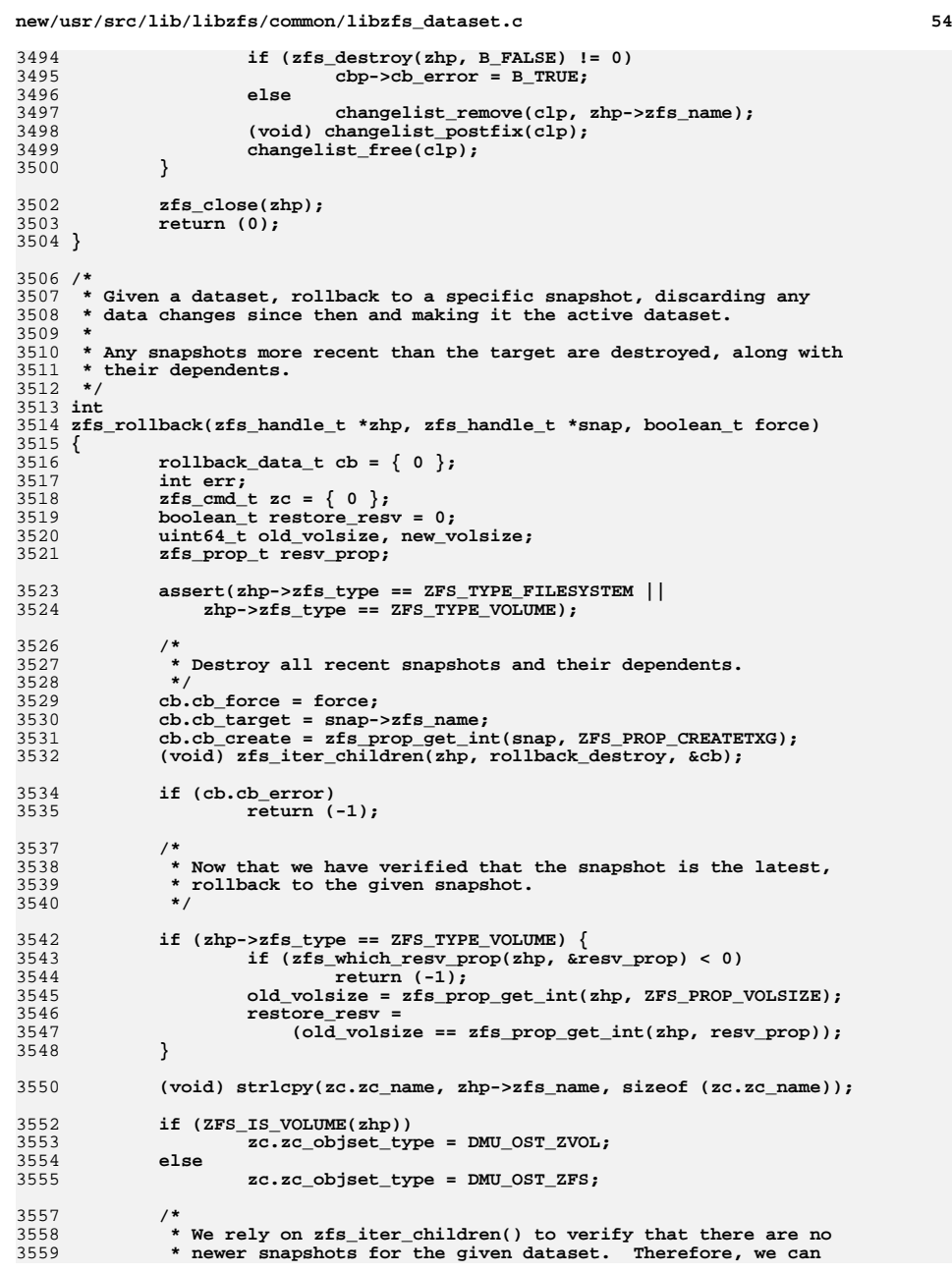

```
new/usr/src/lib/libzfs/common/libzfs_dataset.c 55
3560 * simply pass the name on to the ioctl() call. There is still3561 * an unlikely race condition where the user has taken a
3562 * snapshot since we verified that this was the most recent.3563 *\star /
3564 */\begin{bmatrix} 5 \\ 2 \end{bmatrix} if ((err = zfs_ioctl(zhp->zfs_hdl, ZFS_IOC_ROLLBACK, &zc)) != 0) {
35653566 (void) zfs_standard_error_fmt(zhp->zfs_hdl, errno,
                      3567 dgettext(TEXT_DOMAIN, "cannot rollback '%s'"),3568 zhp->zfs_name);3569 return (err);
3570 }
3572 /*
3573 * For volumes, if the pre-rollback volsize matched the pre-
3574 * rollback reservation and the volsize has changed then set3575 * the reservation property to the post-rollback volsize.
3576 * Make a new handle since the rollback closed the dataset.3577 */
 if ((zhp->zfs_type == ZFS_TYPE_VOLUME) &&
35783579 (zhp = make_dataset_handle(zhp->zfs_hdl, zhp->zfs_name))) {3580 if (restore_resv) {
3581 new_volsize = zfs_prop_get_int(zhp, ZFS_PROP_VOLSIZE);
3582 if (old_volsize != new_volsize)
3583 err = zfs_prop_set_int(zhp, resv_prop,
                                    new volsize);
3585 }
3586 zfs_close(zhp);
3587 }
3588 return (err);
3589 }
3591 /*
 /*
3592 * Renames the given dataset.3593 */
3594 int
3595 zfs_rename(zfs_handle_t *zhp, const char *target, boolean_t recursive,
3596 boolean_t force_unmount)3597 {
3598 int ret;
3599zfs\_cmd_t zc = \{ 0 \};3600 char *delim;
3601 prop_changelist_t *cl = NULL;
3602 zfs_handle_t *zhrp = NULL;
3603 char *parentname = NULL;
3604 char parent[ZFS_MAXNAMELEN];
3605libzfs handle t^{-*}hdl = zhp->zfs hdl;
3606 char errbuf[1024];
3608 /* if we have the same exact name, just return success */
3609 if (strcmp(zhp->zfs_name, target) == 0)
3610 return (0);
3612 (void) snprintf(errbuf, sizeof (errbuf), dgettext(TEXT_DOMAIN,
               3613 "cannot rename to '%s'"), target);3615 /*
3616 * Make sure the target name is valid3617 */
 if (zhp->zfs_type == ZFS_TYPE_SNAPSHOT) {
36183619if ((strchr(target, '@') == NULL) ||<br>3620 *target == '@') {
                      *target == (q') \ {\atop /} *3621 /*
3622 * Snapshot target name is abbreviated,3623 * reconstruct full dataset name3624 */
 (void) strlcpy(parent, zhp->zfs_name,
3625
```
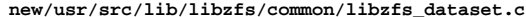

```
3626 sizeof (parent));
 delim = strchr(parent, '@');
36273628 if (strchr(target, '@') == NULL)
3629 *(++delim) = '\0';
3630 else
3631*delim = \prime \setminus 0';
3632 (void) strlcat(parent, target, sizeof (parent));
3633 target = parent;
3634 } else {
3635 /*
3636 * Make sure we're renaming within the same dataset.3637 */
 delim = strchr(target, '@');
36383639 if (strncmp(zhp->zfs_name, target, delim - target)
                            != 0 || zhp->zfs_name[delim - target] != '@') {
3641zfs_error_aux(hdl, dgettext(TEXT_DOMAIN,<br>3642 The Same Propose Server Serverse Serverse Serverse Serverse Serverse Serverse Serverse Serverse Serverse Serverse Serverse Serverse Serverse Serverse Serverse Serverse Serve
3642 "snapshots must be part of same "3643 "dataset"));
 return (zfs_error(hdl, EZFS_CROSSTARGET,
36443645 errbuf)\overline{\phantom{a}};
3646 }
3647 }
3648 if (!zfs_validate_name(hdl, target, zhp->zfs_type, B_TRUE))
3649 return (zfs_error(hdl, EZFS_INVALIDNAME, errbuf));
3650 } else {
3651 if (recursive) {
3652 zfs_error_aux(hdl, dgettext(TEXT_DOMAIN,
                            3653 "recursive rename must be a snapshot"));
 return (zfs_error(hdl, EZFS_BADTYPE, errbuf));
36543655 }
3657 if (!zfs_validate_name(hdl, target, zhp->zfs_type, B_TRUE))
3658 return (zfs_error(hdl, EZFS_INVALIDNAME, errbuf));
3660 /* validate parents */
3661 if (check_parents(hdl, target, NULL, B_FALSE, NULL) != 0)
3662 return (-1);
3664 /* make sure we're in the same pool */
3665 verify((delim = strchr(target, '/')) != NULL);
3666 if (strncmp(zhp->zfs_name, target, delim - target) != 0 ||
                     zhp->zfs_name[delim - target] != '/') {

 zfs_error_aux(hdl, dgettext(TEXT_DOMAIN,
36683669 "datasets must be within same pool"));
 return (zfs_error(hdl, EZFS_CROSSTARGET, errbuf));
36703671 }
3673 /* new name cannot be a child of the current dataset name */
3674 if (is_descendant(zhp->zfs_name, target)) {
3675zfs_error_aux(hdl, dgettext(TEXT_DOMAIN,<br>2676<br>New dataget name cannot be a descentional control
                            3676 "New dataset name cannot be a descendant of "3677 "current dataset name"));
 return (zfs_error(hdl, EZFS_INVALIDNAME, errbuf));
36783679 }
3680 }
3682 (void) snprintf(errbuf, sizeof (errbuf),
              3683 dgettext(TEXT_DOMAIN, "cannot rename '%s'"), zhp->zfs_name);3685 if (getzoneid() == GLOBAL_ZONEID &&
              zfs prop get int(zhp, ZFS PROP ZONED)) \{
 zfs_error_aux(hdl, dgettext(TEXT_DOMAIN,
36873688 "dataset is used in a non-global zone"));
 return (zfs_error(hdl, EZFS_ZONED, errbuf));
36893690 }
```
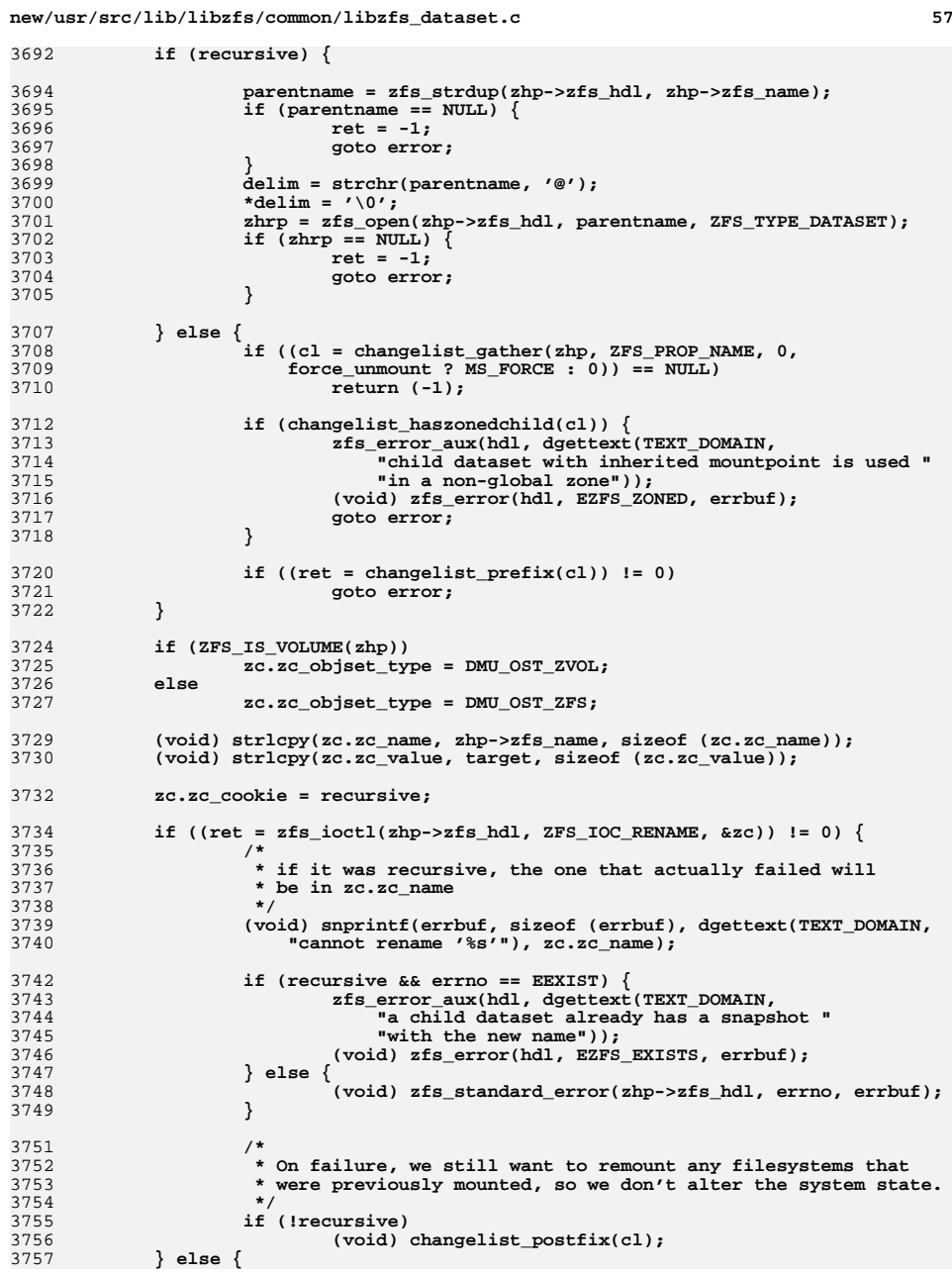

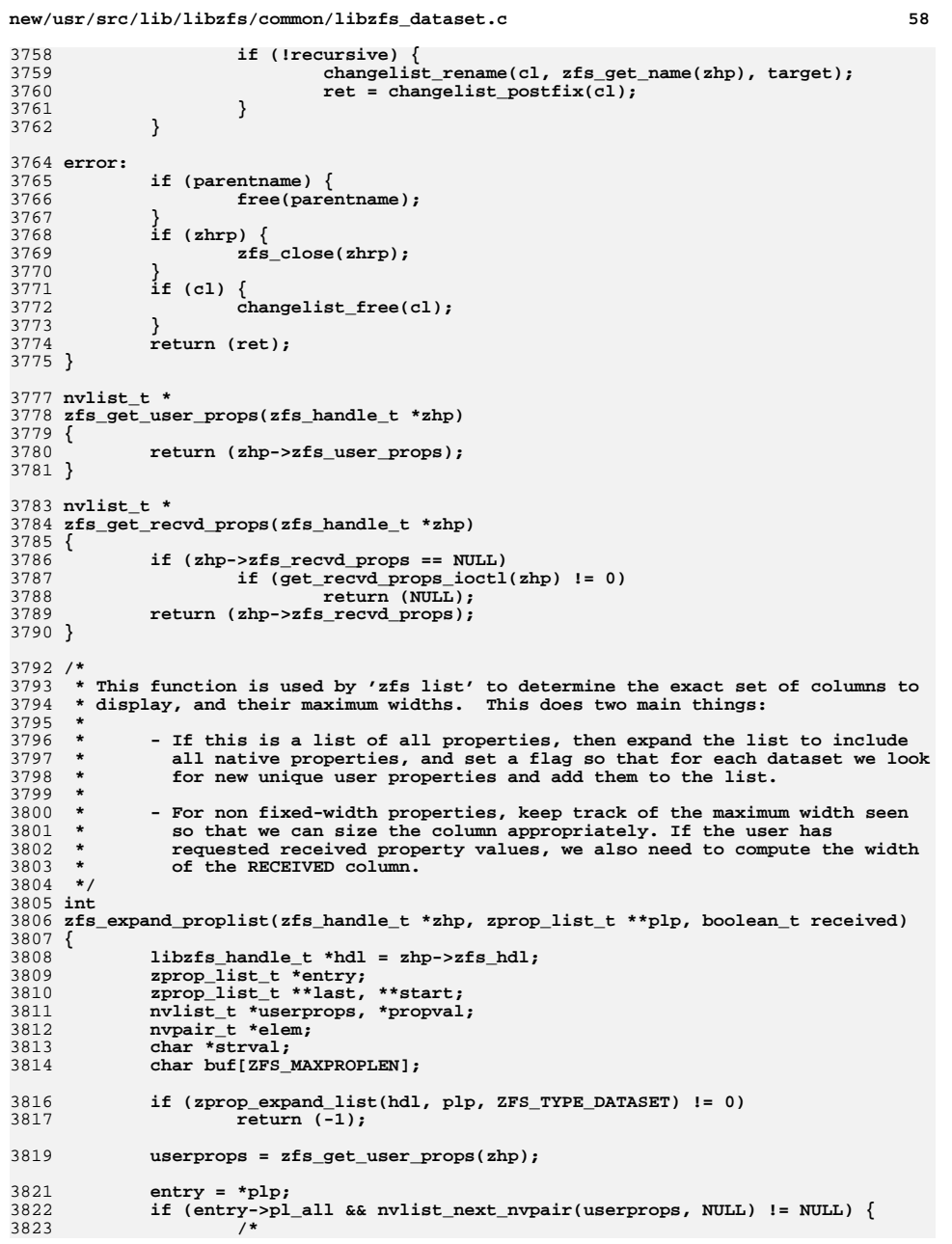

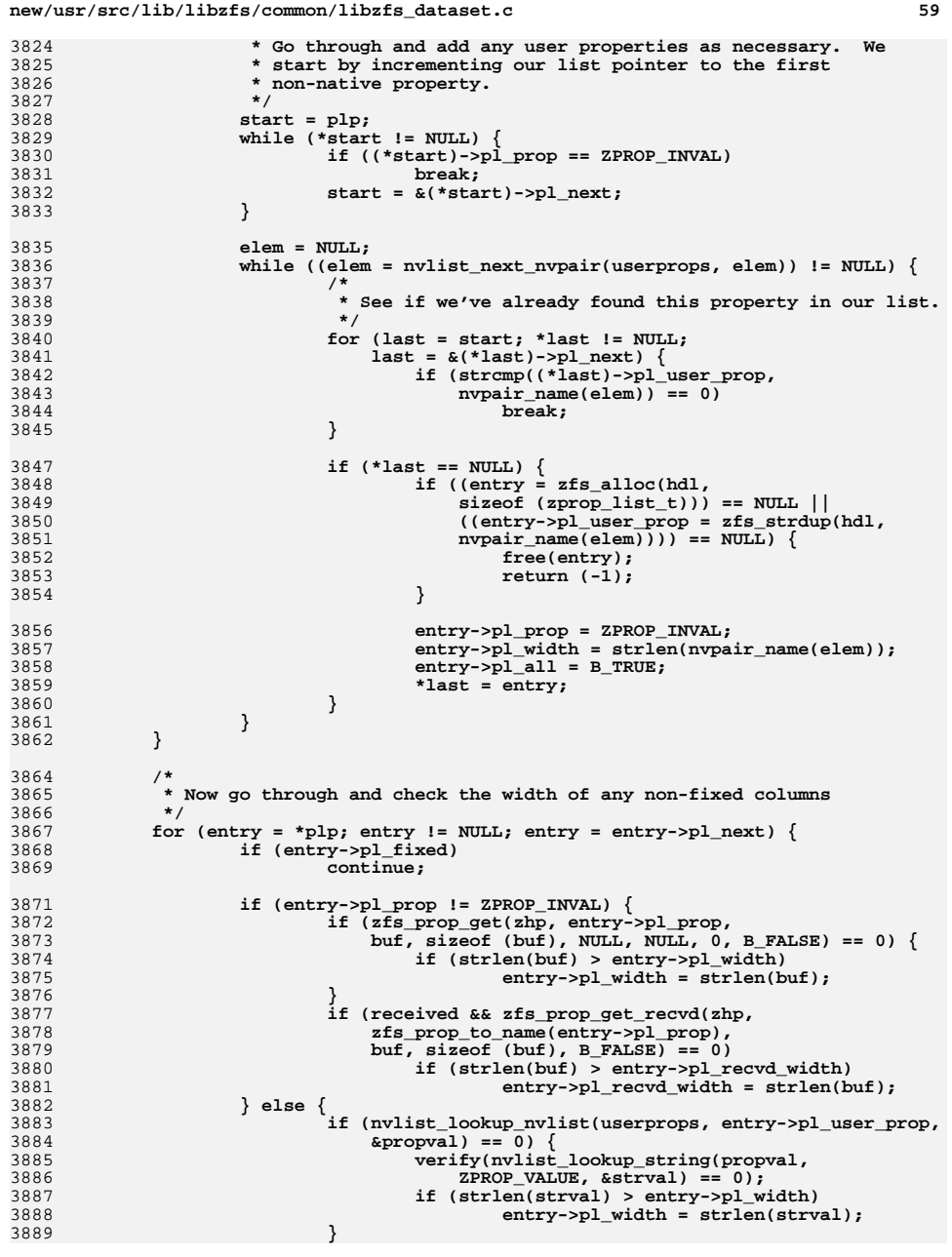

```
 60
3890 if (received && zfs_prop_get_recvd(zhp,
3891 entry->pl_user_prop,
3892 buf, sizeof (buf), B_FALSE) == 0)
 if (strlen(buf) > entry->pl_recvd_width)
38933894entry->pl_recvd_width = strlen(buf);
3895 }
3896 }
3898 return (0);
3899 }
3901 int
3902 zfs_deleg_share_nfs(libzfs_handle_t *hdl, char *dataset, char *path,
3903 char *resource, void *export, void *sharetab,int sharemax, zfs_share_op_t operation)
3905 {
3906zfs\_cmd_t zc = \{ 0 \};3907 int error;
3909 (void) strlcpy(zc.zc_name, dataset, sizeof (zc.zc_name));
3910 (void) strlcpy(zc.zc_value, path, sizeof (zc.zc_value));
3911 if (resource)
3912 (void) strlcpy(zc.zc_string, resource, sizeof (zc.zc_string));
3913 zc.zc_share.z_sharedata = (uint64_t)(uintptr_t)sharetab;
3914 zc.zc_share.z_exportdata = (uint64_t)(uintptr_t)export;
3915 zc.zc_share.z_sharetype = operation;
3916 zc.zc_share.z_sharemax = sharemax;
3917 error = ioctl(hdl->libzfs_fd, ZFS_IOC_SHARE, &zc);
3918 return (error);
3919 }
3921 void
3922 zfs_prune_proplist(zfs_handle_t *zhp, uint8_t *props)
3923 {
3924 nvpair_t *curr;
3926 /*
3927 * Keep a reference to the props-table against which we prune the3928 * properties.3929 */
 zhp->zfs_props_table = props;
39303932 curr = nvlist_next_nvpair(zhp->zfs_props, NULL);
3934 while (curr) {
3935 zfs_prop_t zfs_prop = zfs_name_to_prop(nvpair_name(curr));
3936 nvpair_t *next = nvlist_next_nvpair(zhp->zfs_props, curr);
3938 /*
3939 * User properties will result in ZPROP_INVAL, and since we
3940 * only know how to prune standard ZFS properties, we always3941 * leave these in the list. This can also happen if we
3942 * encounter an unknown DSL property (when running older3943 * software, for example).3944 */
 if (zfs_prop != ZPROP_INVAL && props[zfs_prop] == B_FALSE)
39453946<br>3947
                          (void) nvlist_remove(zhp->zfs_props,
                            nvpair name(curr), nvpair type(curr));
3948 curr = next;
3949 }
3950 }
3952 static int
3953 zfs_smb_acl_mgmt(libzfs_handle_t *hdl, char *dataset, char *path,
3954 zfs_smb_acl_op_t cmd, char *resource1, char *resource2)3955 {
```
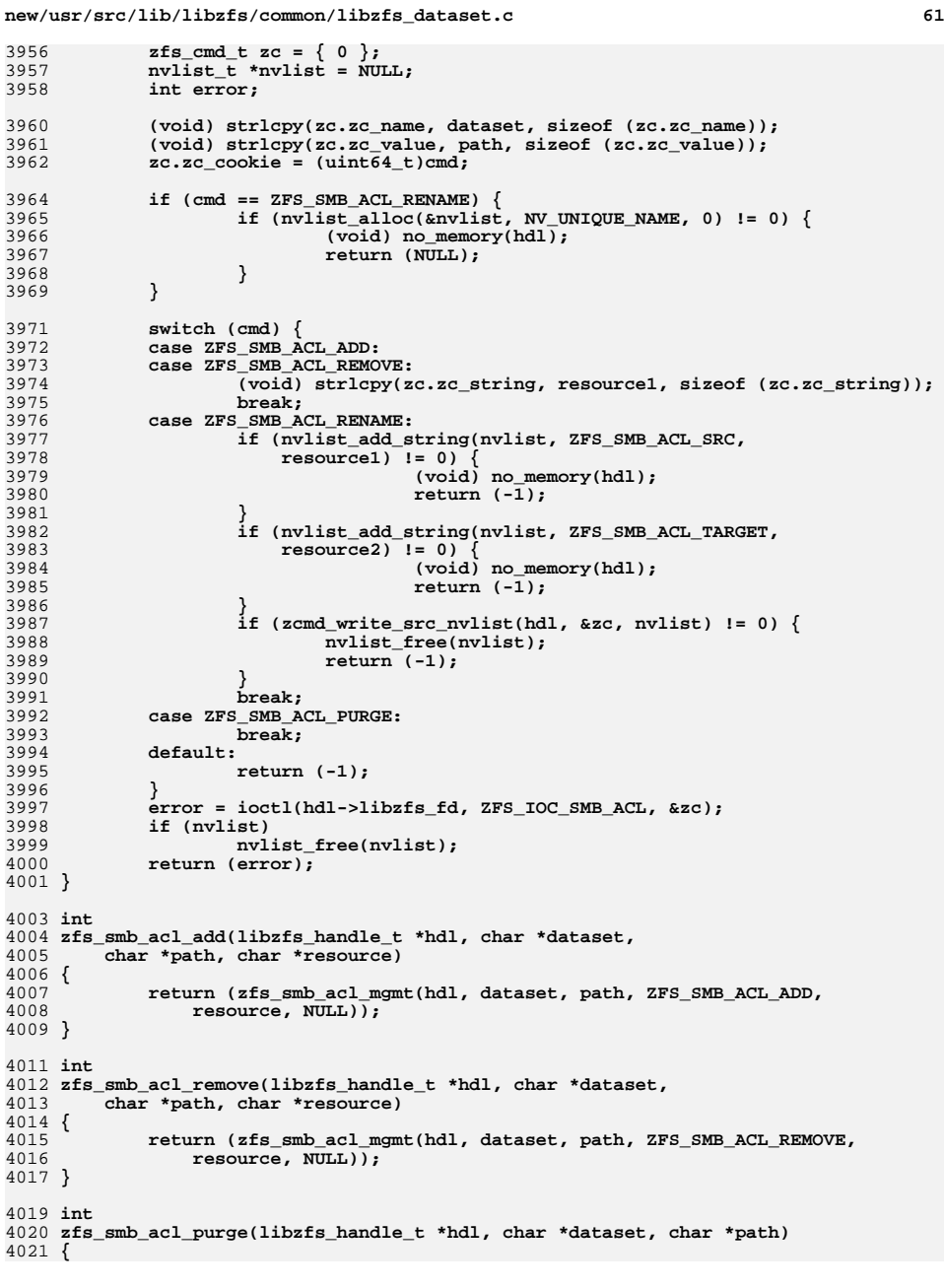

**new/usr/src/lib/libzfs/common/libzfs\_dataset.c <sup>62</sup>** 4022 **return (zfs\_smb\_acl\_mgmt(hdl, dataset, path, ZFS\_SMB\_ACL\_PURGE,** NULL,  $NULL)$ ; 4024 **}** 4026 **int** 4027 **zfs\_smb\_acl\_rename(libzfs\_handle\_t \*hdl, char \*dataset, char \*path,** 4028 **char \*oldname, char \*newname)**4029 **{** 4030 **return (zfs\_smb\_acl\_mgmt(hdl, dataset, path, ZFS\_SMB\_ACL\_RENAME,** 4031 **oldname, newname));**4032 **}** 4034 int **int** 4035 **zfs\_userspace(zfs\_handle\_t \*zhp, zfs\_userquota\_prop\_t type,** 4036 **zfs\_userspace\_cb\_t func, void \*arg)**4037 **{** 4038 $zfs\_cmd_t zc = \{ 0 \};$ 4039 **zfs\_useracct\_t buf[100];** 4040 **libzfs\_handle\_t \*hdl = zhp->zfs\_hdl;** 4041 **int ret;** 4043 **(void) strlcpy(zc.zc\_name, zhp->zfs\_name, sizeof (zc.zc\_name));** 4045 **zc.zc\_objset\_type = type;** 4046 **zc.zc\_nvlist\_dst = (uintptr\_t)buf;** 4048 **for (;;) {** 4049 **zfs\_useracct\_t \*zua = buf;** 4051 **zc.zc\_nvlist\_dst\_size = sizeof (buf);** 4052 **if (zfs\_ioctl(hdl, ZFS\_IOC\_USERSPACE\_MANY, &zc) != 0) {** 4053 **char errbuf[1024];** 4055 **(void) snprintf(errbuf, sizeof (errbuf),** 4056 **dgettext(TEXT\_DOMAIN,** 4057 **"cannot get used/quota for %s"), zc.zc\_name); return (zfs\_standard\_error\_fmt(hdl, errno, errbuf));** 40584059 **}** 4060 **if (zc.zc\_nvlist\_dst\_size == 0)** 4061 **break;** 4063 **while (zc.zc\_nvlist\_dst\_size > 0) {** 4064<br>4065 **if ((ret = func(arg, zua->zu\_domain, zua->zu\_rid,**  $zua - zu$  space))  $l = 0$ ) 4066return (ret);<br>zua++; 4067 **zua++;** 4068 **zc.zc\_nvlist\_dst\_size -= sizeof (zfs\_useracct\_t);** 4069 **}** 4070 **}** 4072 **return (0);** 4073 **}** 4075 **struct holdarg {** 4076 **nvlist\_t \*nvl;** 4077 **const char \*snapname;** 4078 **const char \*tag;** 4079 **boolean\_t recursive;** 4080 **};** 4082 **static int** 4083 **zfs\_hold\_one(zfs\_handle\_t \*zhp, void \*arg)** 4084 **{** 4085 **struct holdarg \*ha = arg;** 4086 **zfs\_handle\_t \*szhp;** 4087**char name[ZFS\_MAXNAMELEN];**

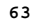

 $\overline{4}$ 

 $4$ 

 $\overline{4}$ 

4

 $\overline{4}$ 

 $\overline{4}$ 

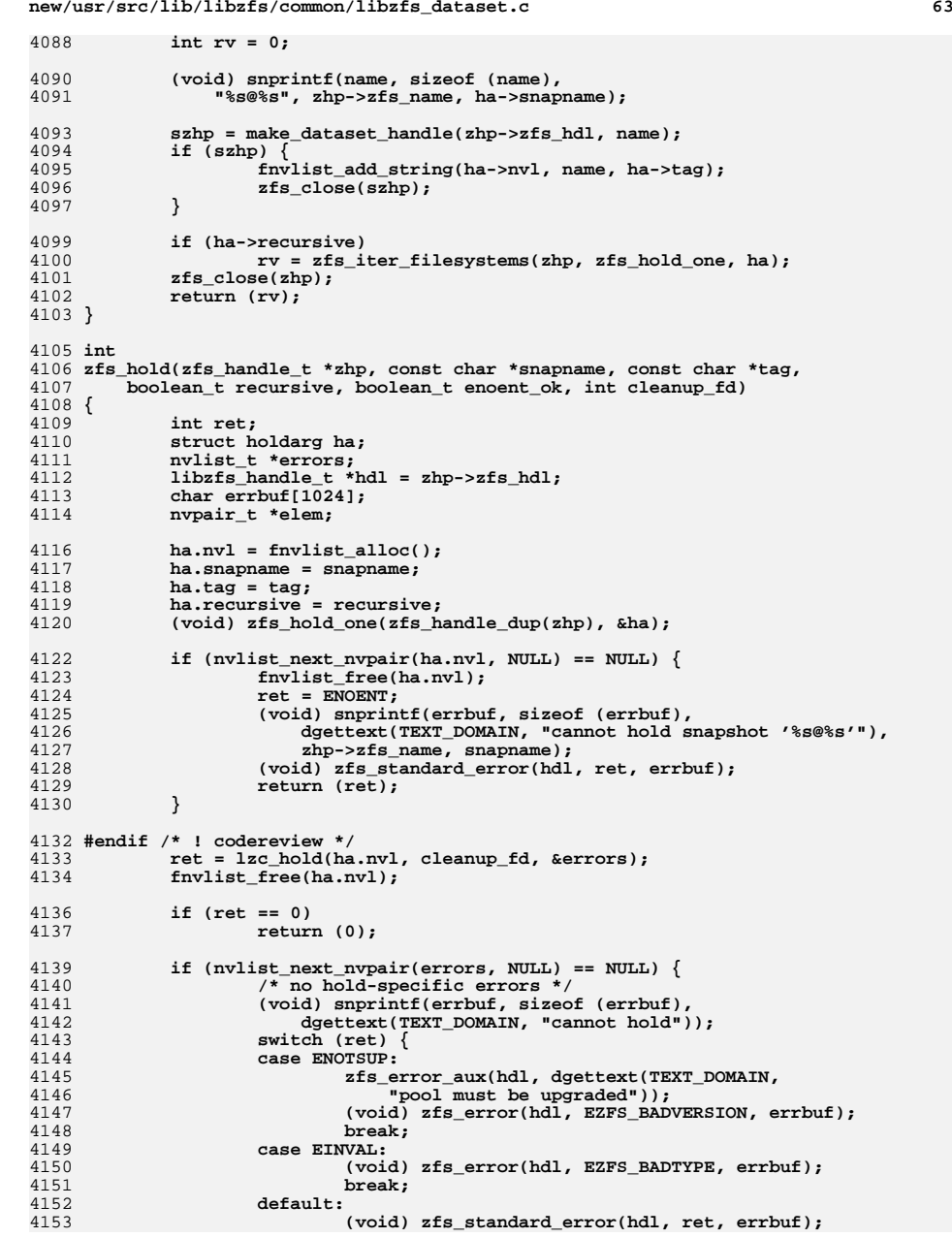

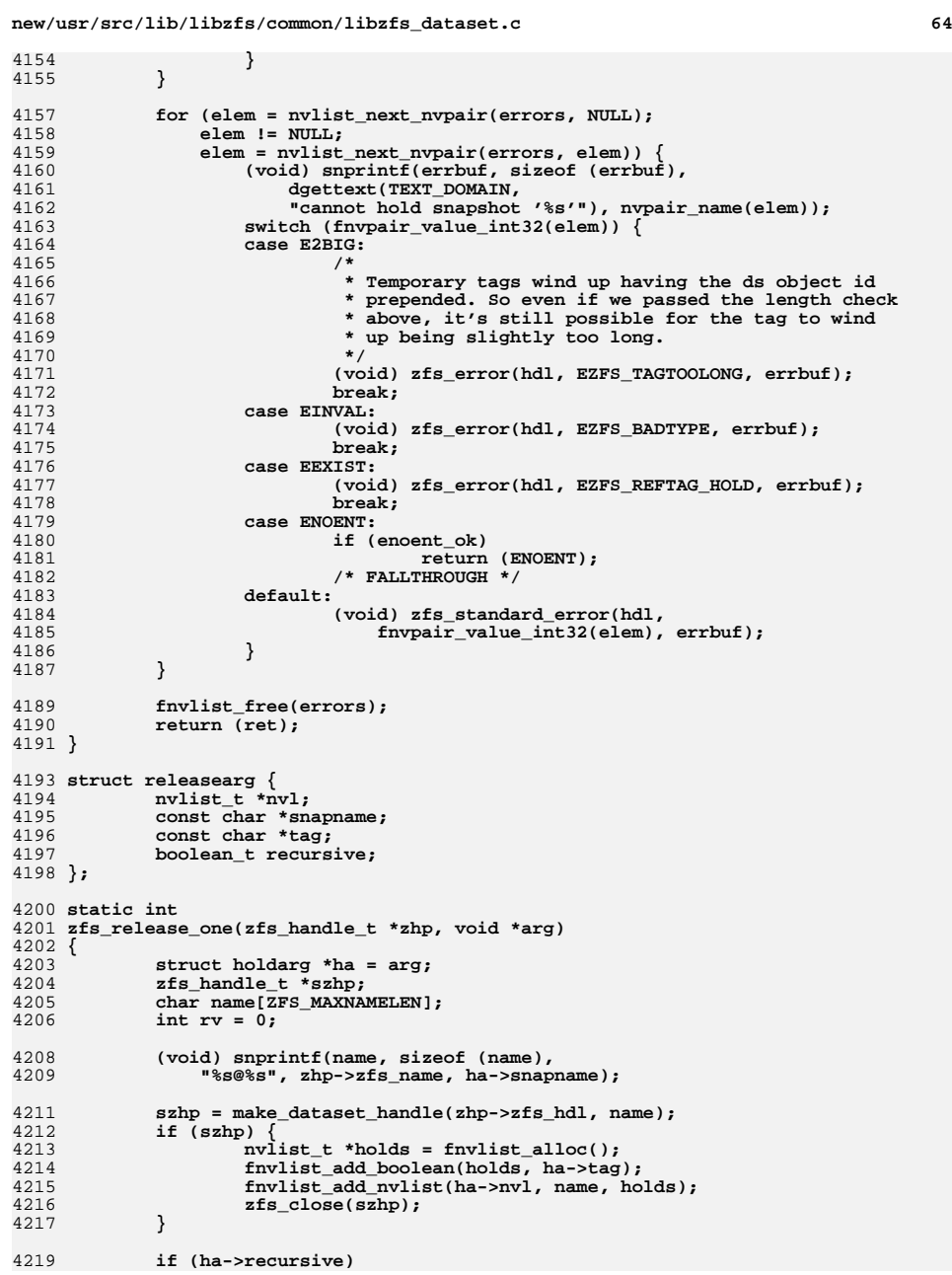

**new/usr/src/lib/libzfs/common/libzfs\_dataset.c <sup>65</sup> rv = zfs\_iter\_filesystems(zhp, zfs\_release\_one, ha); zfs\_close(zhp); return (rv); } int zfs\_release(zfs\_handle\_t \*zhp, const char \*snapname, const char \*tag, boolean\_t recursive) { int ret; struct holdarg ha; nvlist\_t \*errors; nvpair\_t \*elem; libzfs\_handle\_t \*hdl = zhp->zfs\_hdl; char errbuf[1024]; #endif /\* ! codereview \*/ ha.nvl = fnvlist\_alloc(); ha.snapname = snapname; ha.tag = tag; ha.recursive = recursive; (void) zfs\_release\_one(zfs\_handle\_dup(zhp), &ha); if (nvlist\_next\_nvpair(ha.nvl, NULL) == NULL) { fnvlist\_free(ha.nvl); ret = ENOENT; (void) snprintf(errbuf, sizeof (errbuf), dgettext(TEXT\_DOMAIN, "cannot release hold from snapshot '%s@%s'"), zhp->zfs\_name, snapname); (void) zfs\_standard\_error(hdl, ret, errbuf); return (ret); } #endif /\* ! codereview \*/ ret = lzc\_release(ha.nvl, &errors); fnvlist\_free(ha.nvl); if (ret == 0) return (0); if (nvlist\_next\_nvpair(errors, NULL) == NULL) { /\* no hold-specific errors \*/**  $char$  errbuf[10241; 4263 (void) snprintf(errbuf, sizeof (errbuf), dgettext(TEXT\_DOMAIN, 4264 "cannot release")); switch (errno) { case ENOTSUP: 4267  $zfs\_error\_aux(hdl, dgettext (TEST\_DOMAIN, 4268)$  "pool must be upgraded")); (void) zfs\_error(hdl, EZFS\_BADVERSION, errbuf); break; default: (void) zfs\_standard\_error\_fmt(hdl, errno, errbuf); } } 4276 for (elem = nvlist\_next\_nvpair(errors, NULL);<br>4277 elem != NIII.: 4277 elem != NULL;<br>4278 elem = nvlist. elem = nvlist next nvpair(errors, elem)) { char errbuf[1024]; 4279 (void) snprintf(errbuf, sizeof (errbuf),<br>4280 dgettext(TEXT\_DOMAIN, dgettext(TEXT\_DOMAIN, "cannot release hold from snapshot '%s'"),

#### **new/usr/src/lib/libzfs/common/libzfs\_dataset.c**

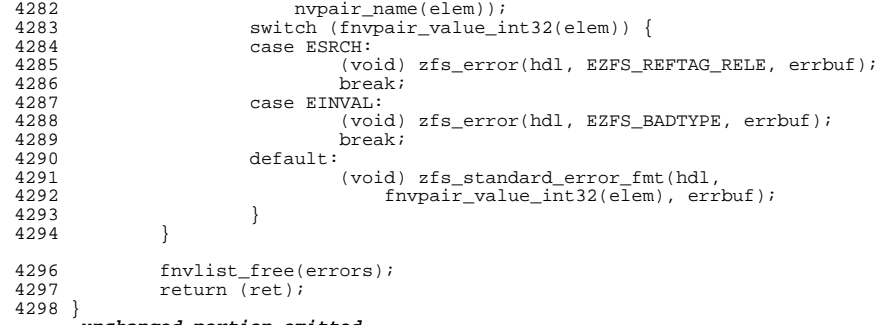

**\_\_\_\_\_\_unchanged\_portion\_omitted\_**